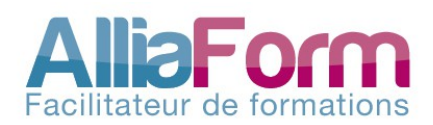

# Formations Partenaires

C

ATA

LO. O  $\overline{\mathsf{G}}$  $\overline{\mathbb{C}}$ E 2  $\bullet$ 1  $\omega$ 

www.alliaform.fr

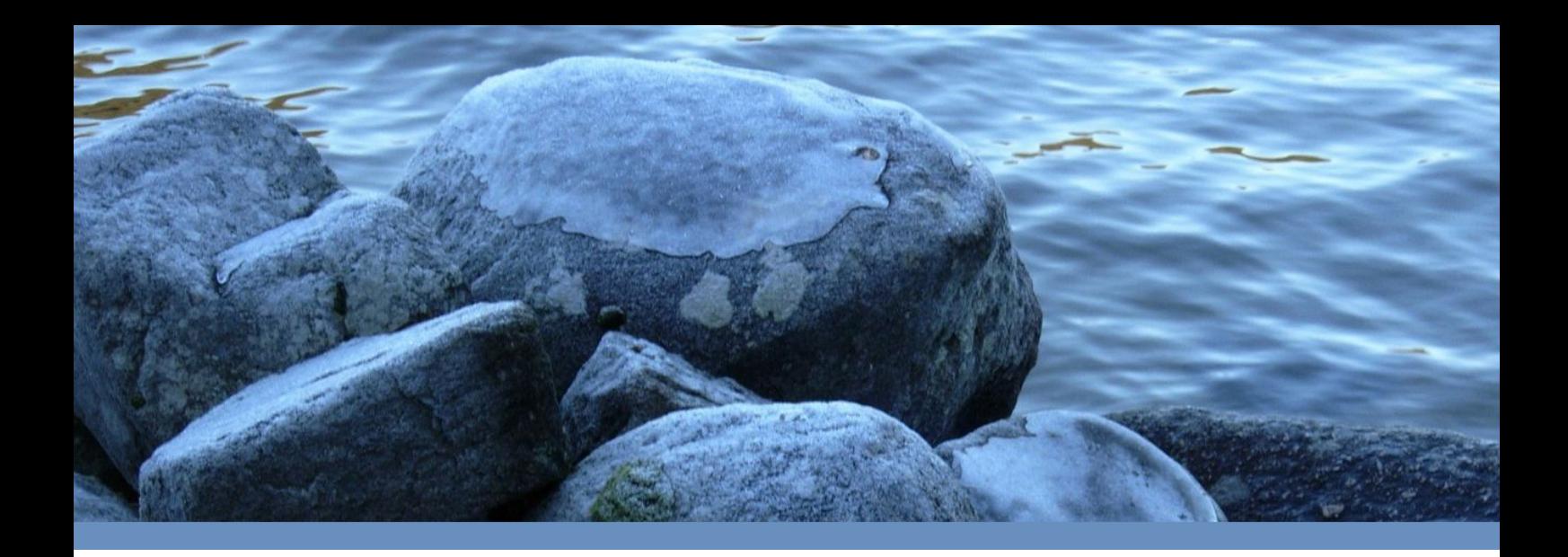

# Facilitateur de formations

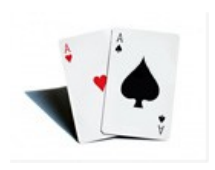

« Accompagner nos partenaires dans l'organisation de formations professionnelles de qualité à Bordeaux »

Par ce que l'organisation de formations professionnelles ne s'improvise pas, AlliaForm propose à ses partenaires **une ofre de service modulaire couvrant tous les besoins des organismes de formation**, de la mise à disposition de salles équipées, à la commercialisation de leur offre.

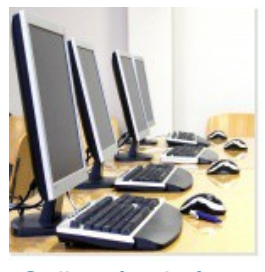

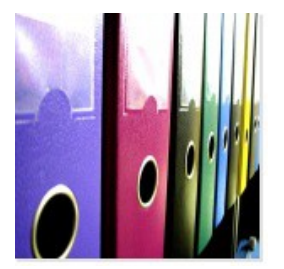

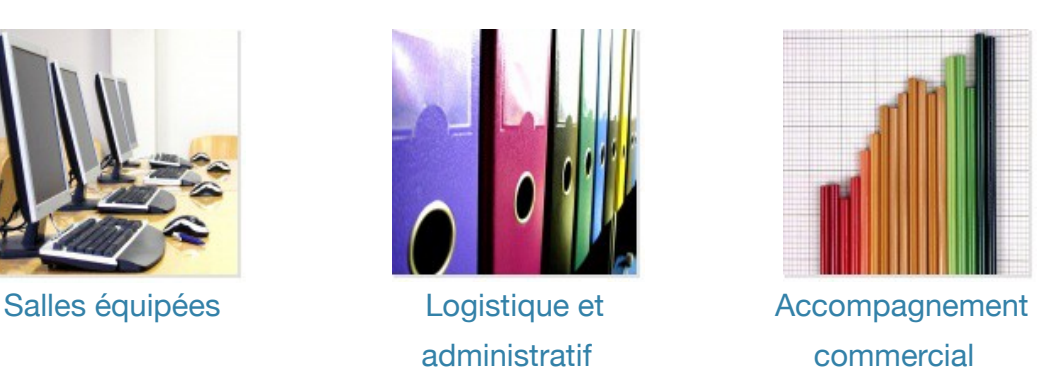

Et c'est dans ce cadre que nous vous proposons cette **sélection de formations**, toutes animées par nos partenaires locaux et se déroulant au coeur de Bordeaux, dans nos locaux.

Bonne consultation et bonnes formations

 **L'équipe AlliaForm**

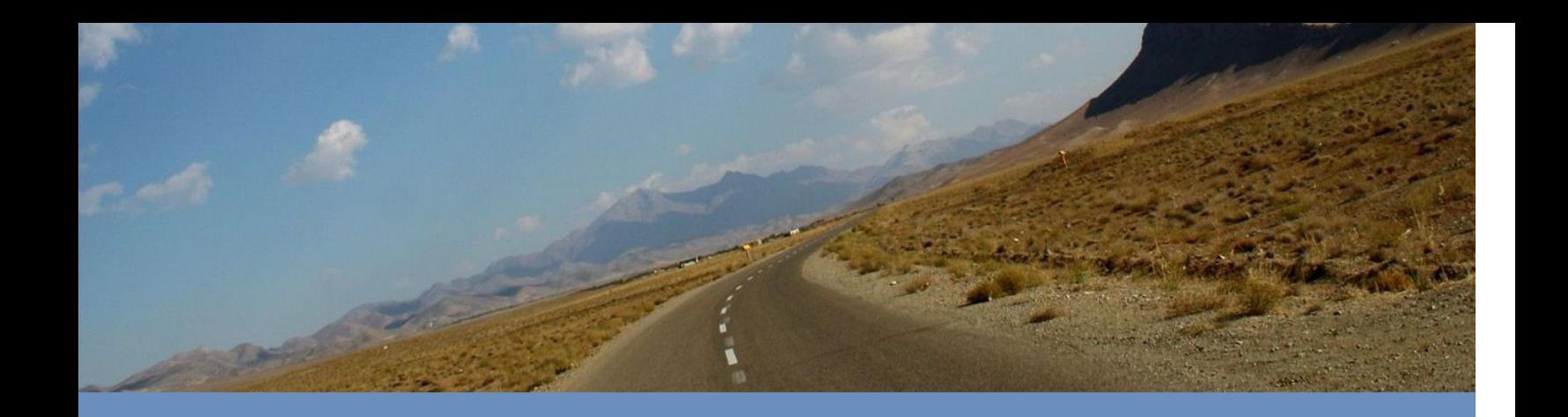

# Sommaire

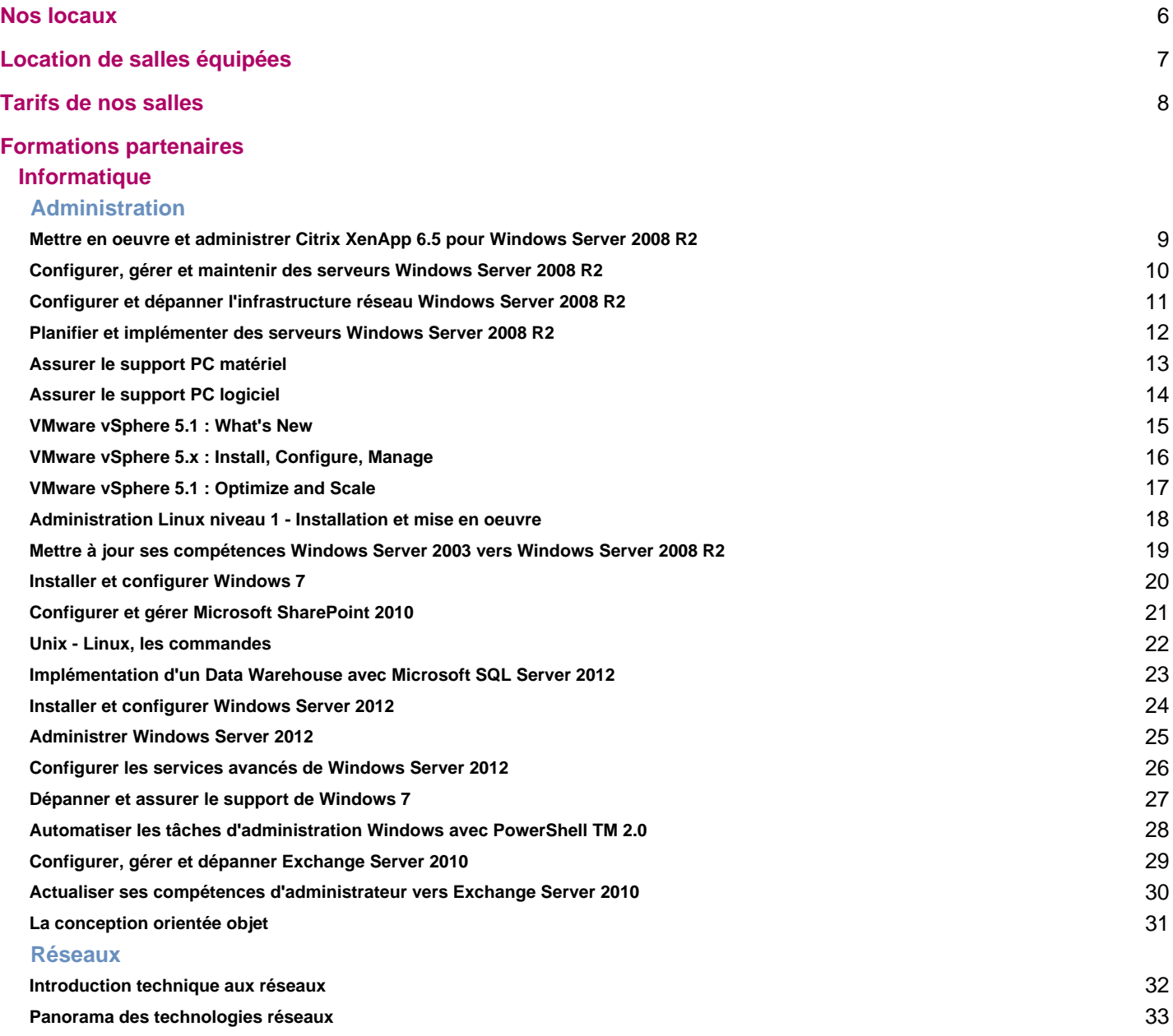

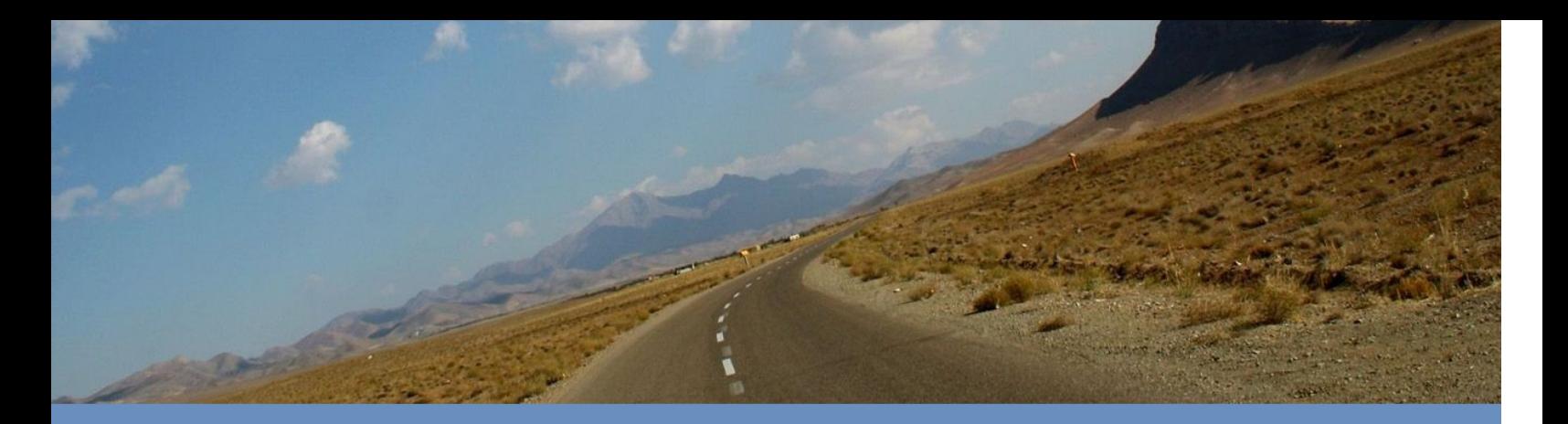

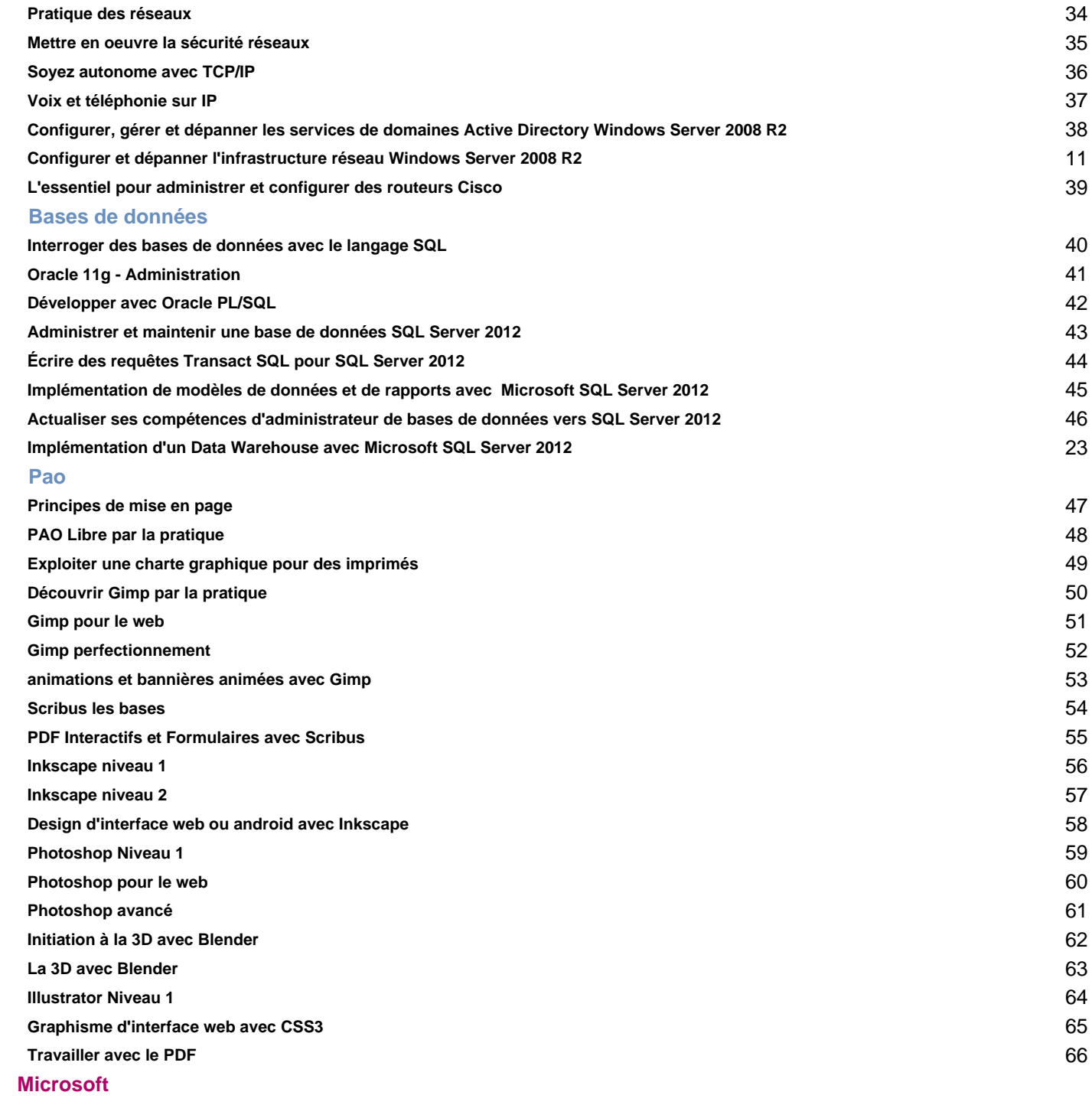

 **[Windows](#page-65-0)**

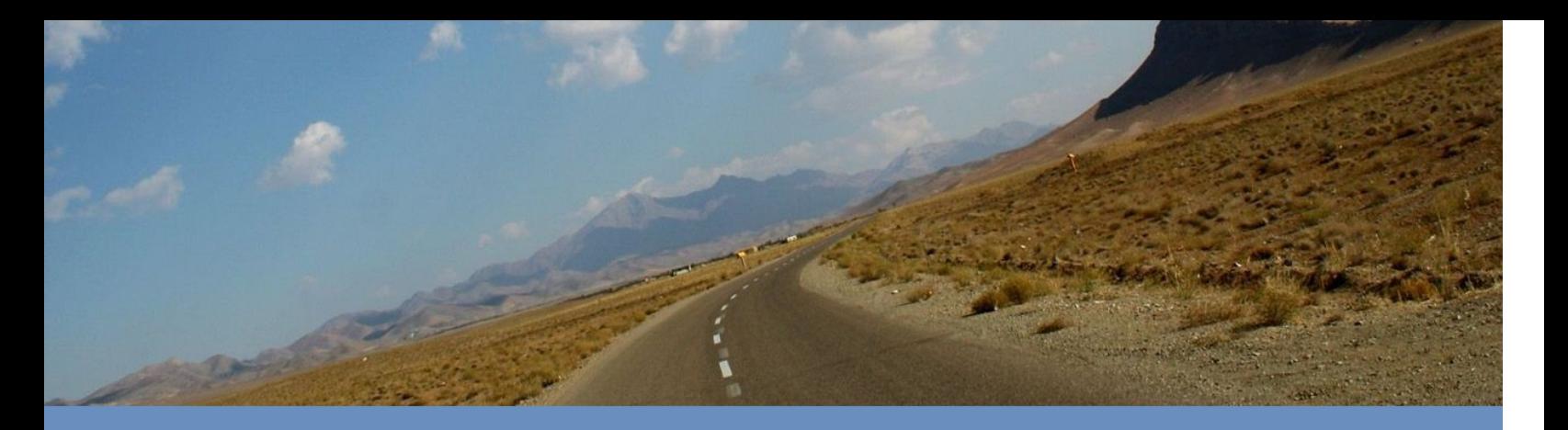

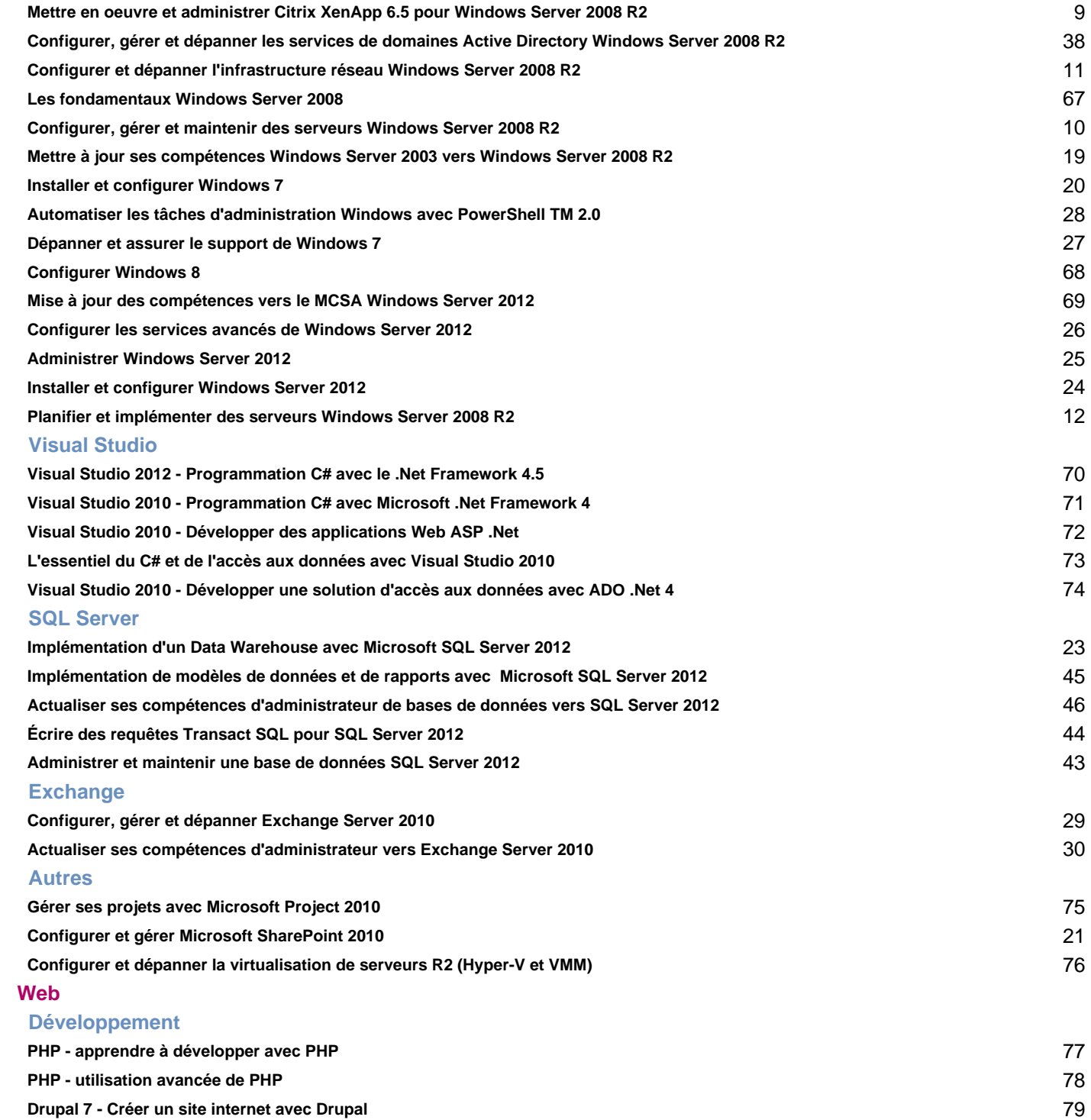

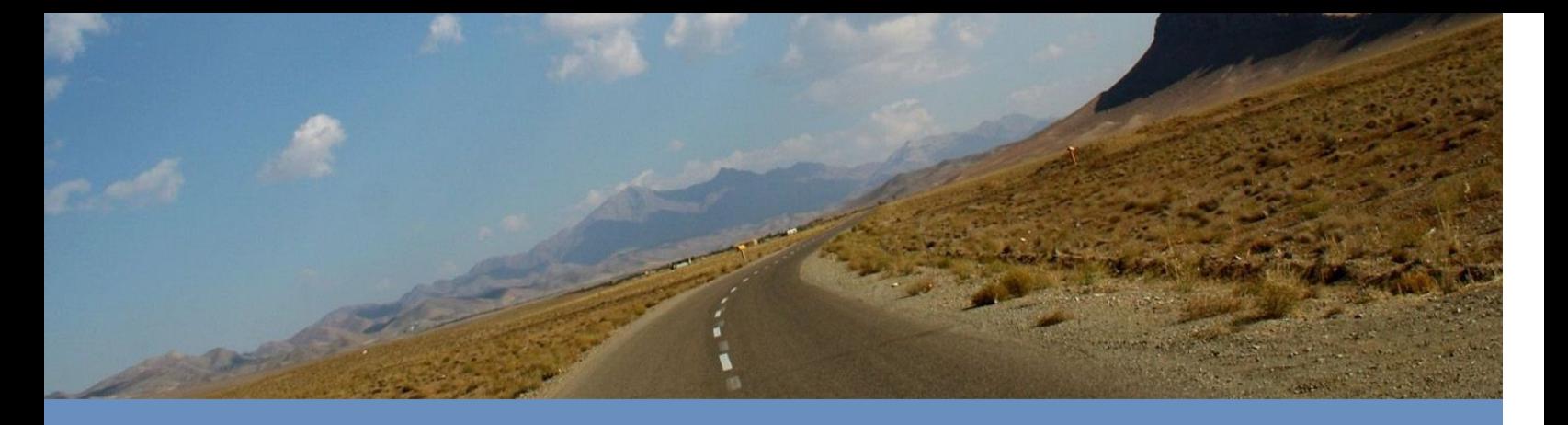

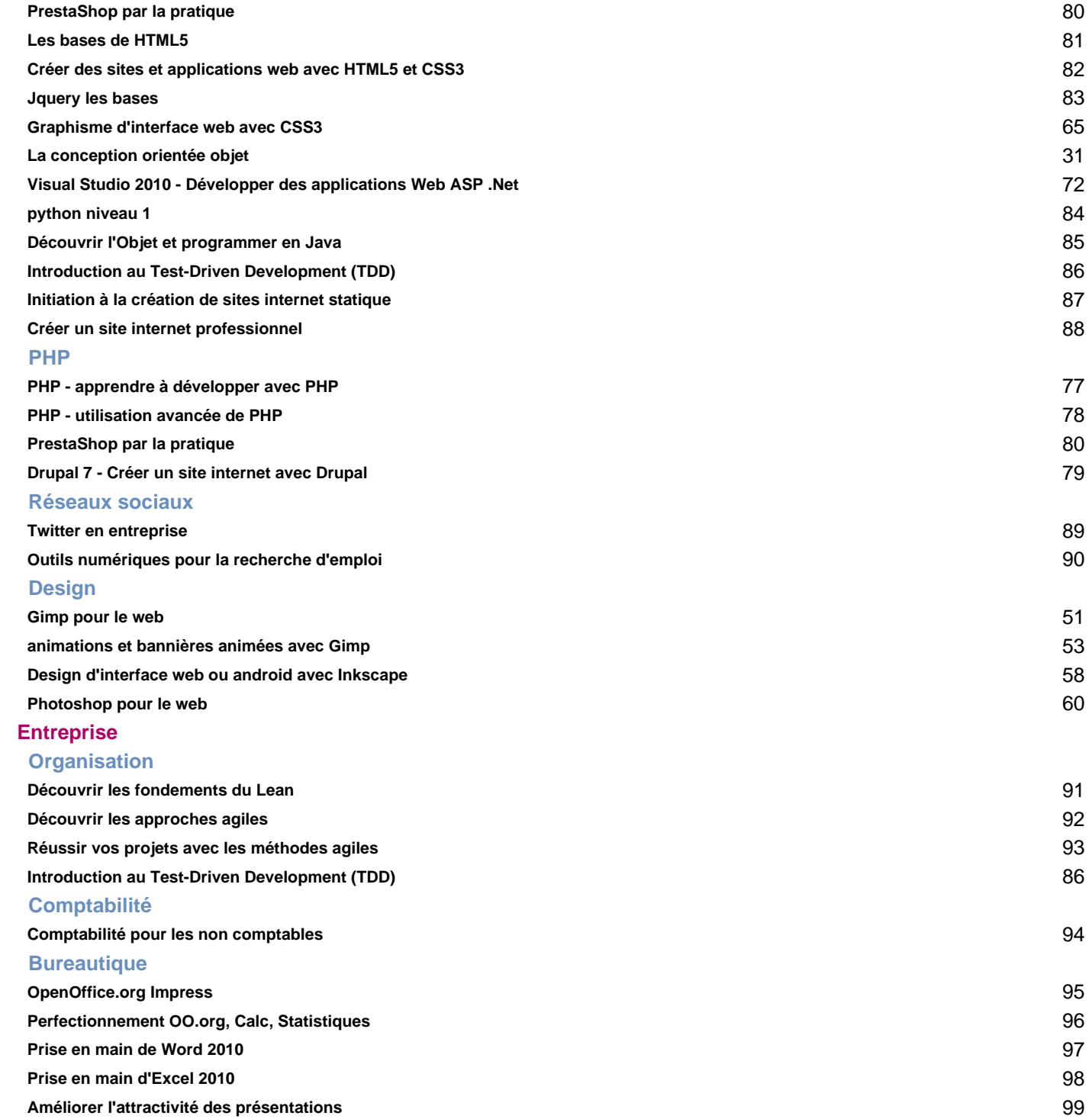

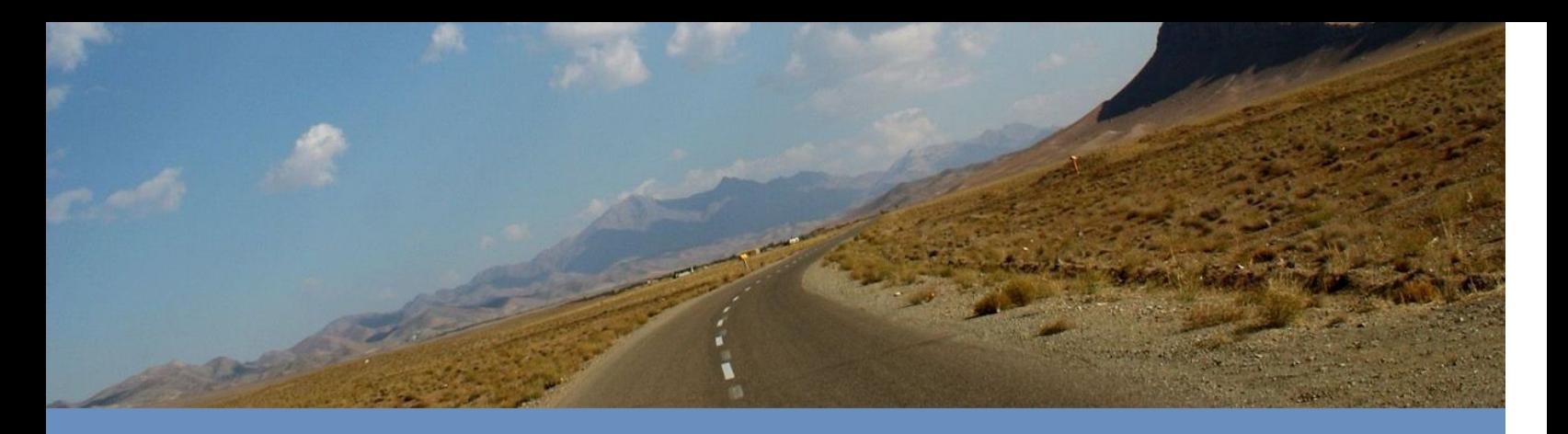

## **Efficacité professionnelle**

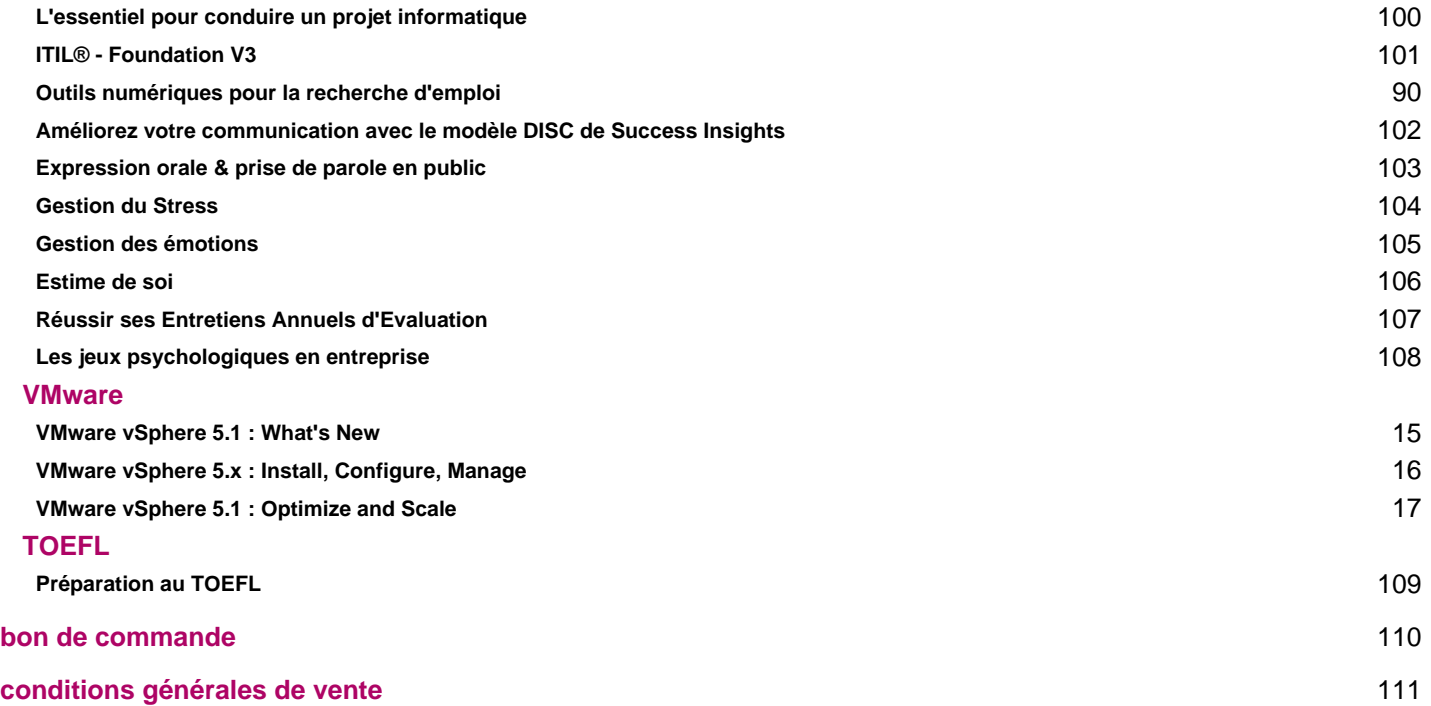

<span id="page-7-0"></span>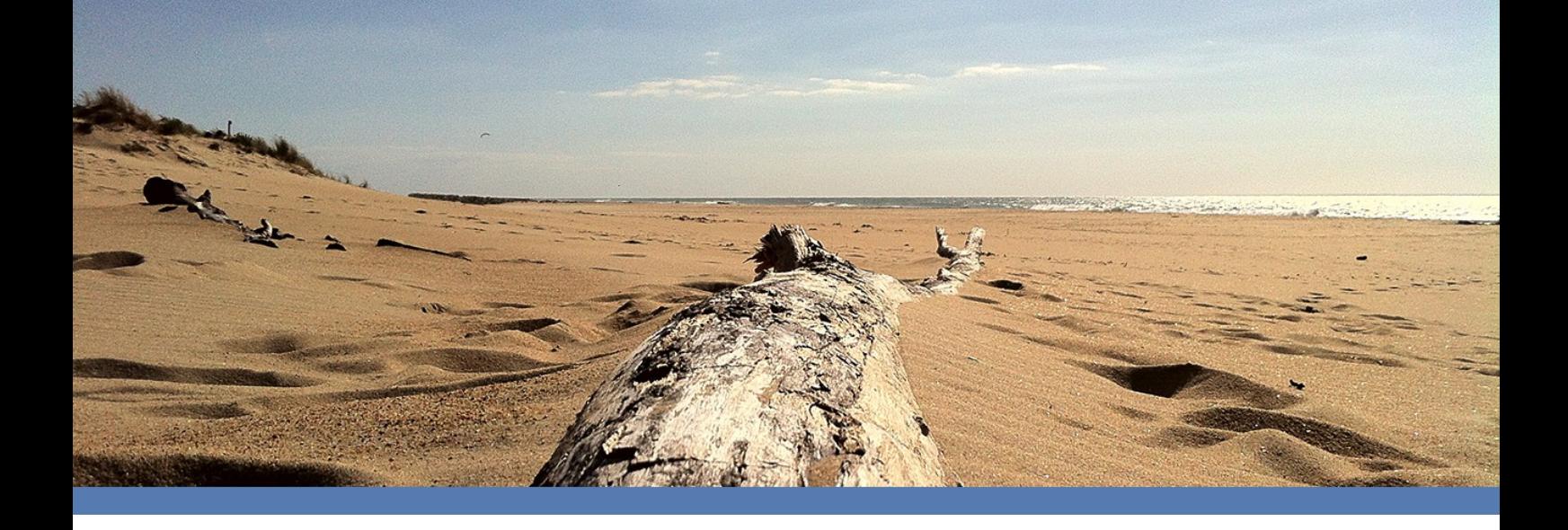

# Nos locaux

Situés sur le parvis de la **Cité mondiale** en plein coeur de Bordeaux, nos locaux sont facilement accessibles en tram, en bus ou en voiture.

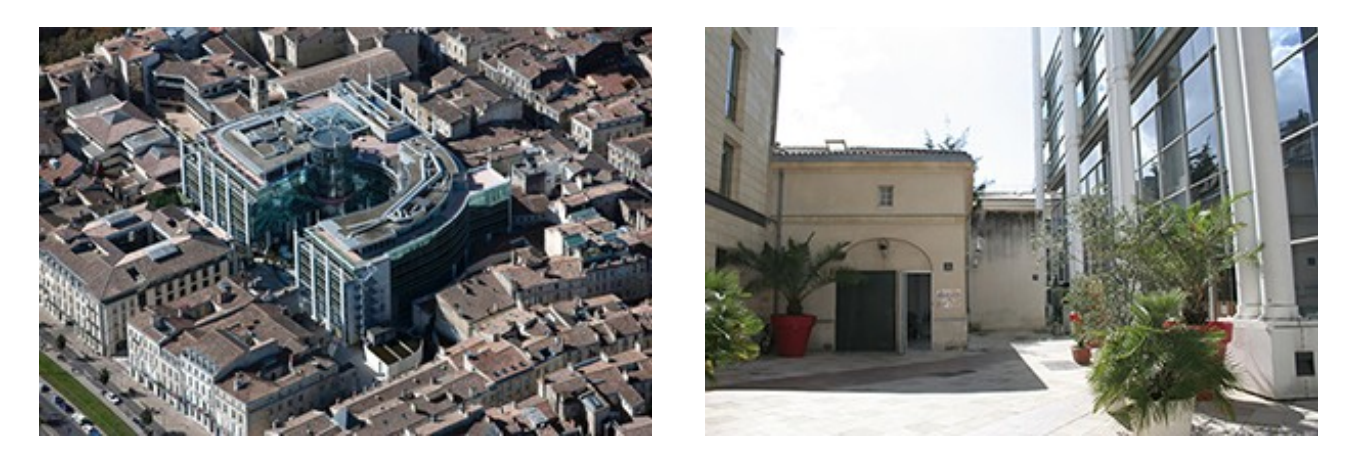

Adaptés aux personnes à mobilité réduite, nos locaux ofrent 3 salles de formation climatisées de **12 places**, une de **25 places**, une salle de pause et un espace d'accueil des stagiaires.

Chacune de nos salles peut être équipée en **matériel informatique** (ordinateur portables dernière génération avec écran 17″). Notre équipe logistique s'occupera de préparer les postes selon vos besoins.

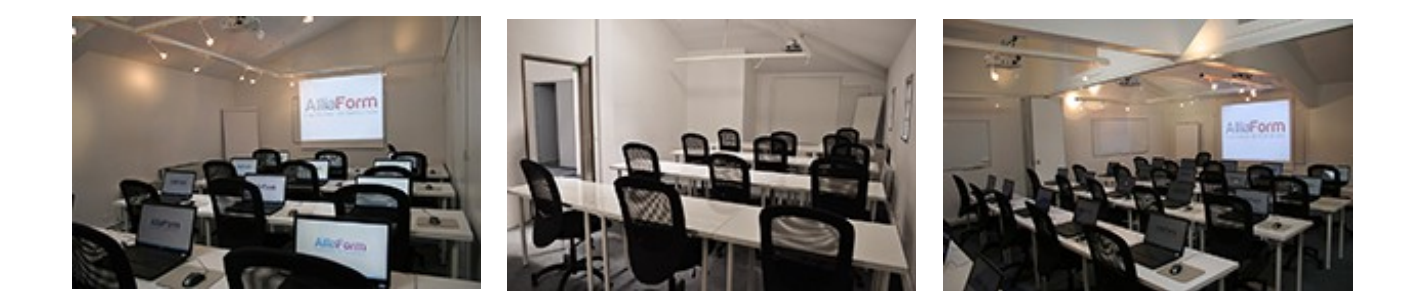

<span id="page-8-0"></span>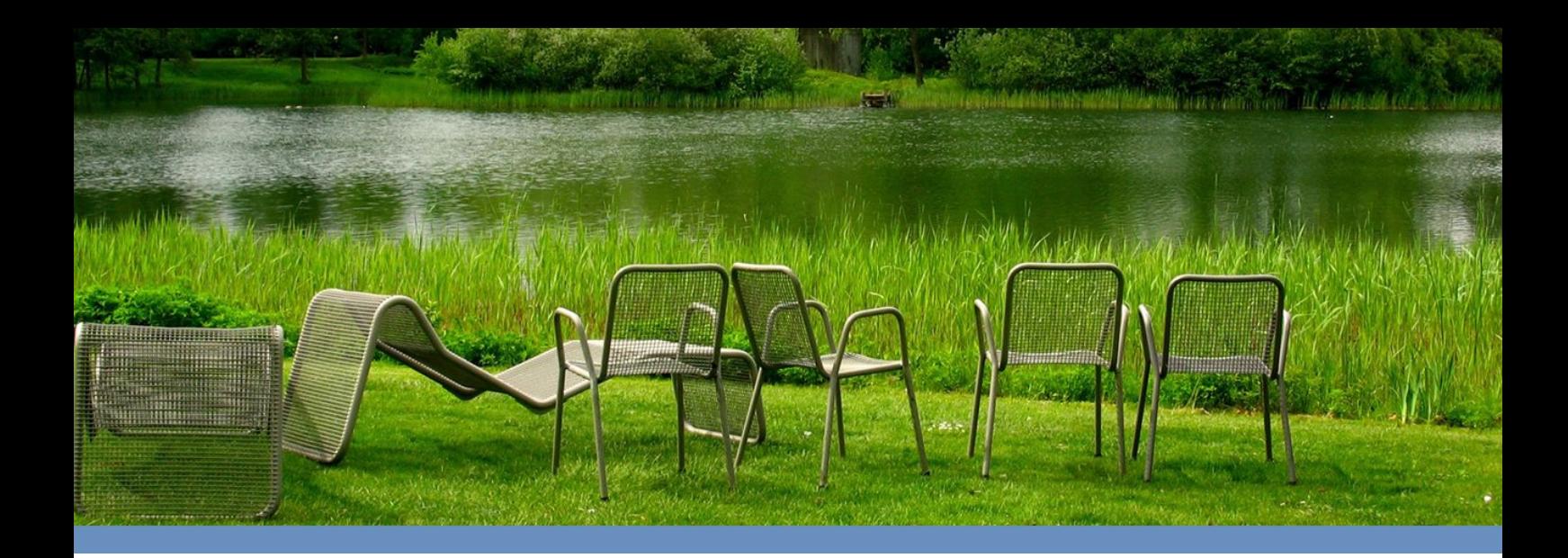

# Location de salles équipées

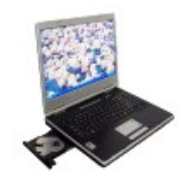

« L'organisation de formations nécessite une infrastructure adaptée afin de permettre au formateur et aux stagiaires de se concentrer sur l'objectif de la formation. »

# Une offre ALL INCLUSIVE

Chez AlliaForm, il n'y a pas d'option de dernière minute, pas de mauvaise surprise. **Tout est compris à un tarif fixe** vous permettant de planifier sereinement vos sessions en vous concentrant sur l'essentiel, la formation.

**Inclus avec chaque salle :**

vidéo-projecteur - connexion à internet (wifi) - écran blanc – paper-board - pause du matin pour les stagiaires (café, jus de fruit, gâteaux) - café après le repas – préparation des ordinateurs selon vos consignes

# Personnalisation à vos couleurs

Par ce que vos clients doivent se sentir chez vous durant vos formations, **nos locaux s'adaptent à vos couleurs.**

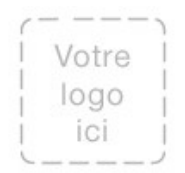

- Votre logo à l'entrée de l'immeuble,
- votre logo sur la porte de nos locaux,
- adaptation de la salle de formation (vos catalogues de formation, poster).

<span id="page-9-0"></span>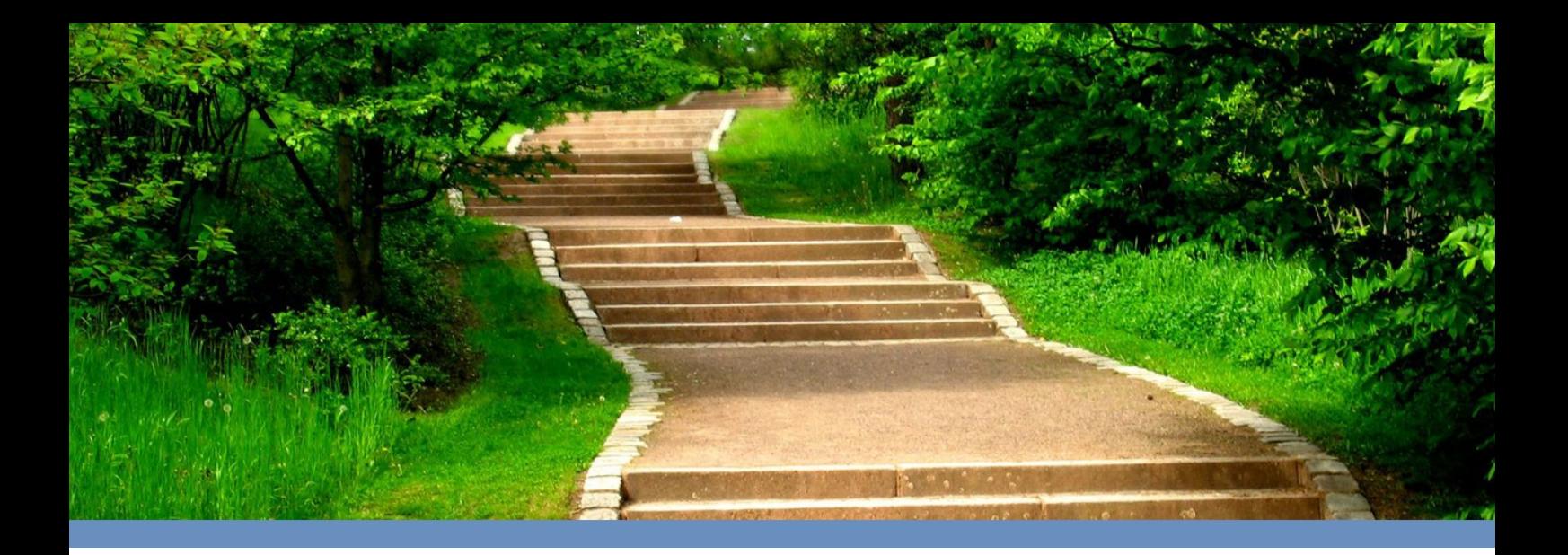

# Tarifs de nos salles

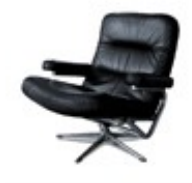

« Une solution où tout est compris avec des tarifs dégressifs fixés pour toute l'année afin de vous permettre de planifier sereinement.»

# **Configuration**

Nous proposons nos salles dans **deux configurations** différentes, nues ou équipées en postes informatiques.

En confguration informatique, chaque stagiaire dispose d'un ordinateur portable de dernière génération avec écran 17 pouces, d'un clavier et d'une souris. Ces postes peuvent être préparés selon votre demande avant le début de la formation par notre équipe logistique\*.

\*les logiciels à installer doivent être fournis par le partenaire au moins 7 jours avant le début de la formation

# **Tarifs**

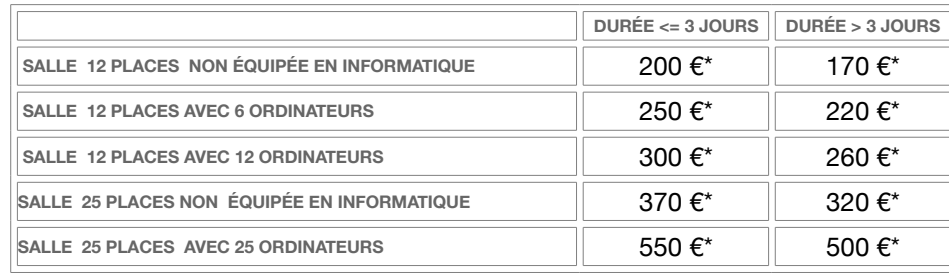

\* tarifs Hors Taxes par jour

*Nous proposons également une formule « repas du midi » à 20 € H.T par personne. Cette formule inclut une entrée, un plat et un dessert dans un des restaurants partenaires proche de nos locaux. Nous accompagnons le groupe jusqu'au restaurant et vérifons que le déjeuner se déroule dans de bonnes conditions tout en respectant le temps imparti par le formateur.*

Pour connaître nos disponibilités ou réserver une salle contactez nous par téléphone au **05 35 54 21 27** ou par email à l'adresse **contact@alliaform.fr**

# <span id="page-10-0"></span>**Mettre en oeuvre et administrer Citrix XenApp 6.5 pour Windows Server 2008 R2**

# Installer, administrer, configurer

Pour garantir la compatibilité de sa plate-forme de virtualisation d'applications avec Windows Server 2008 R2, Citrix lance XenApp 6.5 pour Windows Server 2008 R2 et innove en fournissant aux administrateurs de nouveaux outils encore plus performants tels que Desktop Director qui offre une gestion avancée des sessions (de leur état comme de leur historique), ou encore Dynamic Datacenter Provisioning qui permet d'automatiser encore davantage l'installation des serveurs Citrix XenApp. Les participants à cette formation découvriront comment mettre en oeuvre et administrer XenApp 6.5.

#### **Objectifs**

Savoir installer Citrix XenApp 6.5 pour Windows Server 2008 R2 et les clients associés

Apprendre à utiliser les consoles et les outils d'administration pour gérer les ressources, les

stratégies et les paramètres d'une ferme de serveurs

Savoir installer, configurer et déployer XenApp 6.5

Maîtriser les consoles d'administration

Apprendre à gérer le déploiement et la variété des plug-ins

Savoir mettre en oeuvre les interfaces Web et le streaming d'applications

#### **Public**

administrateur système

#### **pré-requis**

Une bonne connaissance de l'environnement Windows Server 2008 R2 Connaissance des serveurs SQL ou des serveurs de bases de données

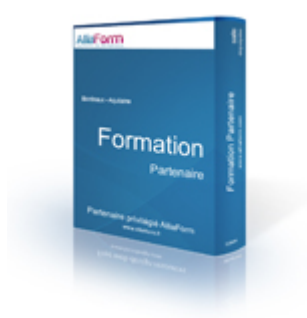

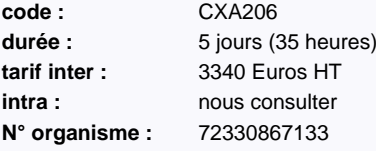

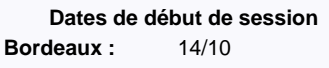

#### **Le plus formation :**

réalisé en partenariat avec ib - groupe Cegos

# **Programme détaillé**

**Introduction à XenApp 6.5**

**Gestion des licences**

**Installation de XenApp**

**Configuration de l'administration**

**Installation et configuration de l'interface Web**

**Publication d'applications et de contenu**

**Applications livrées en streaming**

**Stratégies**

**Répartition de la charge**

**Optimisation de l'expérience utilisateur**

**Applications en libre-service**

**Impressions**

**Sécurité de XenApp**

**Surveillance**

**Composants additionnels Programme détaillé des modules disponible sur la fiche de formation sur notre site web**

# <span id="page-11-0"></span>**Configurer, gérer et maintenir des serveurs Windows Server 2008 R2**

# Installer, gérer et sécuriser les comptes, partages et imprimantes

Quel que soit notre équipement informatique : laptop, portable, ordinateur fixe nous savons combien nous dépendons chaque jour du bon fonctionnement de nos serveurs bureautiques pour partager nos fichiers, imprimer nos documents ou simplement ouvrir une session le matin. Les administrateurs systèmes qui participent à cette formation sauront piloter la production serveurs Windows Server 2008 et R2 afin qu'elle soit vraiment disponible. Au-delà des opérations organiques de gestion des comptes et des ressources, cette formation traite également des fonctions puissantes des stratégies de groupes.

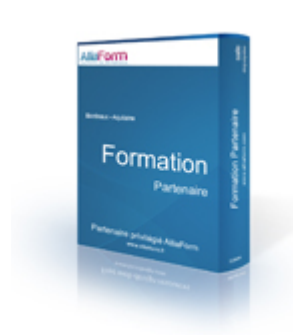

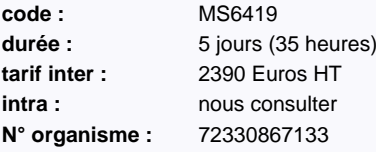

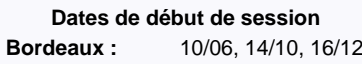

#### **Le plus formation :**

réalisé en partenariat avec ib - groupe Cegos

### **Objectifs**

Comprendre la gestion des ressources et des comptes avec Active Directory et Windows Server 2008

Être autonome pour démarrer et gérer un réseau bureautique : comptes, partage de fichiers, imprimantes

Savoir tirer parti du système des stratégies de groupes (Gpo) pour simplifier la configuration automatique de plusieurs postes utilisateurs et du bureau de leurs utilisateurs

Pouvoir mettre en oeuvre des outils simples pour configurer un bon niveau de sécurité sur les postes et les serveurs

Être capable de mettre en oeuvre une stratégie de sauvegarde

### **Public**

tout public

### **pré-requis**

Connaissances de base en systèmes et réseaux

# **Programme détaillé Vue d'ensemble de l'administration de Windows Server 2008 Gérer les rôles d'infrastructure de Windows Server 2008 Configurer les accès au service de fichiers Configurer et gérer DFS Gérer les ressources fichiers avec FSRM Configurer et sécuriser les accès distants Gérer les services de domaine Active Directory Configurer l'accès aux objets Active Directory et les relations d'approbation Créer et gérer les stratégies de groupes Utiliser les stratégies de groupes pour configurer les paramètres utilisateurs et ordinateurs Implémentation de la sécurité à l'aide des stratégies de groupes Fournir un accès réseau performant aux bureaux distants Surveiller et maintenir Windows Server 2008 Gérer la sauvegarde, la restauration et la récupération de Windows Server 2008**

**Programme détaillé des modules disponible sur la fiche de formation sur notre site web**

# <span id="page-12-0"></span>**Configurer et dépanner l'infrastructure réseau Windows Server 2008 R2**

# DNS, WINS, DHCP, IPv6, RRAS, NPS, Radius, NAP, IPSec, DFS, WSDS

En se généralisant, l'informatique a considérablement fait évoluer nos organisations, nos méthodes de travail, nos métiers, voire même notre relation à notre environnement. Revers de la médaille, ce phénomène a aussi créé une dépendance puisque la moindre défaillance du SI impacte immédiatement chacun des points précédemment cités. C'est pourquoi garantir la disponibilité du réseau et des données est devenu une priorité majeure des DSI. Avec la version 2008 de son OS, Microsoft a apporté de nouvelles solutions de stockage et a proposé une solution permettant de bâtir une infrastructure réseau à la fois robuste et évolutive. Les participants acquerront les compétences nécessaires à la mise en production et au dépannage d'une infrastructure réseau Windows Server 2008.

#### **Objectifs**

Être capable de concevoir et implémenter une architecture réseau IPv4

Connaître les mécanismes de transitions IPv4 / IPv6

Savoir assurer la sécurité des données au niveau des systèmes et du réseau.

#### **Public**

administrateur système

#### **pré-requis**

Bonne connaissance des systèmes d'exploitation Windows (serveur et client)

Compréhension des mécanismes d'adressage et de résolution de noms ainsi que des méthodes d'accès réseau (VPN, Wifi, etc.)

Connaissance des bonnes pratiques concernant la sécurisation des données et des systèmes.

Avoir suivi la formation "Configurer, gérer et maintenir des serveurs Windows Server 2008 R2"

(MS6419) ou connaissances équivalentes

### **Programme détaillé**

#### **Planification et configuration d'un réseau IPv4** Mise en oeuvre d'une infrastructure IPv4

Services de résolution de noms dans une infrastructure IPv4 Configuration et dépannage d'un réseau IPv4

### **Configuration et dépannage de DHCP**

Présentation du rôle de serveur DHCP Étendues DHCP Options DHCP Gestion de la base de données Surveillance et dépannage Sécurisation du service

#### **Configuration et dépannage de DNS**

Installation du rôle de serveur DNS Configuration du serveur DNS Création de zones DNS Paramétrage des transferts de zones Gestion et dépannage du serveur DNS

#### **Configuration et dépannage d'un réseau IPv6**

Présentation d'IPv6 Adressage IPv6 Coexistence IPv4 / IPv6 Technologies de transition Migration d'IPv4 vers IPv6

#### **Configuration et dépannage de Routing and Remote Access (RRAS)**

Configuration des accès externes Configuration d'un réseau privé virtuel Présentation des stratégies réseau

#### Présentation du Connection Manager Administration Kit (CMAK) Dépannage de RRAS Mise en oeuvre de DirectAccess

#### **Installation, configuration et dépannage du rôle de service NPS (Network Policy Server)**

Installation et configuration d'un serveur NPS Configuration des clients et des serveurs RADIUS Méthodes d'authentification Surveillance et dépannage

#### **Mise en oeuvre de la protection d'accès réseau NAP (Network Access Protection)**

Introduction Principes de fonctionnement Configuration

Surveillance et dépannage

#### **Sécurisation des serveurs Windows** Rappels sur la sécurité de Windows

Pare-feu Windows avec fonctionnalités avancées de sécurité Déploiement des mises à jour avec Windows Server Update Services

#### **Sécurisation des communications réseau**

Présentation du protocole IPsec Règles de sécurité de connexion

Utilisation d'IPsec pour la mise en oeuvre de NAP Surveillance et dépannage du protocole IPsec

#### **Configuration et dépannage des services de partage de fichiers et d'imprimantes** Création et dépannage de dossiers partagés

Chiffrement des fichiers avec EFS (Encrypting File System) Chiffrement de partitions avec BitLocker Configuration et dépannage des services d'impression réseau

#### **Optimisation de l'accès aux données dans les**

#### **sites déportés**

Problèmes spécifiques des réseaux d'agences Présentation de DFS Espaces de noms DFS Réplication DFS Optimisation des transferts avec BranchCache

#### **Maîtrise du stockage réseau**

Surveillance du stockage réseau Contrôle de l'utilisation des disques Filtrage des types de fichiers autorisés sur les dossiers partagés

#### **Récupération des données et des serveurs**

#### **réseau**

Récupération des données au moyen de clichés instantanés Récupération des données et des serveurs à l'aide de Windows Server Backup

#### **Surveillance des serveurs d'infrastructure**

Outils de surveillance Mesure des performances Surveillance des journaux d'évènements

**code :** MS6421 durée : 5 jours (35 heures) **tarif inter :** 2390 Euros HT **intra : nous** consulter **N° organisme :** 72330867133

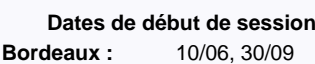

# **Le plus formation :**

réalisé en partenariat avec ib - groupe Cegos

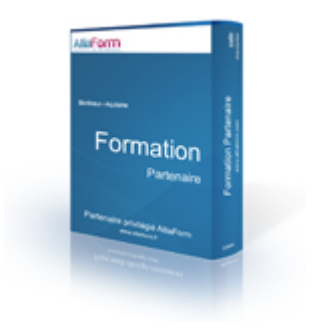

# <span id="page-13-0"></span>**Planifier et implémenter des serveurs Windows Server 2008 R2**

# Les éléments à prendre en compte pour planifier le déploiement

L'adoption du système d'exploitation client Windows 7 a incité bon nombre d'entreprises à faire également évoluer leurs systèmes d'exploitation serveurs vers Windows Server 2008 R2. Cette approche permet effectivement de profiter pleinement d'innovations technologiques telles que DirectAccess qui autorise un accès sécurisé à des ressources internes à l'entreprise depuis Internet sans même avoir besoin d'une connexion VPN, ou encore BranchCache qui permet d'économiser la bande passante. Les administrateurs systèmes participant à cette formation disposeront de toutes les clés pour assurer la prise en charge des serveurs sous Windows Server 2008 R2 sur l'intégralité de leur cycle de vie, depuis la définition initiale de la configuration jusqu'à la mise en place et la surveillance des procédures d'exploitation.

# **LEARNING** Formation

**code :** MS6433 durée : 5 jours (35 heures) **tarif inter :** 2390 Euros HT **intra : nous** consulter **N° organisme :** 72330867133

# **Dates de début de session Bordeaux :** 18/11

#### **Le plus formation :**

réalisé en partenariat avec ib - groupe Cegos

### **Objectifs**

Être en mesure d'assurer la mise en production et le suivi de serveurs Windows 2008 R2 et des services associés

Être capable de planifier le déploiement de serveurs Windows Server 2008

Être en mesure de dépanner les serveurs

Acquérir les compétences nécessaires pour planifier les mises à jour et la maintenance de serveurs Windows Server 2008

#### **Public**

administrateur système

#### **pré-requis**

Bonnes connaissances des services Active Directory et de l'infrastructure réseau Windows Cette formation ne convient pas à des administrateurs débutants

# **Programme détaillé**

#### **Planification du déploiement et de la mise à jour des serveurs**

Définition d'une stratégie de déploiement Facteurs liés à la virtualisation Choix d'une méthode d'automatisation Mise en place d'un déploiement automatisé

#### **Délégation de l'administration**

Outils d'administration des serveurs Décentralisation de l'administration

#### **Adressage réseau et résolution de noms**

Provisionnement d'adresses IPv4 Provisionnement d'adresses IPv6Transition vers IPv6 Provisionnement des services DNS

#### **Définition et déploiement d'Active Directory Domain Services (AD DS)**

Déploiement des contrôleurs de domaine sur un réseau multi-site Définition de la structure d'administration Définition des procédures de maintenance Définition des procédures de sauvegarde

#### **Définition de la stratégie de groupe**

Choix du paramétrage Définition des périmètres d'applicabilité Gestion des objets de stratégie de groupe

#### **Mise en place d'Active Directory Certificate Services (AD CS)**

Déploiement et administration d'une autorité de certification d'entreprise

Gestion des modèles de certificat Procédures d'émission et de révocation des certific

#### **Provisionnement des serveurs d'applications** Serveurs Web

Virtualisation niveau présentation Virtualisation d'applications

#### **Serveurs de fichiers et d'impression**

Provisionnement des serveurs de fichiers Gestion du stockage Provisionnement et gestion des services d'impression réseau Migration des services fichiers et impression

#### **Définition des accès externes** Sécurisation du réseau

Réseau privés virtuels (VPN) Network Access Protection (NAP) DirectAccess

#### **Optimisation de l'accès aux données**

Mise en place de DFS (Distributed File System) Planification et configuration de BranchCache Provisionnement du stockage

**Planification du déploiement des mises à jour** Topologies WSUS (Windows Software Update Services) Gestion des mises à jour

#### **Optimisation de la disponibilité**

Équilibrage de charge réseau (NLB ? Network Load Balancing) Clusters de basculement Disponibilité des services

#### **Contrôle des performances et surveillance du système**

Contrôle et analyse des performances Surveillance des journaux d'évènements

#### **Sauvegarde et restauration** Reprise sur incident : concepts de base

Procédures de sauvegarde des serveurs Windows Planification et administration des restaurations

# <span id="page-14-0"></span>**Assurer le support PC matériel**

# Maintenance, installation, configuration des matériels

Comprendre le fonctionnement d'un ordinateur, reconnaître ses composants, réparer et diagnostiquer ses périphériques sont les fondements même d'une bonne gestion d'un parc informatique. Les participants à cette formation acquerront les connaissances permettant d'optimiser les délais d'intervention et de réparation et de diminuer les coûts de maintenance.

# **Objectifs**

Savoir installer et paramétrer mémoires, cartes et drivers en mode réel et en mode protégé Maîtriser les techniques d'installation et d'optimisation des disques, logiciels et sauvegardes Être en mesure d'installer et de configurer Windows XP, Vista ou 7

Savoir diagnostiquer les pannes et réaliser un support de premier niveau

#### **Public**

tout public

### **pré-requis**

Cette formation ne nécessite pas de pré-requis

**code :** SR100 durée : 4 jours (28 heures) **tarif inter :** 2140 Euros HT **intra : nous** consulter

**N° organisme :** 72330867133

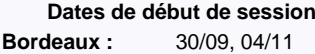

#### **Le plus formation :**

réalisé en partenariat avec ib - groupe

Cegos

# **Programme détaillé**

#### **Le micro-ordinateur**

Le matériel hors de l'unité centrale Les périphériques L'assemblage des différents éléments Le setup/le Bios Modifier les paramètres du Setup L'auto-test Les bips et messages d'erreur Les composants de l'unité centrale Les ordinateurs portables Les nouveaux modèles de PC

#### **Les éléments de base**

Le boîtier et l'alimentation électrique La carte mère (ATX, NLX, BTX) Le processeur Le bus (Chipset) Les différents types de bus d'extension (l'ISA au PCIe et le SCSI) La mémoire (vive, morte, cache, readyBoost) Les ressources du système (IRQ, E/S, DMA) Gestion des conflits d'accès (Plug and Play)

#### **Les unités de stockage**

Caractéristiques techniques des disques durs (structure physique et logicielle des disques) Les différentes interfaces (EIDE, SATA, SATAe, SCSI) L'intégration de plusieurs disques dans un PC : notion de disque Maître et Esclave Le lecteur de disquette Les unités de CD-Rom/DVD-Rom Les bandes de sauvegarde

#### Les nouveaux périphériques de sauvegarde (disque externe/optique/clé USB...)

#### **Les périphériques d'entrées/sorties**

Les périphériques d'entrées/sorties Les ports de communication Les cartes d'extension Les ressources graphiques Les périphériques multimédias

#### **Les imprimantes**

Les différents types d'imprimantes Les modes d'impression

#### **Améliorer les performances d'un poste**

Mettre à jour le Bios pour compléter ses fonctionnalités Optimiser la carte mère par une bonne configuration du Setup L'overclocking : le principe et ses limites

#### **Le système d'exploitation**

Le rôle du système d'exploitation Les avantages et inconvénients des différents systèmes d'exploitation du marché Mono/multi applications, mono/multitâches, préemptif/coopératif, monoposte/multipostes La préparation d'un disque dur Système FAT (16 et 32) et NTFS Comprendre le partitionnement et le formatage logique Remédier aux principaux incidents de démarrage Diagnostiquer une panne ou un mauvais paramétrage

#### **Comprendre le DOS**

#### Les commandes les plus courantes pour dépanner

#### **Installer et configurer Windows XP Professionnel et/ou Vista et/ou Windows 7**

La présentation L'installation L'environnement de travail L'installation des périphériques et des applications Les réglages du système Les périphériques multimédias

#### **Assurer la sécurité informatique**

Prévenir les pertes de données système et utilisateurs Les procédures de sauvegarde Les virus : prévenir, détecter et supprimer les virus La confidentialité La gestion des licences

#### **Se connecter à Internet**

Récupérer de nouveaux pilotes Télécharger les "patchs" des éditeurs Assurer une veille technologique en consultant les sites des constructeurs et des éditeurs

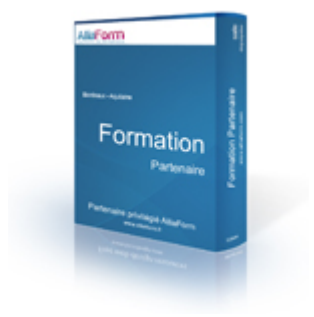

# <span id="page-15-0"></span>**Assurer le support PC logiciel**

# Maintenance, installation, configuration des logiciels

Optimisation de l'utilisation d'un périphérique, d'une vitesse d'intervention, d'un diagnostic précis, d'une détection rapide de l'origine d'une panne... L'entreprise et les utilisateurs connaissent le coût de l'indisponibilité d'un équipement informatique. Le support technique de l'entreprise doit pouvoir répondre au mieux et dans les meilleurs délais aux attentes des utilisateurs. Cette formation fournira aux participants les connaissances et compétences nécessaires à l'atteinte de cet objectif.

### **Objectifs**

Acquérir les compétences techniques nécessaires à la mise en oeuvre d'un support technique de second niveau

Comprendre comment optimiser les performances des systèmes d'exploitation

Savoir répondre au mieux aux attentes de ses clients internes en termes d'efficacité et de délais Disposer des bases nécessaires à la mise en place et à la gestion d'un réseau local

#### **Public**

administrateur système

#### **pré-requis**

Avoir suivi la formation "Assurer le support PC de niveau 1" (SR100) ou connaissances équivalentes

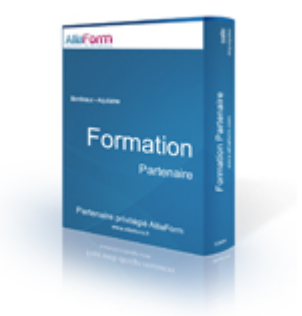

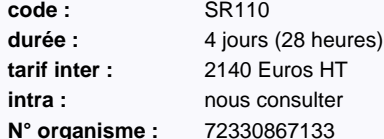

# **Bordeaux :** 17/06, 09/09, 18/11

**Dates de début de session**

#### **Le plus formation :**

réalisé en partenariat avec ib - groupe Cegos

# **Programme détaillé**

#### **Optimiser Windows XP Professionnel, Vista et Windows 7**

- Les principales différences entre XP, Vista et Windows 7
- Gérer la mémoire sous Windows en mode réel et en mode protégé Le système multitâche et préemptif
- Les applications 16 bits et 32 bits
- La gestion des périphériques
- Installer et configurer une carte SCSI
- Utiliser le Moniteur Système
- Visualiser et configurer le fichier d'échange, les threads
- Le fonctionnement des périphériques en mode réel
- Les problèmes de désinstallation des applications
- Les options du menu de démarrage Les CD de dépannage pour Windows
- **Configurer les principales "clés" du registre**
	- Sauvegarder la base de registre Rechercher des informations dans la base de registre Créer des nouvelles entrées Changer des paramètres dans la base de registre Les utilitaires de "Nettoyage" de la base de registre Récupérer une base de registre

#### **Mettre en place un réseau local**

- Les topologies de réseaux
- Le protocole TCP/IP
- Les outils IP : PING, IPCONFIG, TRACERT...
- Le principe de fonctionnement d'un réseau poste à poste Les différents aspects à prendre en compte : les logiciels de télémaintenance, choix des produits réseaux (logiciel, carte, câblage)

Les environnements réseaux hétérogènes : interconnexion réseaux, ponts, routeurs et passerelle

Installer des cartes réseaux, configurer le TCP/IP, connecter un poste client à des serveurs, partager et sécuriser les ressources

#### **Les accès distants**

L'accès distant sous Windows Mettre en place une connexion VPN client

#### **Les outils de maintenance**

- Les utilitaires d'analyse : les outils intégrés aux systèmes, les outils complémentaires Les logiciels de télémaintenance : l'administration distante des postes clients, la prise de contrôle à distance, l'installation et intervention à
- partir d'un serveur Les procédures de restauration à partir du réseau : la création de
- batch, les logiciels de création d'images disques Internet comme outil du support : la recherche d'informations sur le
- Web, les groupes de discussion, le téléchargement des pilotes
- Rechercher des informations avec Internet

### **Sécuriser les postes du réseau**

Virus : définir une stratégie Remise en état de la MBR Déploiement et mise à jour des logiciels anti-virus Les restrictions utilisateurs Les fichiers de stratégie de Windows

# <span id="page-16-0"></span>**VMware vSphere 5.1 : What's New**

# Mise à jour des compétences d'administrateur Virtual infrastructure 4.x

La réduction des coûts de détention et d'exploitation informatique est une problématique d'actualité. La virtualisation d'un système d'information permet à la fois de réaliser des économies sur le matériel tout en garantissant un très haut niveau de disponibilité de service. L'arrivée d'une seconde version de VMware vSphere, qui capitalise sur les fonctionnalités apportées par la v4, offre de nouvelles opportunités quant à la taille des SI virtualisés. A l'issue de cette formation volontairement synthétique, les personnes expérimentées sur vSphere 4 sauront piloter une migration vers vSphere 5.1 et administrer cette nouvelle version de la solution phare du marché.

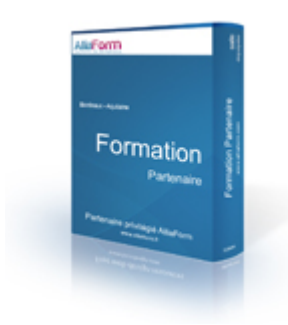

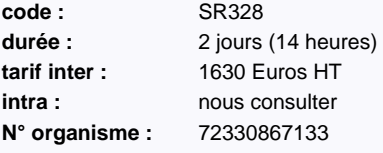

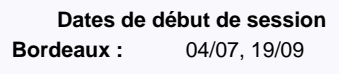

#### **Le plus formation :**

réalisé en partenariat avec ib - groupe Cegos

# **Objectifs**

Comprendre comment mettre à jour les déploiements vSphere 4 vers vSphere

Savoir comment faciliter l'administration de l'environnement en utilisant le client Web vSphere Découvrir les améliorations réseaux, notamment sur le champ de la sécurité (vShield)

Être à même de mettre en oeuvre VMFS 5 et Storage DRS

Comprendre les apports de VMware vCenter Server Appliance et Auto Deploy et leur mise en oeuvre

### **Public**

administrateur système

#### **pré-requis**

Avoir suivi une formation vSphere 4 : "Install, Configure, Manage v4.x"

# **Programme détaillé**

#### **Introduction**

#### **Introduction à VMware vSphere 5.1**

Les principales évolutions des composants de vSphere 5.1 que sont ESXi, vCenter Server et VMware vSphere Update Manager Mise à jour de ces composantes de vSphere 4.1 vers vSphere 5.1

#### **Gestion des machines virtuelles**

Caractéristiques matérielles d'une machine virtuelle en version 8 Mécanisme de consolidation des instantanés de machines virtuelles Le module vCenter Solutions Manager Installation, enregistrement et utilisation du client Web de vSphere

#### **Administration du Réseau**

Description du pare-feu dans ESXi Nouveautés des switch distribués vNetwork : NetFlow, mirroring de ports et le protocole LLDP (Link Layer Discovery Protocol) Améliorations apportées au contrôle d?E/S réseau y compris la gestion des priorités en 802.1p ainsi que les pool de machines virtuelles définies en fonction des utilisateurs Configurer le pare-feu ESXi et le mirroring de port

#### **Administration du stockage**

Nouvelles fonctionnalités relatives au stockage : VMFS-5, drivers Fibre Channel over Ethernet, stratégies de gestion du stockage, l'API vStorage pour la détection des ressources de stockage et la nouvelle appliance vSphere Storage

Fonctionnalités avancées telles que le support des instantanés par vSphere Storage vMotion, le support des disques SSD et les nouvelles primitives dans l'API vStorage pour la prise en charge de baies

Mettre à jour VMFS-3 vers VMFS-5

Créer des capacités de stockage au niveau utilisateur et des profils de stockage des machines virtuelles

#### **Evolutivité**

Étude des améliorations dans le calcul de taille des pools de ressources et dans vSphere® vMotion® Fonctionnement de Storage DRS Créer un cluster de datastores Configurer la fonction Storage DRS

#### **Haute disponibilité**

Améliorations apportées au service VMware Fault Tolerance et caractéristiques de la fonction Enhanced vMotion Compatibility Architecture maître-esclave de vSphere HA Les nouveaux modes de présentation pour la supervision d'un cluster vSphere HA

#### **Nouvelles options pour le déploiement de**

#### **vSphere**

Deploy

Configurer et mettre en oeuvre l'appliance vCenter Server basée sur Linux Créer un profil d'image d'installation avec Image Builder Réaliser une installation silencieuse d'un hôte ESXi à l'aide d'Auto

http://www.alliaform.fr – tél. : 05 35 54 21 27 – email : contact@alliaform.fr

# <span id="page-17-0"></span>**VMware vSphere 5.x : Install, Configure, Manage**

# Virtualiser les serveurs et se préparer au Cloud Computing

Avec Virtual Infrastructure, VMware avait su séduire le marché et répondre à une attente pragmatique des entreprises en termes de consolidation des infrastructures et de réduction des coûts. Tandis que les autres acteurs tentent de rattraper le leader, ce dernier lance vSphere 5.1, seconde version de sa nouvelle vision de la virtualisation des SI et enfonce le cloud...

Conçue pour aider les services informatiques à poursuivre leur démarche de mutualisation des ressources et de rationalisation de leur utilisation, cette nouvelle solution va permettre de bâtir un système toujours plus souple, mais aussi mieux adapté aux contraintes de volumétrie imposées par les SI des très grandes organisations. Les participants à cette formation comprendront pourquoi et comment mettre en oeuvre vSphere 5.1.

### **Objectifs**

Savoir réduire le nombre de serveurs par une solution de virtualisation

Maîtriser l'installation et la configuration d'un serveur ESXi dans son environnement complet

Être capable d'installer et configurer les composants de vCenter Server

Comprendre comment mettre en oeuvre vCenter Server Appliance pour s'affranchir du système Windows hôte

Être en mesure de déployer et gérer des machines virtuelles

Savoir comment gérer les accès utilisateurs à l'infrastructure

Comprendre comment utiliser vSphere pour optimiser la gestion des ressources

Pouvoir appliquer automatiquement des patchs à l'aide de VMware vCenter Updater Manager

Préparer l'examen officiel menant à la certification VCP 5

#### **Public**

administrateur système

### **pré-requis**

Pratique de l'administration de systèmes Microsoft Windows ou Linux

# **Programme détaillé**

#### **Introduction**

## **Introduction à la virtualisation de VMware**

Les concepts de virtualisation, de machines virtuelles et les composantes de vSphere Les principes de virtualisation des serveurs, du réseau et du stockage La place de vSphere au sein d'une architecture de Cloud Installer et mettre en oeuvre les interfaces utilisateur

#### **Création de machines virtuelles**

Les concepts relatifs aux machines virtuelles et en particulier les aspects matériels et les fichiers qui les contiennent Déployer une machine virtuelle simple et sous la forme d'une appliance

#### **VMware vCenter Server**

Présentation d'ESXi

Pré-requis pour vCenter Server et les bases de données associées Décrire une architecture vCenter Server Déployer une appliance vCenter Server Visualiser et créer des éléments d'inventaire pour vCenter Server

#### **Configuration et administration de Réseaux Virtuels**

Définir, créer et administrer un switch virtuel standard Définir et éditer les propriétés d'un switch virtuel standard Configurer les algorithmes d'équilibrage de charge des switches virtuels

#### **Configuration et administration du stockage avec vSphere**

Protocoles de stockage et nommage des équipements

Prise en charge par ESXi de iSCSI, NFS et du Fibre Channel Créer et administrer les datastores de vSphere Déployer et administrer l'appliance VMware Virtual Storage

#### **Gestion des machines virtuelles**

Déployer des machines virtuelles par clonage ou à l'aide de modèles Modifier et administrer les machines virtuelles Créer et gérer les instantanés de machines virtuelles (snapshots) Mettre en oeuvre VMware vMotion® et réaliser des migrations à l'aide de Storage vMotion Créer une vApp vSphere

#### **Protection de données**

Stratégies de sauvegarde des hôtes ESXi et vCenter Server Présentation des APIs de sauvegarde et de restauration Comparaison des méthodes de sauvegarde de machines virtuelles

#### **Contrôle d'accès et authentification**

Contrôle des accès utilisateurs à l'aide des paramétrages de rôles et de droits Configurer et administrer le pare-feu dans ESXi Configurer le mode de confinement d'ESXi Intégrer ESXi à l'Active Directory

Introduction au concept de zones vShield

### **Gestion des ressources et supervision**

Concepts de processeur et mémoire virtuels Méthodes d'optimisation de la consommation en ressources processeur et mémoire Configurer et administrer les pools de ressources

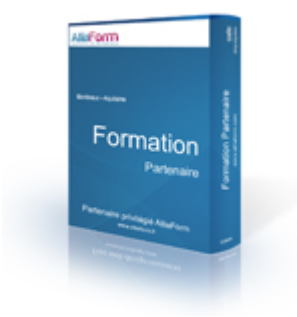

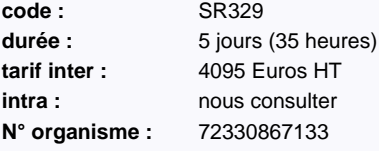

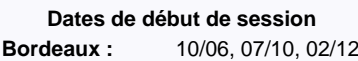

#### **Le plus formation :**

réalisé en partenariat avec ib - groupe

Cegos

Suivi de la consommation des ressources à l'aide des graphiques de performance et des alertes de vCenter Serve

#### **Haute disponibilité et tolérance de panne**

Nouvelle architecture de vSphere High availability Configurer et administrer un cluster VMware High availability VMware Fault Tolerance

#### **Évolutivité**

Créer et administrer un cluster VMware DRS (Distributed Resource Scheduler) Configurer la compatibilité Enhanced vMotion

Utiliser VMware HA et DRS ensemble

#### **Gestion des correctifs**

Gérer l'application des correctifs à ESXi à l'aide de vCenter Update Manager Installer Update Manager et son plug-in Créer les correctifs de base Scruter et corriger les hôtes

#### **Installation des composantes de VMware**

#### **vSphere** Installation d'ESXi

Pré-requis du démarrage depuis un SAN Choix de déploiement de vCenter Server Pré-requis matériels, logiciels et en bases de données de vCenter Server Installer vCenter Server (en version Windows)

# <span id="page-18-0"></span>**VMware vSphere 5.1 : Optimize and Scale**

# Assurer la disponibilité de la solution

Leader incontesté des solutions de virtualisation, VMware ne cesse d'enrichir ses outils, élargissant ainsi l'éventail des possibilités offertes. Si bon nombre d'administrateurs systèmes ont été formés à la gestion des environnements virtuels en général et à celle des outils VMware en particulier, certains d'entre eux doivent aujourd'hui faire face à des problématiques de performances liées à la volonté des DSI de pousser au plus loin leur démarche de virtualisation. Cette formation, particulièrement destinée à ces professionnels, vise précisément à fournir les compétences nécessaires à la maitrise des outils d'optimisation et de dépannage propres à la version 5.1 de vSphere.

Apprendre à configurer et gérer le stockage et le réseau pour des infrastructures à haute

Être capable d'utiliser une interface en lignes de commandes et l'assistant de gestion pour

Connaissance de l'installation, de la configuration et de l'administration de VMware vSphere

Comprendre comment optimiser les performances des différents composants de vSphere

Comprendre comment utiliser "vSphere Auto Deploy" pour provisionner des hôtes ESXi

Savoir identifier les principales causes de dysfonctionnement

Être familier de l'administration de systèmes en ligne de commandes

assurer le fonctionnement de la solution

(idéalement couverts par le stage SR329)

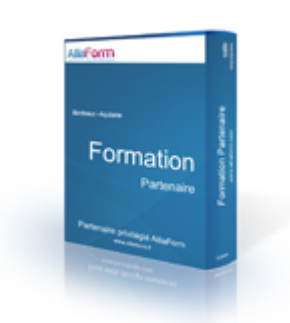

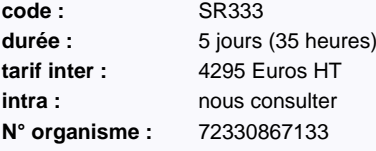

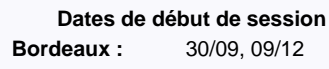

#### **Le plus formation :**

réalisé en partenariat avec ib - groupe

Cegos

# **Programme détaillé**

administrateur système

#### **Gestion des ressources**

**Objectifs**

**Public**

**pré-requis**

disponibilité

Configurer de "vSphere Management Assistant" (vMA) Comprendre les commandes « esxcli » et « vicfg » Configurer le « Tech Support Mode » et l'accès SSH Configurer la journalisation sur ESXi et vCenter Centraliser les journaux des ESXi

#### **Performances en environnement virtualisé**

Méthodologie de résolution des problèmes de performance de vSphere Revue des techniques de virtualisation matérielles et logicielles et leur impact sur les performances

#### **Evolutivité du réseau**

Créer, configurer et gérer les vSwitches distribués Migrer depuis des vSwitches standards Utiliser des lignes de commande pour la configuration du réseau IPv6, SNMP, NetQueue, DirectPath I/O Utiliser les vLANs privés et le contrôle d'I/O

#### **Résolution des problèmes de performance réseau**

Configurer et utiliser les outils d'écoute réseau Comprendre les fonctionnalités des contrôleurs réseau Surveiller les principaux indicateurs de performance du réseau Résoudre les problèmes de performance réseau

#### **Evolutivité du stockage**

Configurer le "multipathing" Comprendre VAAI et VASA Comprendre les stratégies de stockage

Ajouter une stratégie de stockage à un profil de machine virtuelle Comprendre « Storage DRS »Configurer « Storage DRS » et le contrôle d'I/O

#### **Résolution des problèmes de connectivité et de performance du stockage**

Diagnostiquer un problème d'accès au stockage Comprendre l'impact du stockage sur les performances Surveiller les principaux indicateurs de performance du stockage Résoudre les problèmes de performance liés au stockage

#### **Evolutivité des serveurs et de leur**

**administration** Utiliser les "Host profiles" Utiliser le "Linked mode" Configurer "Distributed Power Management" Comprendre "PowerCLI" Utiliser "Auto Deploy" Utiliser "Image builder" pour créer une image d'installation

#### **Performances du processeur**

Comprendre la planification du processeur Surveiller les principaux indicateurs de performance du processeur Résoudre les problèmes de performance liés au processeur

#### **Performances de la mémoire**

Techniques de recyclage de la mémoire et sur-allocation de la mémoire Surveiller les principaux indicateurs de performance de la mémoire

Résoudre les problèmes de performance liés à la mémoire

**Performance et dépannage des machines virtuelles et des « Clusters »**

Comprendre l'impact sur les performances des clusters DRS, des pools de ressource et de l'allocation

Dépannage des problèmes de démarrage des machines virtuelles Dépannage des problèmes de clusters DRS et HA

# <span id="page-19-0"></span>**Administration Linux niveau 1 - Installation et mise en oeuvre**

# Développer son autonomie sur Linux

De plus en plus fréquemment adopté par les entreprises, Linux devient incontournable comme l'a été Unix il y a quelques années. La gratuité du système, sa fiabilité et sa popularité spécialement sur le secteur des serveurs Web ont su convaincre bon nombre de responsables informatique. De grands constructeurs livrent aujourd'hui leurs machines équipées de Linux. Cette formation vous permettra d'acquérir les bases pour administrer au mieux des environnements Linux.

# **Objectifs**

Devenir autonome sur Linux afin de garantir la bonne disponibilité des serveurs Pouvoir prendre en charge la responsabilité de l'administration de systèmes Linux Savoir intégrer Linux avec les autres systèmes d'exploitation de l'entreprise

#### **Public**

tout public

#### **pré-requis**

Avoir suivi la formation "Linux, les commandes" (IXU01) est conseillé

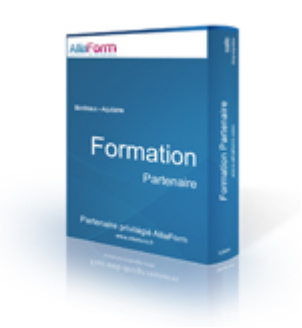

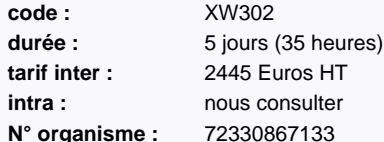

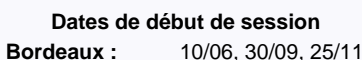

#### **Le plus formation :**

réalisé en partenariat avec ib - groupe

Cegos

# **Programme détaillé**

#### **Présentation**

L'historique d'Unix et Linux Les caractéristiques de Linux, les Unix-Like, les distributions Linux Comment administrer le système : le mode texte et les outils d'administration

La documentation : le man, les autres sources d'informations (Howto, ...)

#### **Installer Linux**

Les éléments nécessaires à l'installation Les différentes méthodes d'installation Les plates-formes matérielles supportées Les solutions de partitionnement, le programme FDISK

#### **Administrer le système avec les commandes du mode texte**

Les commandes de base du système Utilisation de l'éditeur VI L'arborescence des fichiers, les attributs des fichiers Quelques éléments de shell

#### **Les scripts shell**

L'exécution de scripts shell La gestion des variables Les instructions de contrôle (if, while, for, ...) Les sous-programmes

#### **Les utilisateurs et les droits**

La philosophie d'un système multi-utilisateur La gestion des comptes utilisateurs et groupes La gestion des droits sur les fichiers

#### **Gérer le système de fichiers**

Gérer l'espace disque, créer une partition Création et formatage des systèmes de fichi Monter et démonter des systèmes de fichiers

Les outils de sauvegarde et de restauration, la commande tar **Gérer les applications**

La notion de processus, quelques commandes de gestion de processus

Automatiser les traitements avec crontab Organiser les journaux de bords avec Syslog et Syslog-ng

**Installer des applications** L'installation à partir des sources Les paquetages RPM (RedHat) et DEB (Debian) Mise à jour et dépendances (yum, apt-get, rug, ...)

#### **L'arrêt et le démarrage**

Les grandes étapes du démarrage L'application init, la notion de niveau d'init Les RC ou la gestion du démarrage des services L'arrêt du système avec la commande shutdown

#### **Configurer TCP/IP en environnement Linux**

Ajouter un système dans un réseau TCP/IP Démarrer un service par inetd ou xinetd

#### **Les utilitaires du client Linux**

Les utilitaires du client Linux : Telnet, ftp, ... Les commandes SSH : ssh, scp

#### **L'impression**

L'architecture de l'impression sous Linux, notion de spool et de classe Le système CUPS, les commandes utilisateurs et administrate

#### L'ajout d'un pilote d'impression

**L'environnement graphique** Présentation du système client/serveur X-Window, notion de DISPLAY

Les connexions en mode graphiques Présentation de KDE et de Gnome

#### **Éléments de sécurité**

Les bonnes pratiques de sécurisation d'un serveur La sécurité des connexions

# <span id="page-20-0"></span>**Mettre à jour ses compétences Windows Server 2003 vers Windows Server 2008 R2**

# ADDS, ADCS, Server Core, NAP, WDS, Cluster, WSRM

Windows Server 2008 se distingue par une intégration complète des composants systèmes et réseaux qui permet une prise en charge simplifiée de la solution, depuis l'installation jusqu'aux aspects de sécurité et de performances. Microsoft s'est ainsi efforcé de rendre plus simple le travail d'administration avec un objectif cible : gagner en productivité et en robustesse. Les solutions « Server Manager » ou « NAP » sont emblématiques de cette démarche de fond. Les participants mettront à jour leurs compétences afin de réaliser des gains de productivité immédiats et d'améliorer la sécurité de leurs infrastructures.

### **Objectifs**

Être en mesure d'installer et de configurer Windows Server 2008 R2 et ses outils

Savoir comment mesurer et optimiser les performances

Tirer pleinement parti des stratégies de réseaux

Être en mesure d'assurer la conformité des postes de travail avec les exigences de sécurité de l'entreprise

Améliorer la sécurité en réduisant l'exposition des serveurs

#### **Public**

administrateur système

#### **pré-requis**

Expérience significative dans l'administration de Windows Server 2003

Connaissances de TCP/IP et d'Active Directory et DNS

Savoir installer, configurer et administrer Windows XP, Vista ou 7

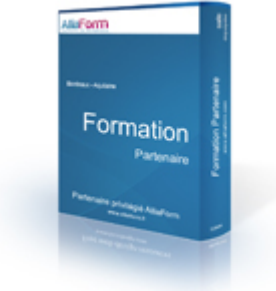

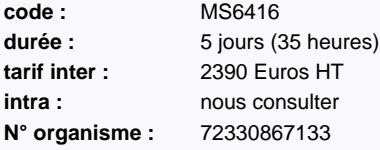

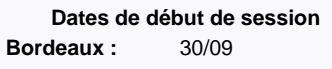

#### **Le plus formation :**

réalisé en partenariat avec ib - groupe Cegos

# **Programme détaillé**

**Installation et configuration de Windows Server 2008**

**Gérer des serveurs avec Windows Server 2008**

**Paramétrage du réseau et services réseaux**

**Configuration et gestion des services de stratégies réseaux et d'accès**

**Configuration et gestion de l'accès distant (RAS)**

**Configuration et gestion des services de domaines Active Directory (ADDS)**

**Gestion des stratégies de groupe des services de domaines Active Directory (ADDS)**

**Installation et configuration des services de certificats Active Directory (ADCS)**

**Configuration des solutions d'identité et d'accès Active Directory**

**Installation et configuration des services de bureaux à distance (RDS)**

**Gestion des services de bureaux à distance (RDS)**

**Installation et configuration de serveurs web et applications avec les services d'informations Internet (IIS)**

**Maintenance de serveurs Web et applications avec les services d'informations Internet (IIS)**

**Configuration de la haute disponibilité et du stockage avancé**

**Programme détaillé des modules disponible sur la fiche de formation sur notre site web**

# <span id="page-21-0"></span>**Installer et configurer Windows 7**

# Assurer la mise en production de postes Windows 7 en environnement professionnel

Si la mise en production de Windows 7 est très impactante pour les utilisateurs tant cette solution a apporté des changements, elle l'est aussi pour les spécialistes de l'informatique en charge de son installation sur les postes clients puisque sa configuration s'avère assez "complexe". Cette formation, qui constitue un point d'entrée idéal pour les personnes en charge des installations de Windows 7, apportera aux participants les compétences et connaissances nécessaires à la mise en production de postes Windows 7 en environnement professionnel.

### **Objectifs**

Savoir installer Windows 7 dans des contextes variés : première installation, mise à jour, migration

Apprendre à configurer les disques et les pilotes de périphériques sous Windows 7

Pouvoir paramétrer les autorisations d'accès sur les fichiers et les imprimantes

Optimiser les performances et la disponibilité du système

Savoir comment tirer parti des fonctionnalités de mobilité de Windows 7

#### **Public**

administrateur système, tout public

#### **pré-requis**

Connaissances du poste de travail Windows Connaissances de base sur TCP/IP

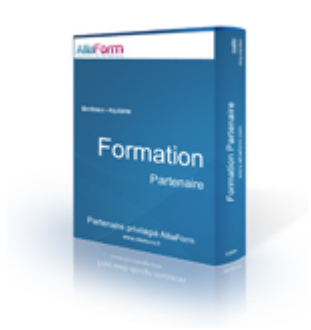

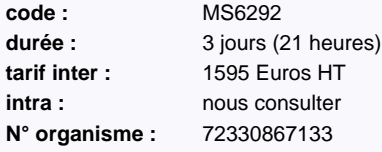

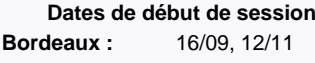

#### **Le plus formation :**

réalisé en partenariat avec ib - groupe Cegos

# **Programme détaillé**

#### **Installer Windows 7 ? Installation simple, mise à jour et migration**

- Préparation de l'installation Installation sur un PC neuf
- Mise à jour et migration Installation par application d'image
- Compatibilité applicative

#### **Configurer les disques et les pilotes de**

**périphériques**

Partitionnement des disques Gestion des volumes Maintenance des disques Installation et configuration des pilotes de périphériques

#### **Configurer l'accès aux fichiers et aux imprimantes sur les clients Windows 7**

Authentification et autorisation Gestion de l'accès aux fichiers Dossiers partagés Fichiers compressés Gestion des impressions

#### **Assurer la connectivité réseau**

Configuration IPv4 Configuration IPv6 Allocation automatique d'adresses IP Résolution de noms Dépannage

#### **Configurer les connexions réseau sans-fil**

Présentation des réseaux sans-fil

#### Accès aux réseaux sans-fil

#### **Assurer la sécurité des clients Windows 7**

Présentation de la sécurité sous Windows 7 Paramétrage de la stratégie de sécurité locale Sécurisation des données avec EFS et BitLocker Configuration des restrictions d'applications Contrôle de compte utilisateur Paramétrage du pare-feu Paramètres de sécurité d'Internet Explorer 8 Configuration de Windows Defender

#### **Optimiser les clients Windows 7 et en assurer**

#### **la maintenance**

Outils de mesure des performances Fiabilisation du système et outils de diagnostic Sauvegarde et restauration de données Utilisation des points de restauration système Configuration de Windows Update

#### **Configurer Windows 7 pour l'utilisation**

**nomade et l'accès distant** Paramètres spécifiques pour les ordinateurs portables Bureau à distance et Assistance à distance Accès réseau distant avec DirectAccess Optimisation des accès aux données sur les réseaux d'agences avec BranchCache

# <span id="page-22-0"></span>**Configurer et gérer Microsoft SharePoint 2010**

# Installer, configurer et administrer la solution en entreprise

Résolument orientée vers le partage de connaissances et la recherche sémantique, la nouvelle version de l'outil collaboratif de Microsoft affiche aussi des performances améliorées en matière d'intégration. Elément emblématique de cet aspect, le module Business Connectivity lui permet par exemple de se connecter aux autres sources de données de l'entreprise tels qu'un ERP, des services Web ou encore des bases de données. Nul doute donc qu'au regard des nouvelles possibilités offertes par la solution et des gains de productivité qu'elles induisent, SharePoint 2010 soit très largement et très rapidement adopté par les entreprises.

### **Objectifs**

Être capable de configurer et d'administrer la solution Microsoft SharePoint 2010

Apprendre à configurer les composants logiques et les services fondamentaux d'une implémentation SharePoint

Être en mesure d'administrer les identités et l'authentification

Comprendre comment sécuriser les contenus dans les sites SharePoint

Savoir comment assurer la surveillance et optimiser la performance SharePoint

#### **Public**

administrateur système

#### **pré-requis**

Connaissances de l'administration d'Active Directory et de l'infrastructure réseau Avoir des connaissances en sécurité et sur l'authentification

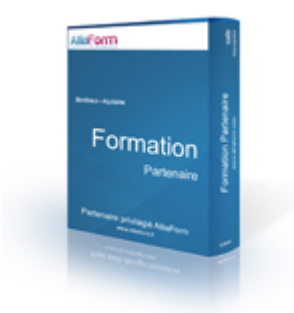

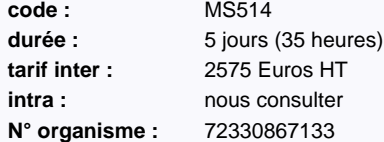

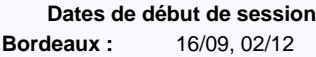

#### **Le plus formation :**

réalisé en partenariat avec ib - groupe

Cegos

# **Programme détaillé**

**Introduction à SharePoint 2010** Évaluer les fonctionnalités de SharePoint 2010 Se préparer à SharePoint 2010 Installer SharePoint 2010 Installation avancée de SharePoint 2010

#### **Créer un Intranet avec SharePoint 2010**

Configuration initiale Configurer la structure logique SharePoint Explorer les applications Web et l'architecture physique SharePoint

#### **Administrer et automatiser SharePoint**

Configurer l'administration centrale Administrer SharePoint à partir de la ligne de commande Automatiser les opérations SharePoint avec PowerShell

#### **Configurer la gestion de contenu** Optimiser le stockage de contenu et les accès

Gérer les types de contenu et les colonnes des sites Configurer le service de Métadonnées gérées

#### **Configurer l'authentification** Les fournisseurs d'authentification SharePoint classiques

Authentification fédérée

#### **Sécuriser les contenus**

Administrer les utilisateurs et les groupes SharePoint Mettre en oeuvre les rôles SharePoint et l'assignation des rôles Sécuriser et auditer les contenus SharePoint

# **Gérer les personnalisations SharePoint**

Personnaliser SharePoint

Déployer et gérer les fonctionnalités et solutions Configurer les solutions "Bac à sable"

#### **Configurer et sécuriser les applications et services SharePoint**

Sécuriser les services d'entreprise SharePoint Sécuriser et isoler des applications Web Configurer les services applications

#### **Gérer les applications et les services SharePoint**

Mettre en oeuvre les services de connectivité Métier Mettre en oeuvre les services Excel Mettre en oeuvre les services PerformancePoint Mettre en oeuvre les services InfoPath Mettre en oeuvre les services Visio Mettre en oeuvre les services d'accès Mettre en oeuvre les applications Web Office

#### **Configurer les profils utilisateur et les réseaux sociaux**

Configurer les profils utilisateur

Mettre en oeuvre les fonctionnalités de réseaux sociaux SharePoint 2010

#### **Administrer la recherche SharePoint**

Configurer la recherche Affiner la recherche

#### **Installer et mettre à jour SharePoint 2010**

Installer les fermes et les serveurs SharePoint Mettre à jour SharePoint 2010

Surveiller et dépanner l'installation et la mise à jour SharePoint 2010 Prendre en charge d'autres langues

# **Mettre en oeuvre la continuité**

Configurer la haute disponibilité Sauvegarde et restauration de SharePoint

#### **Surveiller et optimiser la performance SharePoint**

Surveiller la performance SharePoint Health Analyzer Utiliser les analyses et les rapports Surveiller et optimiser la performance

# <span id="page-23-0"></span>**Unix - Linux, les commandes**

# Les bases pour l'administration du système

Bien que très populaire, Linux rebute parfois les administrateurs système à cause de son interface d'administration en mode commande. Pourtant, l'investissement intellectuel à réaliser est abordable, à condition d'être bien accompagné. Cette formation offre précisément un chemin pédagogique efficace pour passer cette première étape indispensable à tout administrateur Linux. De plus, il présente les principales fonctions du système d'exploitation ainsi que la gestion des fichiers et des périphériques.

# **Objectifs**

Acquérir la connaissance des commandes fondamentales des systèmes d'exploitation Unix et Linux à travers des exercices modulaires de difficulté progressive

Devenir autonome pour une première prise en main d'un système

Passer l'étape importante de la maîtrise de l'éditeur "vi"

# **Public**

tout public

### **pré-requis**

Cette formation ne nécessite pas de pré-requis.

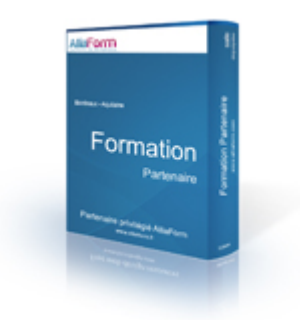

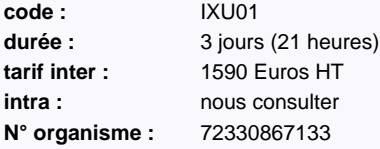

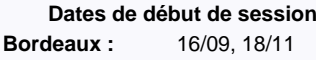

#### **Le plus formation :**

réalisé en partenariat avec ib - groupe Cegos

# **Programme détaillé Introduction Une session Les fichiers et les répertoires Le Shell Les droits L'impression Les filtres La sauvegarde Les outils de communication Les liens La gestion des processus L'éditeur vi Unix et les réseaux Programme détaillé des modules disponible sur la fiche de formation sur notre site web**

# <span id="page-24-0"></span>**Implémentation d'un Data Warehouse avec Microsoft SQL Server 2012**

# Extraire, transformer et charger des données dans un entrepôt

Toutes les organisations produisent des volumes de données toujours plus importants. Être capable de les exploiter et de les analyser afin de prendre les bonnes décisions représente aujourd'hui un enjeu stratégique. Fort de ce constat, Microsoft a beaucoup investit pour proposer une solution performante sur le marché du décisionnel. Ainsi, sa plate-forme SQL Server 2012 permet aujourd'hui d'organiser ces données afin de les explorer, de les analyser et de les charger vers différentes destinations comme par exemple des magasins de stockage de données pour alimenter des serveurs d'analyse. Les participants à cette formation acquerront les connaissances nécessaires à la mise en oeuvre d'une solution de BI avec SQL Server 2012.

### **Objectifs**

Comprendre les concepts d'entrepôts de données Découvrir comment concevoir et implémenter un entrepôt de données

Apprendre à concevoir et implémenter des packages SSIS

Être en mesure d'implémenter le chargement d'un entrepôt de données avec SSIS

#### **Public**

développeur, administrateur système, administrateur de base de données

#### **pré-requis**

Avoir suivi la formation : "Écrire des requêtes Transact SQL pour SQL Server 2012" (M10774) ou connaissances équivalentes

Disposer d'une bonne expérience de SQL Server ou avoir suivi la formation "Administrer et maintenir une base de données SQL 2012" (M10775)

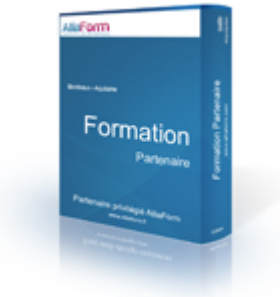

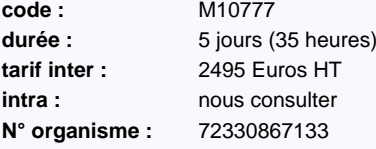

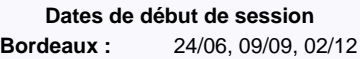

#### **Le plus formation :**

réalisé en partenariat avec ib - groupe

Cegos

# **Programme détaillé**

#### **Introduction aux entrepôts de données** Décrire les concepts et les considérations architecturales d'un entrepôt de données

Considérations sur les solutions d'entrepôt de données

#### **Considérations matérielles pour un entrepôt de données**

Le challenge de la construction d'un entrepôt de données Architectures de référence d'un entrepôt de données Data Warehouse Appliances

#### **Concevoir et implémenter un entrepôt de données**

Concevoir l'architecture logique d'un entrepôt de données Concevoir l'architecture physique d'un entrepôt de données

#### **Concevoir et implémenter le schéma d'un entrepôt de données**

Introduction aux ETL avec SSIS Explorer les sources de données Implémenter un flux de données

#### **Implémenter un flux de contrôle dans un package SSIS**

Introduction au flux de contrôle Création de packages dynamiques Utilisation des containers Gérer la consistance

#### **Déboguer et résoudre les problèmes des packages SSIS** Déboguer un package SSIS

Enregistrer les événements d'un package SSIS Gérer les erreurs dans un package SSIS

#### **Implémenter un processus ETL incrémental** Introduction aux processus ETL incrémentaux Extraire des données modifiées Charger des données modifiées

#### **Incorporer des données du Cloud dans un entrepôt de données**

Vue d'ensemble des sources de données Cloud SQL Server Azure Azure Data Market

#### **Assurer la qualité des données**

Introduction au nettoyage de données Utiliser DQS pour nettoyer les données Utiliser DQS pour la mise en correspondance de données

#### **Utiliser les Master Data Services**

Concepts des Master Data Services Implémenter un modèle Master Data Services Utiliser le composant Excel pour les Master Data Services

#### **Etendre SSIS**

Utiliser les composants personnalisés dans SSIS Utiliser des scripts dans SSIS

#### **Déployer et configurer les packages SSIS**

Vue d'ensemble du déploi Déployer des projets SSIS Planifier l'exécution d'un package SSIS

**Consommer les données d'un entrepôt de données**

Utiliser Excel pour analyser les données de l'entrepôt de données Introduction à PowerPivot Introduction à Crescent

# <span id="page-25-0"></span>**Installer et configurer Windows Server 2012**

# Installer, gérer et sécuriser les comptes, partages et imprimantes

Réussir la mise en production d'un nouveau système, donc son installation, sa configuration et son paramétrage, constitue toujours un challenge pour les équipes concernées. Cette formation très complète fournit toutes les informations nécessaires pour mener à bien l'installation de serveurs Windows Server 2012 et assurer leur intégration au sein du réseau de l'entreprise, en tirant pleinement parti du caractère modulaire du système et des possibilités d'automatisation offertes par PowerShell, désormais omniprésent.

### **Objectifs**

Découvrir comment installer et configurer Windows Server 2012

Maitriser le paramétrage d'un contrôleur de domaine

Savoir configurer IPv4 et IPv6 pour intégrer les serveurs dans le réseau

Etre en mesure d'utiliser PowerShell et l'interpréteur de commandes Windows pour créer et configurer des objets AD

#### **Public**

administrateur système, tout public

### **pré-requis**

Expérience significative de l'administration de Windows Server 2008 Connaissance de l'administration des OS clients (Windows XP, Windows 7)

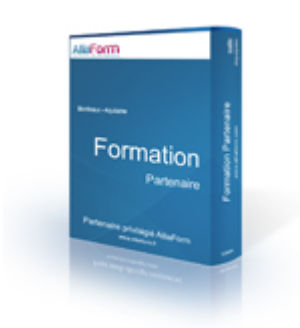

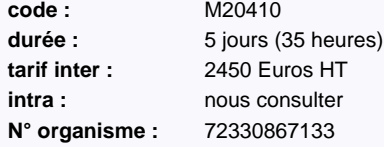

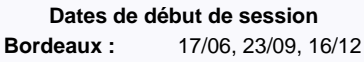

#### **Le plus formation :**

réalisé en partenariat avec ib - groupe

Cegos

# **Programme détaillé**

#### **Déploiement et configuration**

Présentation de Windows Server 2012 L'administration de Windows Server 2012 Installation de Windows Server 2012 Configuration post-installation Introduction à PowerShell

#### **L'infrastructure Active Directory Domain**

**Services** Introduction Rôle des contrôleurs de domaine Installation d'un contrôleur de domaine

#### **Gestion des objets AD DS**

Comptes d'utilisateur Groupes Comptes d'ordinateur Délégation de l'administration

#### **Automatisation de l'administration AD DS**

Outils en ligne de commande Commandes d'administration PowerShell Manipulation d'objets en nombre avec PowerShell

#### **Mis en oeuvre de IPv4** Introduction à TCP/IP

Adressage IPv4 Sous-réseaux et super-réseaux Configuration et dépannage

#### **DHCP**

Installation d'un serveur Configuration d'étendues

Gestion de la base de données Sécurisation et surveillance

#### **DNS**

Résolution de noms sur les clients et les serveurs Windows Installation d'un serveur DNS Zones DNS intégrées à Active Directory

#### **Mise en oeuvre de IPv6**

Introduction Adressage Coexistence avec IPv4 Technologies de transition

#### **Gestion du stockage local**

Introduction Disques et volumes Pools de stockage

#### **Services fichiers et impression**

Sécurisation des fichiers et des dossiers Protection des fichiers partagés avec les clichés instantanés Impression réseau

#### **Stratégie de groupe**

Introduction Mécanismes de traitement de la stratégie de groupe Création d'un référentiel centralisé pour les modèles de stratégie

#### **Sécurisation des serveurs avec la stratégie de groupe**

La sécurité sous Windows Paramètres de sécurité

Stratégies de restrictions logicielles Pare-feu et fonctionnalités de sécurité avan

# **Virtualisation de serveurs avec Hyper-V**

Installation du rôle de serveur Hyper-V Réseaux virtuels Création et configuration des machines virtuelles Captures instantanées

# <span id="page-26-0"></span>**Administrer Windows Server 2012**

# Installer, gérer et sécuriser l'environnement

En dépit du fait que l'administration de Windows Server 2012 s'avère simplifiée avec moins de tâches rébarbatives pour les administrateurs et un accès plus intuitif aux fonctions d'administration, l'abondance des outils et des fonctionnalités disponibles dans les serveurs Windows peut toujours paraître déroutante de prime abord. Débutants sous Windows ou bénéficiant d'une première expérience, les administrateurs système trouveront dans cette formation toutes les clés pour tirer pleinement parti de la flexibilité et de la polyvalence de cette nouvelle version, en particulier dans le domaine de la sécurisation des ressources.

### **Objectifs**

Être en mesure d'assurer les tâches d'administration courante de Windows Server 2012 telles que la gestion des utilisateurs et des groupes, ou l'accès réseau

Savoir planifier le déploiement initial des services Windows Server 2012

Comprendre comment utiliser efficacement les stratégies de groupe

Découvrir comment déployer Windows Server 2012 par application d'images

### **Public**

administrateur système

#### **pré-requis**

Professionnels de l'informatique disposant d'une première expérience de l'administration de systèmes informatiques

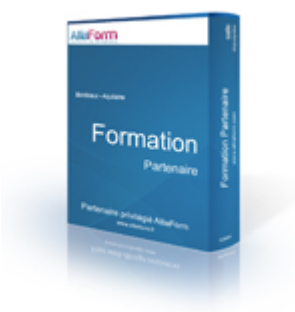

**code :** M20411 durée : 5 jours (35 heures) **tarif inter :** 2450 Euros HT **intra : nous** consulter **N° organisme :** 72330867133

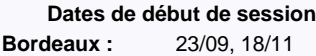

#### **Le plus formation :**

réalisé en partenariat avec ib - groupe

Cegos

# **Programme détaillé**

#### **Mise en place d'une infrastructure pour la stratégie de groupe**

- Concepts de base de la stratégie de groupe Création d'objets de stratégie de groupe (GPO) Définition du périmètre d'application des stratégies
- Mécanismes d'application des stratégies Dépannage

#### **Stratégie de groupe et gestion des postes de travail**

Création de modèles de stratégies Configuration des préférences Déploiement d'applications

#### **Comptes d'utilisateur et comptes de service**

Création et administration des comptes d'utilisateur Attributs des objets "user" Automatisation de la création des comptes Configuration des comptes de service gérés

### **Maintenance de Active Directory Domain**

**Services (AD DS)** Contrôleurs de domaine virtualisés Contrôleurs de domaine en lecture seule Administration de AD DS Gestion de la base de données AD DS

#### **DNS**

ation du rôle de serveur DNS Configuration du rôle de serveur DNS Zones Transferts de zone

#### Surveillance et dépannage

- **Accès distants** Configuration des accès réseau Réseaux privés virtuels (VPN) Stratégies réseau Dépannage des services de routage et d'accès distant
- Configuration de Direct Access **Le rôle de serveur "Services de stratégie et**

#### **d'accès réseau"**

Installation et configuration d'un serveur NPS (Network Policy Server) Clients et serveurs RADIUS Méthodes d'authentification Surveillance et dépannage

#### **Network Access Protection**

Introduction Principe de fonctionnement Configuration Surveillance et dépannage

#### **Optimisation des services fichiers**

Introduction à la gestion des ressources du serveurs de fichiers (FSRM) Quotas, filtres de fichiers et rapports Classification des fichiers et automatisation des tâches de gestion Introduction à DFS (Distributed File System) Configuration d'espaces de noms DFS Surveillance et dépannage de la réplication DFS

#### **Chiffrement des données et fonctionnalités d'audit avancées**

Chiffrement des fichiers avec EFS (Encrypting File System) Stratégies d'audit avancée

#### **Surveillance de Windows Server 2012** Outils de surveillance Analyseur de performances

Surveillance des journaux d'évènements

# **Déploiement et maintenance d'images de**

**serveurs** Présentation de Windows Deployment Services (WDS) Déploiement d'images système avec WDS Administration de WDS

#### **Gestion des mises à jour**

Présentation de Windows Update Services (WSUS) Déploiement des mises à jour avec WSUS

# <span id="page-27-0"></span>**Configurer les services avancés de Windows Server 2012**

# Mettre en oeuvre les services réseaux avancés

Comme les versions précédentes, Windows Server 2012 amène son lot de services complémentaires dépassant largement le cadre traditionnellement dévolu au système d'exploitation. Outre l'hyperviseur Hyper-V, fortement amélioré, on trouve entre autres un serveur DHCP pouvant fonctionner en mode redondant et un mécanisme de gestion centralisée des contrôles d'accès. Toutes ces fonctionnalités sont passées en revue dans cette formation, ainsi que les désormais classiques extensions de l'architecture Active Directory.

#### **Objectifs**

Comprendre comment implémenter chaque service AD de Windows Server 2012

Être capable d'assurer la mise en production, l'administration et la sécurisation des services de domaine Active Directory

Être capable de gérer le déploiement des services en environnement Windows Server 2012 Être en mesure d'implémenter, maintenir et dépanner des clusters dans un environnement d'entreprise

#### **Public**

administrateur système

#### **pré-requis**

Connaissances de base des mécanismes réseau et des bonnes pratiques de sécurité

Bonne connaissance des systèmes d'exploitation Windows

Avoir une première expérience de l'administration d'Active Directory

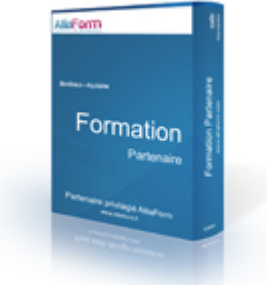

**code :** M20412 durée : 5 jours (35 heures) **tarif inter :** 2450 Euros HT **intra : nous** consulter **N° organisme :** 72330867133

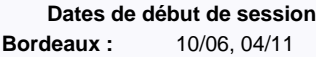

#### **Le plus formation :**

réalisé en partenariat avec ib - groupe

Cegos

# **Programme détaillé**

# **Services réseau avancés**

Fonctionnalités avancées de DHCP Fonctionnalités avancés de DNS Gestion des adresses IP

#### **Services fichiers avancés**

Stockage iSCSI BranchCache Optimisation de l'utilisation du stockage

#### **Contrôles d'accès dynamiques**

Présentation Préparation à la mise en production Configuration

#### **Equilibrage de charge réseau (NLB ? Network Load Balancing)**

Présentation Configuration d'un cluster NLB

# Définition de l'infrastructure NLB

#### **Clusters de basculement** Présentation

Mise en oeuvre d'un cluster de basculement Configuration d'applications et de services haute disponibilité Maintenance du cluster Mise en oeuvre d'un cluster multi site

#### **Intégration de Hyper-V avec les clusters de basculement**

Présentation

Configuration de machines virtuelles Hyper-V dans un cluster

#### Déplacement de machines virtuelles Hyper-V Gestion d'environnements virtualisés avec System Center Virtual Machine Manager

### **Gestion des incidents**

Introduction Mise en oeuvre de Windows Server Backup Restauration système et données

#### **Déploiement de AD DS en environnement distribué**

Introduction Mise en oeuvre Relations d'approbation

#### **Sites et réplication AD DS** Généralités sur la réplication AD DS Configuration des sites

Configuration et surveillance de la réplication

#### **Active Directory Certificate Services (AD CS)** Généralités sur les infrastructures à clé publique

Déploiement des autorités de certification Déploiement et gestion des modèles de certificats Distribution et révocation des certificats Récupération de certificats archivés

#### **Active Directory Rights Management Services (AD RMS)**

Présentation Déploiement et gestion d'une infrastructure AD RMS Protection des contenus

#### Configuration des accès extérieurs

**Active Directory Federation Services (AD FS)** Présentation Déploiement Mise en oeuvre en interne Scénario B2B

# <span id="page-28-0"></span>**Dépanner et assurer le support de Windows 7**

# Les méthodes et techniques à connaître pour assurer efficacement le support des postes Windows 7 en entreprise

En raison de la stabilité et de la richesse de Windows 7, nombreuses ont été les entreprises à déployer ce système d'exploitation client proposé par Microsoft. Particulièrement impactées par ces adoptions, les équipes en charge du support doivent disposer des compétences nécessaires pour assurer au mieux leur mission. De par son exhaustivité et son pragmatisme, cette formation constitue un excellent « tour » technique et apporte aux participants les compétences nécessaires pour dépanner les éléments techniques de l'environnement. Elle offre également une vue synthétique des moyens réseau et entreprise permettant l'optimisation du support et du fonctionnement des postes équipés de Windows 7.

# **Objectifs**

Savoir identifier et résoudre les problèmes liés aux applications Être capable d'identifier les causes et de résoudre les problèmes réseaux Comprendre comment dépanner le système tournant de Windows 7 Être en mesure d'identifier et de résoudre les problèmes de sécurité

#### **Public**

administrateur système

#### **pré-requis**

Avoir suivi la formation : "Installer et configurer Windows 7" (MS6292) ou connaissances équivalentes

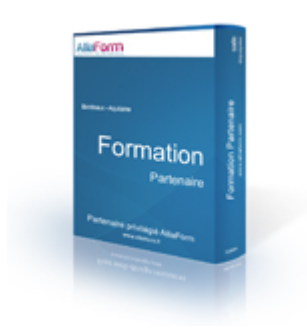

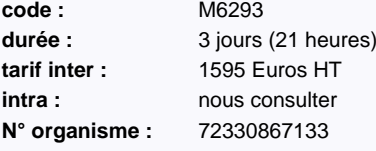

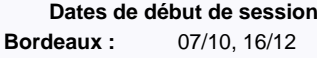

#### **Le plus formation :**

réalisé en partenariat avec ib - groupe Cegos

# **Programme détaillé**

#### **Résolution des problèmes de démarrage** Environnement de récupération Windows 7

Configuration et dépannage de l'environnement de démarrage Dépannage des services système

# **Gestion centralisée de la configuration et**

**stratégie de groupe** Généralités sur la stratégie de groupe Résolution des problèmes liés à l'application des stratégies

#### **Dépannage des périphériques**

Généralités Problèmes matériels Dépannage des drivers

#### **Résolution des problèmes réseau**

Examen des paramètres réseau Diagnostic des problèmes de connectivité

#### **Accès distant**

Dépannage VPN Utilisation du Bureau à Distance Dépannage des problèmes utilisateur avec l'assistance à distance Dépannage de Network Access Protection (NAP) Dépannage de DirectAccess

#### **Problèmes d'authentification et d'accès aux**

**ressources** Ouverture de session Profil utilisateur Accès aux fichiers Accès aux imprimante

#### **Problèmes liés à la sécurité**

Récupération de fichiers chiffrés EFS Récupération de disques chiffrés BitLocker Internet Explorer et contenus bloqués Permissions d'accès aux fichiers

#### **Support des applications et du système**

Résolution des problèmes d'installation des applications Résolution des problèmes d'exécution des applications Installation de correctifs pour les applications et le système

#### **Problèmes de performances**

Paramètres d'optimisation disponibles sous Windows 7 Contrôle de la fiabilité et des performances système Utilisation de l'Observateur d'évènements

#### **Module complémentaire : Mise en oeuvre d'une méthodologie de dépannage**

Le métier de technicien support Le processus de dépannage

# <span id="page-29-0"></span>**Automatiser les tâches d'administration Windows avec PowerShell TM 2.0**

# Utiliser la puissance des scripts PowerShell en environnement Windows

Plus récent que WSH, PowerShell offre des perspectives attrayantes en termes d'automatisation de tâches d'administration des systèmes Microsoft. Aussi les administrateurs rompus aux technologies Microsoft peuvent avoir besoin d'étendre leur domaine de compétences aux scripts de nouvelle génération. Les participants à cette formation sauront mettre en oeuvre et maintenir des solutions de scripts facilitant les tâches d'administration courantes à l'aide de PowerShell.

#### **Objectifs**

Savoir utiliser PowerShell 2.0 en mode interactif

Connaître les commandes de base de PowerShell 2.0 pour un usage quotidien

Comprendre comment manipuler des objets Active Directory au moyen de cmdlets PowerShell Exécuter une séquence de commandes au moyen d'un script simple

Être à même d'utiliser les fonctionnalités de traitement en arrière-plan et d'administration à distance fournies par PowerShell 2.0.

Maîtriser le langage de scripting de PowerShell

Automatiser l'administration de systèmes avec PowerShell

#### **Public**

administrateur système

#### **pré-requis**

Aucune connaissance préalable n'est nécessaire en ce qui concerne les langages de scripting, PowerShell ou autres

Posséder une expérience dans les technologies et la mise en oeuvre de Windows, l'administration, la maintenance et le dépannage de Windows Server et la mise en oeuvre des

technologies Active Directory

Posséder de bonnes connaissances sur les GPO (Stratégies de groupes d'objets)

# **Programme détaillé**

#### **Fondamentaux de PowerShell 2.0**

Présentation de PowerShell et des technologies sous-jacentes Windows PowerShell en tant qu'interpréteur de commandes Le pipeline de Windows PowerShell

**Formatage des sorties** Description du sous-système de formatage Personnalisation des sorties

#### **Les bases du langage**

Cmdlets d'utilisation quotidienne Opérateurs de comparaison, filtrage, énumération d'objets Techniques de pipelining avancées

**Windows Management Instrumentation (WMI)** Introduction à WMI Accès à WMI depuis PowerShell

#### **Automatisation de l'administration d'Active Directory** Introduction

Manipulation des utilisateurs et des groupes Accès aux comptes d'ordinateurs et aux autres objets de l'annuaire

#### **Scripts PowerShell**

Contraintes de sécurité Scripts simples Passage de paramètres

#### **Exécution en arrière-plan et administration à distance**

Exécution de scripts en arrière-plan Connexion à des systèmes distants

**Trucs et astuces**

#### Profils Réutilisation de scripts et de fonctions Aide en ligne personnalisée **Automatisation de l'administration de systèmes Windows Server 2008 R2** Présentation des modules PowerShell disponibles

Cmdlets du Gestionnaire de Serveur Cmdlets de la stratégie de groupe

- Interaction avec les packs de résolution des problèmes
- Cmdlets de l'analyseur de bonnes pratiques Cmdlets IIS

#### **Analyse et réutilisation de scripts PowerShell** Examen d'un script d'exemple

Décryptage de scripts

#### **Ecriture de scripts PowerShell**

Variables, tableaux, littéraux et opérateurs Portée des variables Constructions utilisées dans les scripts Interception et traitement des erreurs Techniques de débogage Modularisation

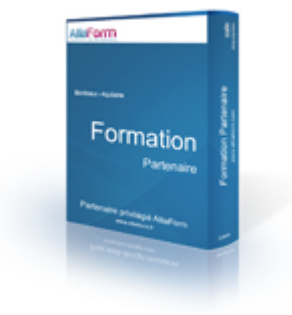

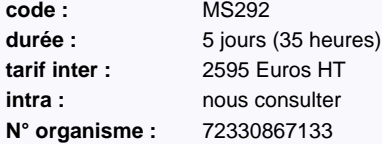

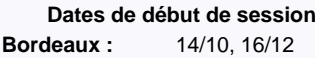

#### **Le plus formation :**

réalisé en partenariat avec ib - groupe Cegos

# <span id="page-30-0"></span>**Configurer, gérer et dépanner Exchange Server 2010**

# Installer et mettre en oeuvre Exchange Server 2010

Microsoft Exchange Server 2010 constitue une solution de choix pour les entreprises car elle permet d'atteindre des niveaux inédits de fiabilité et de performance tout en offrant des fonctionnalités qui en simplifient l'administration et répondent aux nouvelles attentes des utilisateurs notamment sur le champ de la mobilité. Les participants à cette formation de 5 jours apprendront à installer et configurer Exchange Server 2010 puis à administrer et dépanner la solution.

### **Objectifs**

Être en mesure d'installer et déployer Exchange Server 2010 Apprendre à configurer la sécurité du système de messagerie Exchange Server 2010 Savoir planifier et mettre en oeuvre les sauvegardes et restaurations

Être en mesure d'implémenter une messagerie unifiée dans Exchange Server 2010

#### **Public**

administrateur de base de données

#### **pré-requis**

Connaissance de l'administration de Windows Server et Active Directory Services Domain Services (AD DS)

Avoir une expérience dans l'administration d'Exchange Server 2003 ou 2007 est un plus

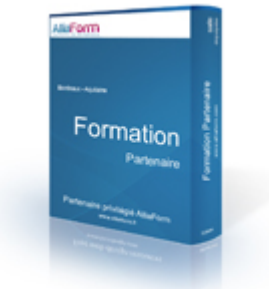

**code :** MS490 durée : 5 jours (35 heures) **tarif inter :** 2595 Euros HT **intra : nous** consulter **N° organisme :** 72330867133

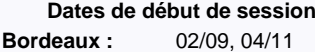

#### **Le plus formation :**

réalisé en partenariat avec ib - groupe

Cegos

# **Programme détaillé**

#### **Déployer Microsoft Exchange Server 2010** Vue d'ensemble des pré-requis d'Exchange Server 2010 Installer les serveurs de rôles Exchange Server 2010 Vérifier l'installation d'Exchange Server 2010

#### **Configurer les serveurs de boîtes aux lettres**

Vue d'ensemble des outils d'administration d'Exchange Server 2010 Configurer les serveurs de boîtes aux lettres Exchange Server 2010 Configurer les dossiers publics

#### **Gérer les destinataires**

Gérer les utilisateurs des boîtes aux lettres Gérer les autres types de destinataires Gérer les listes d'adresses

#### **Gérer l'accès client**

Configurer le rôle du serveur d'accès client Configurer les services d'accès client pour les clients Outlook Configurer les applications Web Outlook Configurer la messagerie mobile

#### **Mettre en oeuvre la sécurité de la messagerie**

Déployer les serveurs Edge Déployer une solution d'antivirus Configurer une solution anti-spam Configurer une messagerie SMTP sécurisée

#### **Implémenter la haute disponibilité**

Vue d'ensemble des options de haute disponibilité Configurer la haute disponibilité des serveurs de boîtes aux lettres Déployer la haute disponibilité sur d'autres serveurs

#### **Sauvegarde et restauration**

Planifier les sauvegardes et restaurations Sauvegarde d'Exchange Server 2010 Restauration d'Exchange Server 2010

#### **Configurer la conformité et la stratégie de messagerie**

#### Introduction

Configurer les règles de routage Configurer la journalisation et la recherche dans plusieurs boîtes aux lettres Configurer la gestion des boîtes de réception Configurer l'archivage

#### **Sécuriser Exchange Server 2010**

Configurer les rôles du contrôle d'accès Configurer la sécurité des serveurs d'Exchange Server 2010 Configurer un accès Internet sécurisé

#### **Maintenir Exchange Server 2010**

Surveillance d'Exchange Server 2010 Maintenance d'Exchange Server 2010 Dépannage d'Exchange Server 2010

#### **Mettre à jour Exchange Server 2003 ou 2007 vers Exchange Server 2010**

Vue d'ensemble de la mise à jour vers Exchange Server 2010 Mise à jour d'Exchange Server 2003 vers Exchange Server 2010 Mise à jour d'Exchange Server 2007 vers Exchange Server 2010

#### **Implémenter une messagerie unifiée**

.<br>Vue d'ensemble de la téléphon

#### Introduction à la messagerie unifiée

Configurer une messagerie unifiée

#### **Fonctionnalités avancées d'Exchange Server 2010**

Déployer des solutions de haute disponibilité sur des sites multiples Implémenter le partage fédéré

# <span id="page-31-0"></span>**Actualiser ses compétences d'administrateur vers Exchange Server 2010**

# Migrer en toute sécurité vers Exchange Server 2010

L'arrivée d'une nouvelle version d'une solution serveur de Microsoft est toujours un évènement tant elles sont généralement porteuses de progrès. Avec Exchange Server 2010, l'éditeur n'a pas dérogé à la règle puisque cet opus du système de messagerie star a fourni un lot de nouvelles fonctionnalités impressionnant. Si elles visaient bien sûr à améliorer le quotidien des utilisateurs, bon nombre d'entre elles étaient destinées aux équipes en charge du déploiement et de la maintenance de la solution. Cette formation de 5 jours permettra aux administrateurs Exchange de découvrir ces nouveautés et d'envisager la migration en toute sérénité.

### **Objectifs**

Apprendre à configurer la sécurité du système de messagerie Exchange Server 2010 Savoir planifier et mettre en oeuvre les sauvegardes et restaurations Être en mesure d'implémenter une messagerie unifiée dans Exchange Server 2010 Savoir mettre à jour Exchange Server 2003 ou 2007 vers Exchange Server 2010

#### **Public**

administrateur de base de données

#### **pré-requis**

Expérience dans l'administration Exchange Server 2003 ou 2007

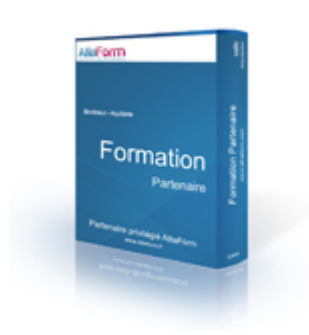

**code :** MS493 durée : 5 jours (35 heures) **tarif inter :** 2595 Euros HT **intra : nous** consulter **N° organisme :** 72330867133

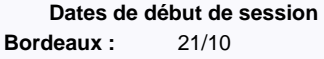

#### **Le plus formation :**

réalisé en partenariat avec ib - groupe

Cegos

# **Programme détaillé**

### **Introduction à Exchange Server 2010**

Les nouvelles fonctionnalités d'Exchange 2010 pour les administrateurs d'Exchange 2003

- Les nouvelles fonctionnalités d'Exchange 2010 pour les
- administrateurs d'Exchange 2007 Mettre à jour les versions précédentes d'Exchange vers Exchange
- 2010

#### **Déploiement de Microsoft Exchange Server 2010**

Installer Exchange Server 2010 Vérifier l'installation d'Exchange Server 2010

#### **Configurer le rôle serveur de boîte aux lettres** Configurer les bases de données de boîte aux lettres

Configurer les dossiers publics

### **Gérer les objets destinataires**

Gérer les boîtes aux lettres Gérer les autres types de destinataires Configurer les stratégies d'adresse de messagerie et les listes d'adresses Effectuer des tâches en lot sur les destinataires

#### **Gérer le rôle serveur d'accès client**

Migrer le rôle serveur d'accès client Configurer le rôle serveur d'accès client Configurer les services d'accès pour les clients Outlook Configurer Outlook Web App Configurer la messagerie mobile

#### **Gérer le transport des messages**

Présentation générale du transport des messages Configuration du transport des messages

#### **Implémentation de la sécurité de la messagerie**

Déploiement des serveurs Edge Transport Déploiement d'une solution antivirus Configuration d'une solution anti-spam Configurer une messagerie SMTP sécurisée

#### **Implémenter une solution de haute disponibilité**

Configurer la haute disponibilité des bases de données de boîtes aux lettres Déployer la haute disponibilité pour les autres rôles

Déployer la haute disponibilité avec une redondance de site

# **Implémenter une solution de sauvegarde et de**

**récupération d'Exchange Server** Planifier la sauvegarde et la récupération Sauvegarder Exchange Server 2010

Restaurer Exchange Server 2010

#### **Configurer une stratégie de messagerie et de conformité**

Introduction à la stratégie de messagerie et de conformité Configurer les règles de transport Configurer la journalisation et la recherche multi-boîtes aux lettres Configurer les boîtes aux lettres d'archive en ligne Configurer les stratégies de rétention et d'archivage

#### **Sécuriser Exchange Server 2010**

Configuration du contrôle d'accès basé sur les rôles (RBAC) Configurer la journalisation de l'audit Configurer l'accès Internet sécurisé

#### **Surveiller et dépanner Exchange Server 2010** Surveiller Exchange Server 2010 Dépanner Exchange Server 2010

#### **Mise à jour d'Exchange 2007 vers Exchange 2010**

Mise à jour d'Exchange 2007 vers Exchange 2010

# <span id="page-32-0"></span>**La conception orientée objet**

# État de l'art des technologies objet

Par opposition à la programmation procédurale, la programmation Objet est une façon très différente de réfléchir, architecturer et développer son application. Une fois assimilée, la programmation orientée Objet permet à des développeurs d'être plus à l'aise dans des architectures complexes puisqu'elle permet de mettre en place une meilleure modélisation des idées de tous les acteurs d'un projet. Enfin, elle permet de mieux structurer son développement afin de permettre une meilleure maintenance ainsi qu'une meilleure réutilisabilité du code.

### **Objectifs**

Disposer des connaissances générales nécessaires à l'apprentissage du développement Objet Comprendre la notion d'Objet et les concepts associés

Identifier les apports de la modélisation UML

Disposer d'un premier point de vue sur les approches Java et .Net

#### **Public**

chef de projet, développeur

#### **pré-requis**

Avoir une expérience en programmation, quel que soit le langage d'origine

Avoir développé et livré une application, en autonomie ou au sein d'une équipe

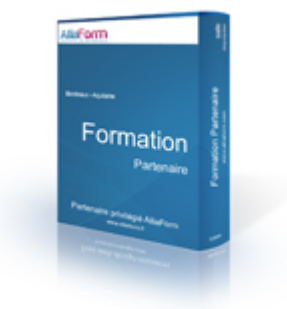

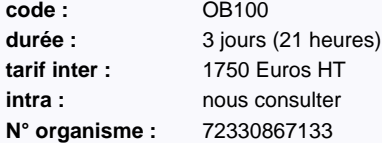

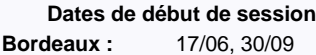

#### **Le plus formation :**

réalisé en partenariat avec ib - groupe

Cegos

# **Programme détaillé**

#### **1ère partie : Du besoin utilisateur au programme**

#### **La chaîne globale**

- Nécessité de paliers entre la pensée humaine et les séquences binaires 01010001... Les différentes phases : sources, compilation, binaire
- Le cas particulier d'un interpréteur
- Ne pas tout réécrire (bibliothèques, éditions de liens, et exécutables)

#### **Algorithme**

Les "atomes" pour s'exprimer Apprendre à formuler un traitement (rien ne s'invente) Utilisation d'un pseudo langage Exemples d'algorithme bien conçu, "mal" conçu, et ... faux !

#### **2ème partie : Les composants d'un programme**

#### **Variables et types de données**

Pourquoi typer les variables ? Exemples de type (entier, réel, caractères...) Exemples de problèmes liés aux types Les opérateurs disponibles (+, -, /, \*/ % ...) Le confort des tableaux et des structures

#### **La "grammaire" d'un langage**

Les blocs de programme (début ... fin) Le test d'une expression (si ... alors ... sinon ...) La boucle (tant que ...) Les conforts syntaxiques

**Un premier programme**

Présentation de l'environnement de développement Un premier programme simple en Java Compilation et exécution Avantage d'une interface de développement (IDE) Présentation des acteurs majeurs pour les langages objet

#### **3ème partie : Bien écrire ses programmes**

#### **Structurer son programme**

La nécessité d'utiliser des procédures ou des fonctions Différences conceptuelles et syntaxiques entre les deux Passer des arguments à une fonction (prototype, code retour) Passage par valeur et par adresse dans une fonction

#### **Les bibliothèques**

Ne pas réécrire ce qui existe déjà (librairies) Écrire ses propres librairies Comment les utiliser dans d'autres programmes ?

#### **L'importance de la présentation**

Les bonnes habitudes pour anticiper les erreurs Les commentaires utiles et efficaces Les architectures de code (couches, séparation clients/serveur, etc.)

#### **L'approche Objet**

Rappel sur l'algorithmie Les objectifs du monde Objet, les classes et les objets Travailler avec les attributs et les méthodes (fonctions de classes, constructeurs, destructeurs et accesseurs) Comprendre et savoir utiliser efficacement l'encapsulation, l'instanciation

Traduction des concepts Objet en langage : les packages et les espaces de noms, les classes, les méthodes et leur visibilité, les attributs et leur visibilité, l'instanciation, l'appel de méthodes et la référence aux variables Mise en pratique

#### **Analyse et conception**

Comprendre le besoin du client Savoir imaginer une architecture logicielle adaptée Imaginer les acteurs de l'application

#### **UML**

Spécification Dans quel cas utiliser UML Diagrammes de cas d'utilisation : que fait notre application ? Diagrammes de classe : adapter ses connaissances objets aux diagrammes Diagramme de séquence : modéliser les interactions de nos applications Utilisation d'UML dans le monde réel

# <span id="page-33-0"></span>**Introduction technique aux réseaux**

# Les principes de base de la mise en oeuvre d'un réseau

Outil avant tout personnel il y a quelques années, le micro est aujourd'hui connecté à un réseau local pour la très grande majorité des entreprises. L'Intranet, la messagerie, le travail de groupe, l'accès aux bases de données et l'accès à internet dépendent du bon fonctionnement de tous les éléments constitutifs du réseau. Son installation, ses connexions et interconnexions sont essentielles car elles conditionnent la performance du système informatique.

# **Objectifs**

Disposer de bases solides pour débuter dans le monde du réseau

Comprendre l'importance du protocole TCP/IP dans l'élaboration d'un réseau

Savoir bâtir un plan d'adressage IP

Mesurer l'importance du routage IP pour l'élaboration d'un réseau évolutif et sécurisé

### **Public**

tout public

### **pré-requis**

Avoir une bonne connaissance de l'informatique et des systèmes Windows est nécessaire

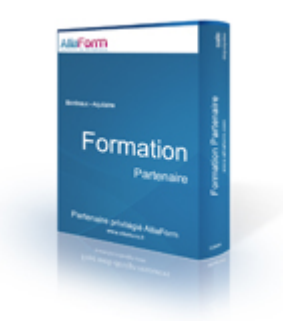

**code :** SR190 durée : 3 jours (21 heures) **tarif inter :** 1690 Euros HT **intra : nous** consulter **N° organisme :** 72330867133

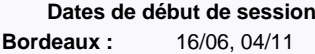

#### **Le plus formation :**

réalisé en partenariat avec ib - groupe Cegos

# **Programme détaillé**

### **Les réseaux locaux**

Les réseaux locaux Les principaux organismes Les réseaux usuels Classification des réseaux Le modèle OSI Les différents composants d'un réseau

### **Le réseau Ethernet**

Présentation Méthode d'accès CSMA/CD Les adresses MAC Les différentes topologies Connecteurs et câblage Le format des trames Ethernet II et 802.2, 802.3

### **Pontage et commutation Ethernet**

Extensions Ethernet Pontage Spanning Tree Commutation de niveau 2 VLANs802.1q Commutations de niveaux 3 et 4

### **Le protocole TCP/IP**

#### Présentation

Couche Internet : ARP/RARP, IP et ICMP Adressage IP : nomenclature, classes d'adresses, sous-réseaux et sur-réseaux VLSM

### **La couche Transport**

Présentation Adressage de niveau 4 UDP **TCP** 

# **Panorama des technologies réseaux**

# Synthèse réseaux

Grâce à ce séminaire, vous acquerrez de solides connaissances dans le domaine des réseaux. Son approche permet de se focaliser sur tous les points importants des réseaux d'aujourd'hui et de demain. Il vous apportera en un minimum de temps une vision globale, précise et complète des différentes technologies et des différents protocoles utilisés dans les réseaux. Son approche pédagogique vous permettra de rapidement appréhender les réseaux d'entreprise, les fournisseurs de services, la gestion des réseaux, leur sécurisation et leur évolution.

## **Objectifs**

Savoir hiérarchiser les points importants des réseaux d'aujourd'hui Comprendre les offres des différents opérateurs du marché Mesurer les enjeux relatifs aux aspects sécurité et disponibilité Être en mesure de préconiser des choix en matière de réseaux

**Public**

tout public

### **pré-requis**

Ce séminaire une connaissance générale des réseaux et en particulier du protocole IP.

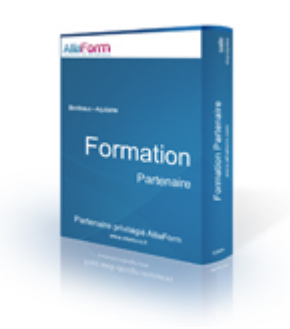

**code :** RE110 durée : 4 jours (28 heures) **tarif inter :** 2350 Euros HT **intra : nous consulter N° organisme :** 72330867133

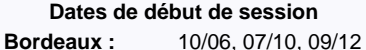

#### **Le plus formation :**

réalisé en partenariat avec ib - groupe Cegos

# **Programme détaillé**

**Les réseaux locaux**

**Ethernet**

**La commutation**

**Les technologies ATM, XDSL et LRE**

**Les réseaux WiFi**

**Les réseaux étendus**

**Routage et MPLS Les réseaux BGP**

**Voix sur IP (VOIP)**

**Téléphonie sur IP (TOIP)**

**Qualité de service (QoS)**

**Multicast**

**Gestion des réseaux**

**La sécurité des réseaux**

**Programme détaillé des modules disponible sur la fiche de formation sur notre site web**

# <span id="page-35-0"></span>**Pratique des réseaux**

# Installer et configurer un réseau

Outil avant tout personnel il y a quelques années, le micro est aujourd'hui connecté à un réseau local pour la très grande majorité des entreprises. L'Intranet, la messagerie, le travail de groupe, l'accès aux bases de données et l'accès à internet dépendent du bon fonctionnement de tous les éléments constitutifs du réseau. Son installation, ses connexions et interconnexions sont essentielles car elles conditionnent la performance du système informatique.

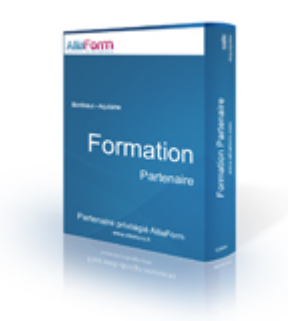

# **Objectifs**

Comprendre le rôle des différents matériels et logiciels dans un réseau local

Acquérir les techniques d'installation et de configuration des composants d'un réseau local : câblages, cartes réseaux, protocoles, serveurs d'applications...

Disposer d'une réelle expérience pratique sur les réseaux

Appréhender des sujets tels que la mise en place de solutions WiFi, de la sécurité ou encore de la VOIP

### **Public**

tout public

### **pré-requis**

Avoir suivi la formation "Introduction technique aux réseaux" (SR190) ou connaissances équivalentes

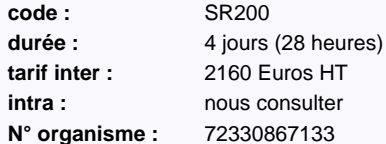

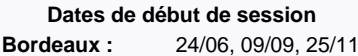

#### **Le plus formation :**

réalisé en partenariat avec ib - groupe Cegos

# **Programme détaillé**

**Pourquoi un réseau ?**

#### **Le réseau Ethernet**

**Pontage et commutation Ethernet**

**WiFi**

**TCP/IP**

**La couche Transport**

**DHCP et DNS**

**Partage de ressources**

**VoIP**

**Sécurité réseau**

**Administration**

#### **SNMP**

**Programme détaillé des modules disponible sur la fiche de formation sur notre site web**
# **Mettre en oeuvre la sécurité réseaux**

#### Protéger efficacement matériel et données

La protection des données de l'entreprise passe par une politique de sécurité capable de résister à toutes menaces extérieures. Loin d'être un domaine spécifique, la sécurité doit être prise en compte aussi bien pour les équipements réseaux que pour les systèmes. Même s'il n'est pas un expert, l'administrateur ne doit pas ignorer les risques encourus et doit être capable de mettre en oeuvre une architecture de sécurité répondant aux exigences de l'entreprise.

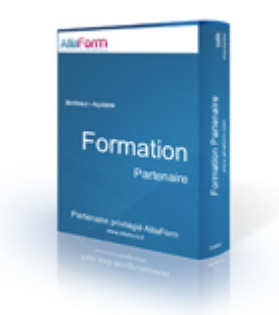

#### **Objectifs**

Savoir concevoir et réaliser une architecture de sécurité adaptée Mettre en oeuvre les principaux moyens de sécurisation des réseaux Disposer d'une première approche sur la sécurisation des serveurs Découvrir les obligations légales inhérentes à la sécurité

#### **Public**

administrateur système

#### **pré-requis**

Utilisation courante de Windows et des équipements constitutifs d'un réseau, connaissances couvertes par les stages "Pratique des réseaux" (SR200) et "Soyez autonome avec TCP/IP" (SR230)

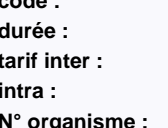

**code :** SR211 5 jours (35 heures) **tarif inter :** 2650 Euros HT **intra :** nous consulter **N° organisme :** 72330867133

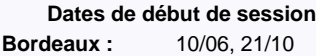

#### **Le plus formation :**

réalisé en partenariat avec ib - groupe Cegos

#### **Programme détaillé**

#### **L'environnement**

Le périmètre (réseaux, systèmes d'exploitation, applications) Les acteurs (hacker, responsable sécurité, auditeur, vendeur et éditeur, sites de sécurité) Les risques La protection La prévention La détection

#### **Les attaques**

Les intrusions de niveau 2 : au niveau du commutateur d'accès ou du point d'accès sans-fil

Les intrusions de niveau 3 (IP) : IP spoofing, déni de service, scanSniffer, man-in-the-middle, les applications stratégiques (DHCP, DNS, SMTP), les applications à risques (HTTP) Les attaques logiques : virus, ver, cheval de troie, spyware, phishing, le craquage de mot de passe

Les attaques applicatives : sur le système d'exploitation ou sur les applications (buffer overflow)

#### **Les protections**

Au niveau des commutateurs d'accès : port sécurisé sur mac-adresse, utilisation du protocole 802.1x, VLAN Hopping, DHCP Snooping, IP source guard, ARP spoofing, filtre BPDU, root guard Au niveau sans-fil : mise en place d'une clé WEP, de WPA, de WPA 2 (802.1i) Au niveau IP : les pare-feux applicatifs, spécialisés, sur routeur, state full (inspection des couches au dessus de 3), les UTM, les proxys Protection des attaques logiques : les anti-virus, les anti spyware, le concept NAC Protection des attaques applicatives : hardening des plates-formes Microsoft et Unix, validations des applicatifs

**La sécurisation des accès distants** Établissement d'un VPN

#### Choix cryptographique

VPN IPsec : serveur ou boîtier spécialisé ou UTM ? Client logiciel ou matériel ? VPN SSL : serveur - Appliance spécialisée ou UTM ? Principe du NAC

#### **Monitoring et prévention**

Sondes IDS SysLog Serveur Exploitations des logs IPS : boîtiers dédiés, fonctionnalité du routeur

#### **Exemples d'architectures**

Exemple d'une entreprise mono-site Connexion des nomades Exemple d'entreprise multi-site

# **Soyez autonome avec TCP/IP**

#### Installer et configurer les services TCP/IP

Au moment où tous les éditeurs et constructeurs convergent vers IP, il est indispensable de connaître l'ensemble de ce protocole dont l'entreprise se sert pour ses applications métier mais également pour la téléphonie. Les nouvelles applications comme la diffusion de flux vidéo sur IP imposent, plus que jamais, la maîtrise de l'ensemble du protocole IP.

Les participants à cette formation découvriront l'essentiel du protocole TCP/IP.

#### **Objectifs**

Comprendre et savoir mettre en oeuvre les mécanismes de base de connectivité IP

Découvrir les protocoles de routage complexes permettant de répondre aux nouvelles attentes de l'entreprise (téléphonie, flux vidéo...)

Découvrir les apports de l'évolution vers IPV6

#### **Public**

tout public

#### **pré-requis**

Avoir suivi la formation "Pratique des réseaux" (SR200) ou connaissances équivalentes

**code :** SR230 durée : 4 jours (28 heures) **tarif inter :** 2090 Euros HT **intra : nous** consulter

**N° organisme :** 72330867133

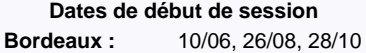

#### **Le plus formation :**

réalisé en partenariat avec ib - groupe

Cegos

#### **Programme détaillé**

#### **TCP/IP**

ation de TCP/IP : modèle ARPA, organismes importants La couche Internet : les protocoles ARP/RARP, IP et ICMP Adressage IP : Nomenclature, règles d'adressage, classes d'adresses, RFC 1918, les sous-réseaux, les sur-réseaux, l'adressage variable VLSM

#### **Routage IPv4**

Présentation du routage : principes, contraintes et limitations Définitions : routage statique et dynamique, la table de routage, les protocoles vecteur distance et à état de lien, métrique, distance administrative, AS, critères de décision...

#### **RIP**

Présentation de RIPv1 : mécanismes, topologies, limitations Problèmes liés à RIP : boucles de routage, comptage à l'infini... Améliorations apportées par RIPv2 : Split Horizon, Triggered Updates, Hold-down Timers, Reverse Poisoning, multicasting

#### **OSPF**

Présentation d'OSPF : Principes, terminologie, métrique Topologie d'OSPF : les areas, les différents types de routeurs Mécanismes d'OSPF : Structure des paquets OSPF, les mécanismes HELLO, les mises à jour des informations de routage, les DR et les BDR, la synchronisation de la LSDB

Optimisation d'OSPF : les différents types d'areas, les résumés de route, la convergence

#### **IPv6**

Pourquoi IPv6 : limitations de IPv4, solutions apportées par IPv6

Les améliorations et les nouvelles fonctionnalités : Adressage, usage étendu, sécurité, mobilité IP et routage

- L'adressage IPv6 : types d'adresses, adresses réservées, lien-local,
- IEEE EUI-64, auto-configuration, nomenclature
- L'en-tête IPv6 : description et améliorations
- La migration de IPv4 vers IPv6 : Dual Stack, Overlay Tunnels, Tunnel 6to4, NAT-PT

#### **Routage IPv6**

- Les principes du routage IPv6
- Les améliorations par rapport à IPv4 Les protocoles de routage IPv6 : RIPng, OSPFv3 et MBGP

#### **Multicasting**

- Pourquoi le multicasting : présentation et principes
- L'adressage multicast, mappage MAC/IP Le protocole IGMP (v1, v2 et v3)
- Le routage multicast : Principes, RPF, Shortest-Path Tree, Shared Tree
- Le protocole de routage PIM en Dense Mode (Flooding, Pruning et Final) et en Sparse Mode

#### **Transport et applications**

Présentation : modes supportés et l'adressage de niveau 4 Le protocole UDP : fonctionnement et format d'en-tête Le protocole TCP : format d'en-tête, établissement et fin d'une connexion TCP, les fenêtres glissantes Les applications standards : DNS, http, FTP, la messagerie Internet (SMTP/MIME/POP/IMAP), DHCP et SNMP

#### **Sécurité**

Les bases de la sécurité réseau

Les éléments de la sécurité réseau : les firewalls, les UTM, les proxies, les sondes de détection et de prévention d'intrusion, les outils de corrélation...

La traduction d'adresses : NAT, PAT, SAT, double NAT et redirection Les VPNs : principes, topologies, VPN vs VPDN, les principaux protocoles (GRE, IPSec, PPTP et L2TP)

#### **VoIP**

Présentation Numérisation de la voix (codecs) et contraintes de la VoIP Le protocole de transport de la voix : RTP / RTCP Les protocoles de signalisation : H323, SIP et MGCP

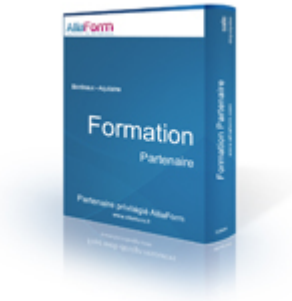

# **Voix et téléphonie sur IP**

#### Protocoles et mise en oeuvre, évolution et analyse du marché

Longtemps rangée dans la catégorie des technologies d'avant garde, la voix sur IP est aujourd'hui accessible grâce aux offres des grands acteurs. Elle permet de réduire les coûts, de mutualiser les réseaux voix et données et surtout de proposer une intégration à valeur ajoutée avec les applications métiers. Les participants à ce séminaire apprendront à choisir une architecture et des technologies adaptées à leur projet VOIP.

#### **Objectifs**

Comprendre les aspects techniques et les méthodes d'analyse permettant d'intégrer le transport de la voix dans un réseau IP

Savoir situer les caractéristiques des différents protocoles

Pouvoir réaliser les calculs de dimensionnement

Maîtriser les concepts de qualité de service, réservation (RSVP) et d'architecture Diffserv

Être en mesure de choisir des technologies VOIP adaptées à ses besoins

#### **Public**

tout public

#### **pré-requis**

Avoir une bonne connaissance des principes de fonctionnement des réseaux voix " classiques "

Avoir une connaissance de base des réseaux informatiques et des techniques XDSL

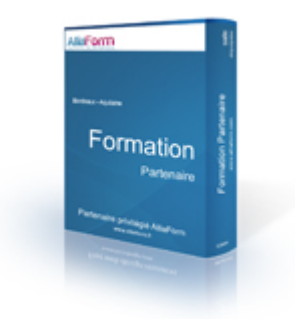

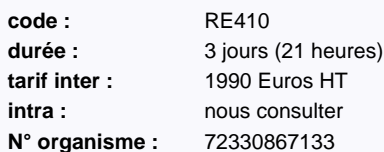

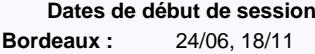

#### **Le plus formation :**

réalisé en partenariat avec ib - groupe Cegos

#### **Programme détaillé**

#### **Introduction**

Rappels sur la téléphonie classique Voix analogique Rappel RNIS

#### **La voix en paquets**

Passage de la voix analogique à la voix numérique Mise en paquet de la voix numérisée Les codecs

#### **Les protocoles utilisés**

RTP et RTCP Calcul de la bande passante réelle en fonction du codec utilisé Compression d'en-tête TRP (cRTP)

#### **Le protocole H323**

Présentation du modèle Les Gateway, les MCU, les Gatekeeper Les relais FAX et DTMF

#### **SIP (Session Initiation Protocol)**

Description du protocole Les composants UAC, UAS Serveurs SIP, messages SIP et adressage SIP Établissement d'un appel SIP Le protocole SDP (Session Description Protocol)

#### **MGCP**

Composants call agent et media-gateway Interopérabilité avec SIP et H323 Les commandes Utilisation du protocole MCGP aujourd'hui

#### **La qualité de service**

Contraintes liées à la voix Les modèles et les outils de la QoS Classification, marquage et Queueing Policing, shaping et token bucket Réseau opérateur MPLS et QoS **Dimensionnement d'un réseau de voip** Rappels sur les Erlang

Dimensionnement des trunk Calcul du dimensionnement réel en IP

#### **Le marché actuel**

Introduction de la sécurité au niveau des postes et des serveurs L'offre du marché et les différents acteurs

#### **Configurer, gérer et dépanner les services de domaines Active Directory Windows Server 2008 R2**

#### AD DS, RODC, GPO

Une fois définie l'architecture générale des services d'annuaire, les serveurs doivent être déployés et mis en production.

Le but de cette formation est de fournir aux administrateurs toutes les informations dont ils auront besoin pour installer et configurer les contrôleurs de domaine, sécuriser l'environnement utilisateur par des stratégies centralisées et assurer la disponibilité des services d'annuaire.

#### **Objectifs**

Être capable d'assurer la mise en production, l'administration et la sécurisation des services de domaine Active Directory

Savoir comment tirer parti de l'interrogation DNS - Active Directory

Être en mesure d'industrialiser le paramétrage des postes et des serveurs avec les GPO

Acquérir les compétences nécessaires pour sécuriser le réseau avec les stratégies de groupes

Pouvoir surveiller, diagnostiquer et dépanner les services de domaines

#### **Public**

administrateur système

#### **pré-requis**

Connaissances de base des mécanismes réseau et des bonnes pratiques de sécurité

Bonne connaissance des systèmes d'exploitation Windows

Avoir une première expérience de l'administration d'Active Directory

Avoir suivi la formation : "Les nouveaux services d'Active Directory sous Windows Server 2008"

(MS6857) ou connaissances équivalentes

#### **Programme détaillé**

#### **Introduction**

Concepts de base : Active Directory, Identité, Accès Les composants d'Active Directory Installation d'AD DS (Active Directory Domain Services)

#### **Administration d'Active Directory : sécurité et efficacité**

Outils d'administration Active Directory

Consoles personnalisées et principe du privilège minimal Recherche d'objets dans l'annuaire PowerShell et Active Directory

#### **Comptes d'utilisateur et comptes de service**

Création et administration de comptes d'utilisateur Attributs de l'objet User Automatisation de la création de compte Création et configuration de comptes de service

#### **Gestion des groupes** Introduction

Administration Bonnes pratiques

#### **Comptes d'ordinateur**

Création de comptes d'ordinateur et jonction au domaine Administration des objets ordinateur Jonction au domaine hors connexion

#### **Stratégie de groupe**

Comprendre la stratégie de groupe Mise en place des GPO (Group Policy Objects) Périmètre d'applicabilité des GPO Traitement des GPO

Résolution des problèmes d'application de la stratégie de groupe **Utilisation de la stratégie de groupe pour configurer l'environnement utilisateur** Modèles d'administration Paramétrage des préférences Distribution d'applications

#### **Sécurisation et configuration des postes de travail avec la stratégie de groupe** Groupes restreints

Paramètres de sécurité Audit

Stratégies de restrictions logicielles et AppLocker

#### **Sécurisation de l'administration**

Permissions Active Directory et délégation de l'administration Audit de l'administration Active Directory

#### **Sécurisation de l'authentification dans un domaine AD DS**

Stratégies de mot de passe Audit de l'authentification Contrôleurs de domaine en lecture seule (RODC)

#### **Configuration du service DNS**

Installation et configuration du service DNS dans un domaine AD DS Intégration de AD DS, DNS et Windows Configuration et administration avancées

#### **Administration des contrôleurs de domaine AD DS**

Options d'installation des contrôleurs de domaine

Contrôleur de domaine et Windows Server Core Maîtres d'opérations Configuration du catalogue global Configuration du protocole DFS-R pour la réplication du dossier SYSVOL

réalisé en partenariat avec ib - groupe

#### **Gestion de la réplication Active Directory**

Configuration de sites et sous-réseaux Paramétrage de la réplication

#### **Continuité de service Active Directory**

Surveillance des services AD DS Gestion de la base de données Active Directory Récupération d'objets supprimés Sauvegarde et restauration des contrôleurs de domaine

#### **Gestion multi-domaine et multi-forêt**

Positionnement des niveaux fonctionnels de domaine et de forêt Relations d'approbation et gestion multi-domaine Déplacement d'objets entre domaines et entre forêts

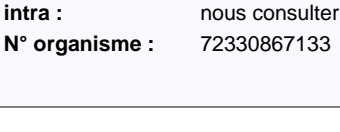

durée : 5 jours (35 heures) **tarif inter :** 2390 Euros HT

**code :** MS6425

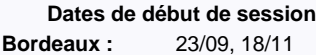

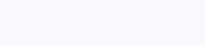

**Le plus formation :** 

Cegos

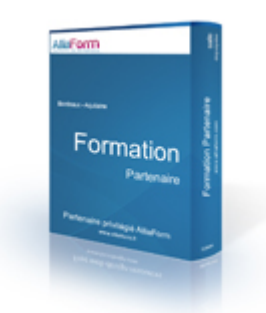

# **L'essentiel pour administrer et configurer des routeurs Cisco**

#### Installer et configurer des routeurs et commutateurs Cisco

Eléments indispensables d'une infrastructure réseau réussie, les routeurs et commutateurs jouent un rôle essentiel en assurant le transport des données qui permet à un périphérique, par exemple un ordinateur, de communiquer avec un autre, par exemple une imprimante. Que l'on parle de réseau local ou de réseau étendu, l'augmentation permanente du trafic et le transfert de fichiers toujours plus volumineux exigent de savoir optimiser la bande passante et les performances des réseaux. Cette formation pratique de 4 jours permettra aux participants de disposer des clés pour mettre en oeuvre et paramétrer un réseau Cisco.

#### **Objectifs**

Savoir configurer les routeurs et commutateurs Cisco avec IOS Être capable de construire un plan d'adressage IP Savoir mettre en place des VLANs Préparer le test 640-822 nécessaire à l'obtention de la certification CCNA

#### **Public**

#### **pré-requis**

Il est conseillé de connaître les fondamentaux du réseau ou d'avoir suivi la formation "Synthèse réseaux" (RE110) ou connaissances équivalentes

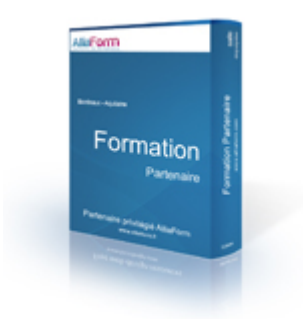

**code :** SR700 durée : 4 jours (28 heures) **tarif inter :** 2250 Euros HT **intra : nous** consulter **N° organisme :** 72330867133

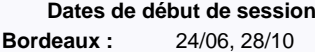

#### **Le plus formation :**

réalisé en partenariat avec ib - groupe

Cegos

#### **Programme détaillé**

#### **Principes de base des réseaux**

- Principes de base Principaux organismes Réseaux usuels Classification des réseaux Le modèle OSI
- Composants d'un réseau

#### **Prise en main et configuration du matériel**

**Cisco** Présentation et utilisation de L'IOS Prise en main et configuration d'un commutateur Prise en main et configuration d'un routeur

#### **Le réseau Ethernet**

Présentation Méthode d'accès CSMA/CD Adressage Mac Topologies Connecteurs et câblage Format des trames Ethernet II et 802.2/802.3 Configuration de base d'un commutateur Cisco

#### **Pontage et commutation Ethernet**

Extensions Ethernet Présentation du pontage Le protocole Spanning Tree La commutation de niveau 2 Les VLANs L'encapsulation 802.1q Les commutations de niveaux 3 et 4 Commandes IOS

#### **TCP/IP**

Couche Ethernet : ARP/RARP, IP et ICMP Adressage IP : nomenclature, classes d'adresses, sous-réseaux et sur-réseaux La couche transport : adressage de niveau 4, UDP et TCP **Routage IP** Présentation du routage Définitions Routage statique vs dynamique Route par défaut Ordre de sélection d'une route RIPv2

#### **WiFi**

Présentation

Présentation des WLAN Les différentes topologies Extension des WLAN Méthodes de communication 802.11, 802.11a/b/g/n Sécurité : WEP, WPA, WPA2, EAP, 802.1x, RADIUS

#### **WAN**

Rappel sur les technologies WAN point à point Configuration d'une liaison série point à point

#### **Administration**

Le protocole CDP : découverte des voisins, récupération des informations Séquence de démarrage d'un routeur Maintenance de l'image de l'IOS Maintenance du fichier de configuration Password recovery

Sécurité des routeurs Sécurité des commuta Fonctions supplémentaires

#### http://www.alliaform.fr – tél. : 05 35 54 21 27 – email : contact@alliaform.fr

# **Interroger des bases de données avec le langage SQL**

#### Interroger le contenu des tables

Devant le nombre sans cesse croissant d'informations gérées par les entreprises, le recours aux systèmes de gestion de bases de données est naturellement amené à se généraliser. Il n'est d'ailleurs pas rare de voir cohabiter dans une même entreprise plusieurs SGBD-R tels que SQL Server, Oracle, MySQL... La maîtrise du langage SQL permettra aux administrateurs et développeurs de bases de données d'exploiter les informations de l'entreprise quel que soit le système qui les héberge.

# **LIGHTING** Formation

#### **Objectifs**

Savoir interroger le contenu des tables sous divers aspects Pratiquer le langage interactif SQL dans tout environnement relationnel Être en mesure d'écrire des requêtes compatibles avec plusieurs SGBD

#### **Public**

tout public

#### **pré-requis**

Connaissances des principes généraux des bases de données

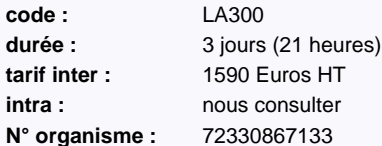

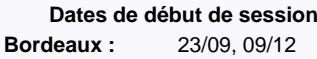

#### **Le plus formation :**

réalisé en partenariat avec ib - groupe Cegos

#### **Programme détaillé**

#### **Introduction**

Rappel sur le modèle relationnel Les normes et caractéristiques du langage SQL

#### **Le langage d'interrogation des données (LID)**

La sélection de données Les restrictions ou conditions Les tris Les jointures

#### **Utilisation des fonctions**

Fonctions arithmétiques Fonctions de chaînes de caractères Fonctions de statistiques

#### **Utilisation des opérateurs ensemblistes**

Group by et Having Opérateur UNION Opérateur INTERSECT Opérateur MINUS

#### **Utilisation de sous-interrogations**

Dans le where Dans la clause from Sous requête synchronisée

#### **Le langage de manipulation de**

#### **données (LMD)**

L'insertion de données (insert) La mise à jour (update) La suppression d'informations (delete)

# **Notions sur le langage de définition**

#### **de données (LDD)**

Création de tables : syntaxe Les types de données Les types de contraintes Modification de la définition d'une table Suppression d'une table Notions sur les vues, les séquences, les index et les synonymes

# **Oracle 11g - Administration**

#### Administrer le serveur de bases de données Oracle

Les entreprises choisissent la base de données Oracle plus qu'aucune autre pour ses performances, sa fiabilité et sa sécurité. Oracle Database 11g est adapté aux environnements transactionnels et décisionnels sophistiqués, et plus particulièrement au grid computing. Non seulement ce SGBD améliore nettement les performances de 10g mais aussi, et surtout, il offre des avantages tels qu'une installation simple et rapide, et des fonctions complètes d'auto-gestion.

#### **Objectifs**

Apprendre à administrer Oracle11g

Connaître l'architecture du SGBD Oracle 11g

Maîtriser les fonctionnalités avancées des nouvelles technologies avancées de compression

Savoir mettre en oeuvre le partitionnement et la récupération de données

Comprendre les améliorations de capacité de stockage apportées

#### **Public**

administrateur de base de données

#### **pré-requis**

Avoir suivi la formation "Interroger des bases de données Oracle avec le langage SQL"

(OR100) ou connaissances équivalentes

La connaissance du PL/SQL est un plus pour suivre cette formation

# **LIGHTING** Formation

**code :** OR202 durée : 5 jours (35 heures) **tarif inter :** 2530 Euros HT **intra : nous** consulter **N° organisme :** 72330867133

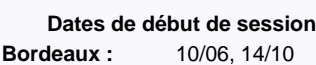

#### **Le plus formation :**

réalisé en partenariat avec ib - groupe

Cegos

#### **Programme détaillé**

#### **Introduction**

Evolutions technologiques Les outils d'administration (SQL\*Plus, Oracle Entreprise Manager) et de configuration

#### **L'architecture d'Oracle11g**

L'instance Oracle La SGA : Shared Pool area, Database Buffers Cache, Redo Log Buffer Les Process Server Les fichiers de la Base de Données : le fichier de paramétrage, les fichiers de Contrôle, les fichiers Redo Log et les fichiers de données

Automatic Diagnostic Repository Les tables dynamiques de performances

#### **Gestion de l'instance**

Méthodes de contrôle d'identification Démarrer une instance Arrêter la base de données Redémarrage rapide après un crash d'instance

#### **Gestion des fichiers**

Créer et modifier le fichier de paramétrage serveur Ajouter des fichiers de contrôle Récupérer les fichiers de contrôle (en cas de perte) Ajouter ou supprimer des groupes de Log Ajouter ou supprimer des membres aux groupes de Log

#### **Le stockage des données**

Vision logique : les schémas, les vues statiques, les tablespaces Vision physique : les segments, les extents, les blocs de données Les tablespaces permanents, temporaires et d'Undo

#### Créer, modifier et supprimer des tablespaces Ultra Large Database (ULDB)

#### **Les tables**

Création de table Les contraintes d'intégrité Le partitionnement des tables La vue matérialisée

# **Les index**

L'index B\*-tree Les index Bitmap

#### **Traitement des requêtes et mécanismes transactionnels**

#### Les transactions

Les débuts et fins de transaction Visualiser les sessions Déconnecter ou tuer des sessions Les segments de Rollback

#### **Gestion des utilisateurs et sécurité**

Savoir créer, modifier ou supprimer un utilisateur Gestion des mots de passe Créer et attribuer des profils Connaître l'organisation et la gestion des privilèges (systèmes et objets) Créer et affecter des rôles L'authentification des utilisateurs : via Oracle, mixte ou via le système d'exploitation Gérer les comptes d'administration

#### **Sauvegarde et restauration**

Les modes NOARCHIVELOG et ARCHIVELOG Sauvegarde complète, base arrêtée Sauvegarde base ouverte

Restauration complète avec et sans archivage Restauration d'un tablespace

#### **Création de bases de données**

Créer une instance Créer une base de données Créer le dictionnaire des données Utiliser l'assistant de configuration de base de données pour créer une base de données

#### **Configuration réseau**

Les fichiers Tnsnames.ora et Listener.ora Utiliser Oracle Net Manager Accès aux bases distantes

#### **La technologie Data Pump**

Gérer les objets de type Directory Exporter des objets (tables, schémas, tablespaces, base) via Data Pump Importer des objets (tables, schémas, tablespaces, base) via Data Pump

#### **L'outil de chargement SQL\*Loader**

Les différents fichiers générés ou utilisés par la commande SQLLDR La commande SQLLDR

Créer le fichier de contrôle

# **Développer avec Oracle PL/SQL**

#### Utiliser le langage PL/SQL pour développer des applications Oracle performantes

Le langage PL/SQL est un langage de quatrième génération qui fournit une interface de programmation au SGBD Oracle. Le langage PL/SQL intègre parfaitement le langage SQL en lui apportant une dimension procédurale. Ainsi, faisant suite à un apprentissage du langage SQL, cette formation permet aux développeurs mais aussi aux administrateurs de bases de données de manipuler de façon complexe les données contenues dans une base Oracle en transmettant un bloc de programmation au SGBD au lieu de lui envoyer une requête SQL.

#### **Objectifs**

Connaître et utiliser le langage procédural PL/SQL et les objets stockés dans le noyau : procédure, fonction, package, trigger

Savoir créer des blocs PL/SQL qui puissent être partagés par plusieurs applications, forms ou reports

Disposer d'indications pratiques pour développer un code PL/SQL plus performant et surtout plus pertinent

#### **Public**

responsable de projet , développeur, administrateur de base de données

#### **pré-requis**

Avoir suivi la formation "Interroger des bases de données Oracle avec le langage SQL" (OR100) ou connaissances équivalentes

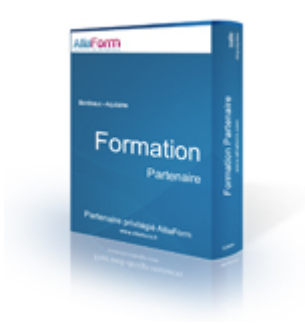

**code :** OR110 **durée :** 3 jours (21 heures) **tarif inter :** 1590 Euros HT **intra : nous** consulter **N° organisme :** 72330867133

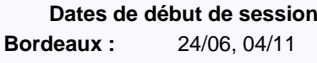

#### **Le plus formation :**

réalisé en partenariat avec ib - groupe Cegos

#### **Programme détaillé**

#### **Présentation de PL/SQL**

#### **Environnement et intégration dans l'architecture des produits Oracle**

Développer un bloc simple en PL/SQL Syntaxe de base du langage pour écrire des blocs simples Blocs imbriqués

#### **Déclarer, utiliser des variables et constantes**

Déclaration et utilisation de variables simples Variables de type composite : tables PL/SQL, records, LOB, Bind variables Portée d'une variable

#### **Utilisation de types composites**

**Création et utilisation de records**

#### **Création et utilisation de tables PL/SQL**

#### **Instructions SQL**

Utilisation des commandes LMD Gestion des transactions Fonctions SQL à l'intérieur des blocs PL/SQL Les limites de SQL La syntaxe particulière de l'ordre SELECT dans un bloc PL/SQL

#### **Écrire des traitements conditionnels et des traitements répétitifs**

L'instruction IF pour les traitements conditionnels Les traitements répétitifs à l'aide de la boucle de base LOOP Boucle FOR et WHILE

#### **Déclarer et utiliser des curseurs**

SELECT ramenant plus d'une ligne Mises à jour sur les données traitées par un curs Simplification d'écriture avec la boucle FOR

# **Personnaliser le traitement des erreurs**

**Utiliser les exceptions prédéfinies** Exceptions déclarées dans le bloc PL/SQL

Gestion des erreurs applicatives

#### **Création de procédures et de fonctions stockées**

Création, compilation et stockage des programmes avec SQL+ Définition et utilisation des paramètres des sous-programmes Les déclencheurs

#### **Appels des objets stockés**

Utilisation des fonctions stockées directement dans le langage SQL

#### **Utilisation des packages Oracle**

DBMS\_PIPE : communication entre deux sessions DBMS\_OUTPUT : interface de sortie pour les blocs PL/SQL DBMS\_DDL : accès à certains ordres LDD DBMS\_JOB : planification et lancement de tâches DBMS\_SQL : écriture de SQL dynamique UTL\_FILE : interface I/O dans les fichiers pour les blocs PL/SQL

# **Administrer et maintenir une base de données SQL Server 2012**

#### Assurer l'exploitation quotidienne du serveur

Largement présent dans les entreprises, notamment en raison de sa robustesse et de l'éventail de possibilités offertes, SQL Server fournit dans sa version 2012 une plateforme de gestion et d'analyse de l'information résolument tournée vers l'avenir. Au-delà de certaines avancées majeures sur le champ de la business intelligence grâce notamment à Power Pivot qui permet de disposer d'analyses instantanées sur des données métiers, on notera que SQL Server 2012 prend la mesure des dernières évolutions technologiques en permettant aux applications d'accéder de façon transparente à l'ensemble des données d'une organisation, qu'elles soient hébergées dans un datacenter ou dans le cloud, qu'il soit privé ou public. Les participants à cette formation de 5 jours seront à même de mettre en oeuvre puis d'assurer une exploitation optimale de cette nouvelle version du SGBD de Microsoft.

#### **Objectifs**

Savoir installer et configurer SQL Server 2012

Acquérir les compétences nécessaires à la gestion des fichiers de bases de données, leur sauvegarde et leur restauration

Être en mesure de gérer la sécurité des accès aux données

Savoir importer et exporter des données

Comprendre comment tirer avantage de l'automatisation des tâches d'administration

Disposer des compétences nécessaires à la surveillance quotidienne de SQL Server

#### **Public**

administrateur de base de données

#### **pré-requis**

Expérience du développement et de l'administration de bases de données Bonne connaissance de Transact-SQL

#### **Programme détaillé**

**Introduction à SQL Server 2012 et à ses outils Préparation du système pour SQL Server 2012**

**Installer et configurer SQL Server 2012**

**Les bases de données**

**Comprendre les modes de récupération SQL Server 2012**

**Sauvegarde des bases de données SQL Server 2012**

**Restaurer des bases de données SQL Server 2012**

**Importer et exporter des données**

**Authentification et autorisation des utilisateurs**

**Assigner les rôles de serveurs et de bases de données**

**Autoriser les utilisateurs à accéder aux ressources**

**Auditer les environnements SQL Server**

**Automatiser la gestion de SQL Server 2012**

**Configurer la sécurité de l'agent SQL Server**

**Surveiller les alertes et notifications SQL Server 2012**

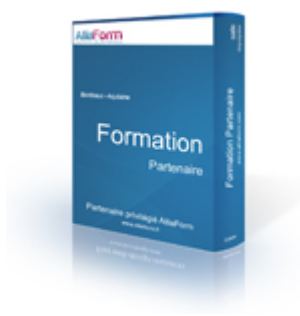

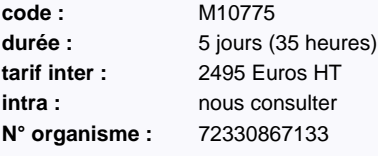

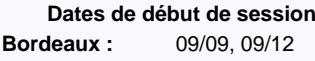

#### **Le plus formation :**

réalisé en partenariat avec ib - groupe Cegos

**Effectuer les opérations de maintenance des**

**bases de données ouvertes**

**Surveiller SQL Server 2012 Gérer des serveurs multiples**

**Tracer les accès à SQL Server 2012**

**Dépanner les problèmes courants liés à l'administration de SQL Server 2012 Programme détaillé des modules disponible sur la fiche de formation sur notre site web**

# **Écrire des requêtes Transact SQL pour SQL Server 2012**

#### Apprendre à programmer en langage Transact SQL

Pour accéder aux données contenues dans les bases SQL Server, Microsoft propose un langage de requêtes, le Transact SQL. Grâce à ce langage, vous pouvez d'une part extraire un ensemble d'informations correspondant à vos critères de recherche et d'autre part mettre à jour du contenu dans la base. Cette formation permet aux participants d'acquérir les compétences et connaissances techniques nécessaires pour écrire des requêtes Transact SQL complexes afin de travailler avec les données d'un serveur Microsoft SQL Server 2012.

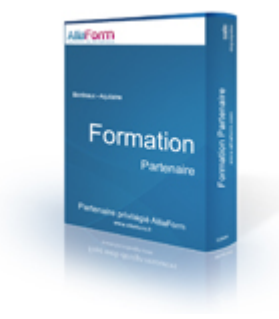

#### **Objectifs**

Apprendre à effectuer des requêtes de base

Savoir utiliser des requêtes pour grouper et agréger des données Disposer de bases solides afin de requêter des données issues de plusieurs tables Comprendre comment utiliser les objets de programmation pour récupérer des données Disposer des compétences nécessaires à la création d'objets de programmation

#### **Public**

administrateur de base de données

#### **pré-requis**

Cette formation ne nécessite pas de pré-requis

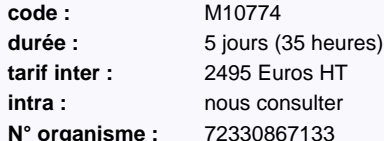

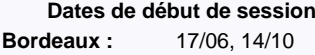

#### **Le plus formation :**

réalisé en partenariat avec ib - groupe Cegos

#### **Programme détaillé**

**Introduction à Microsoft SQL Server 2012**

**Introduction à Transact-SQL**

**Écriture de requêtes SELECT**

**Interroger plusieurs tables**

**Tri et filtrage des données**

**Travailler avec les types de données de SQL Server 2012**

**Utiliser les fonctions intégrées**

**Regroupement et agrégation de données**

**Utilisation de sous-requêtes**

**Utilisation d'expression de table**

**Utiliser les fonctions de fenêtrage**

**Ensembles de pivot et de regroupement**

**Interroger les métadonnées de SQL Server**

**Exécuter des procédures stockées**

**Programmation avec T-SQL**

**Implémentation de la gestion d'erreur**

**Implémenter les transactions**

**Améliorer les performances des requêtes Programme détaillé des modules disponible sur la fiche de formation sur notre site web**

#### **Implémentation de modèles de données et de rapports avec Microsoft SQL Server 2012**

#### Mettre en oeuvre une solution de Business Intelligence

A l'heure où des cabinets spécialisés avancent que le volume de données produites chaque année dans le monde devrait être multiplié par 44 d'ici 2020, les outils de business intelligence sont promis à un bel avenir. D'autant que si bon nombre de grandes entreprises se sont déjà dotées d'outils d'analyse, d'autres doivent encore franchir le cap. Sans compter toutes celles qui envisagent d'utiliser les solutions de BI pour fournir de nouveaux services B2C (une banque pourrait par exemple proposer à ses clients des tableaux de bords personnalisés intégrant des indicateurs de risques sur placements, des états d'évolutions de portefeuilles d'actions...). Cette formation de 5 jours permettra aux participants de comprendre comment concevoir et mettre à disposition des utilisateurs des tableaux de bord élaborés et dynamiques.

#### **Objectifs**

Comprendre l'architecture d'une solution de business intelligence et découvrir la plate-forme BI de Microsoft

Disposer des connaissances nécessaires pour créer des rapports avec Reporting Services Savoir travailler avec des bases de données multidimensionnelles avec Analysis Services

Être en mesure de travailler avec PowerPivot et les modèles de données tabulaires

Apprendre à utiliser PowerView pour proposer aux utilisateurs des tableaux de bord riches et dynamiques

#### **Public**

développeur, administrateur système, administrateur de base de données

#### **pré-requis**

Avoir suivi la formation : "Écrire des requêtes Transact SQL pour SQL Server 2012" (M10774) ou connaissances équivalentes

Avoir une bonne expérience de SQL Server

#### **Programme détaillé**

#### **Introduction à la Business Intelligence et à la modélisation de données** Introduction à la Business Intelligence

La plate-forme BI Microsoft

#### **Implémenter des rapports avec Reporting Services**

Introduction à Reporting Services Créer un rapport avec Report Designer Grouper et agréger des données dans un rapport Afficher des données graphiquement Filtrer les rapports avec des paramètres

#### **Support des rapports Self-Service** Introduction à Report Builder

Créer des éléments de rapport réutilisables

#### **Gérer une infrastructure de rapports** Gérer la sécurité Gérer l'exécution des rapports

Livraison de rapports à l'aide d'abonnements Résoudre les problèmes de Reporting Services

#### **Création de bases de données multidimensionnelles** Introduction à l'analyse multidimensionnelle

Créer des sources de données et des vues de sources de données Créer un cube Vue d'ensemble de la sécurité d'un cube

**Travailler avec les cubes et les dimensions** Configurer les dimensions

Définir les hiérarchies d'attributs Trier et grouper les attributs

**Travailler avec les mesures et les groupes de mesures** Travailler avec les mesures

Travailler avec les groupes de mesures

#### **Introduction à MDX** Les fondamentaux de MDX Ajouter des calculs dans un cube

Utiliser MDX pour interroger un cube **Personnalisation des fonctionnalités de cube** Implémenter les indicateurs clés de performance (KPI) Implémenter des actions Implémenter des perspectives

Implémenter des translations

#### **Implémenter un modèle de données tabulaire en utilisant Microsoft PowerPivot**

Introduction aux modèles de données tabulaires et à PowerPivot Créer un modèle de données tabulaire en utilisant PowerPivot pour Excel

Partager un classeur PowerPivot en utilisant la galerie PowerPivot

#### **Introduction à Data Analysis Expression (DAX)** Fondamentaux de DAX Utiliser DAX pour créer des colonnes calculées et des mesures dans

un modèle de données tabulaire

**Implémenter un modèle de données tabulaire Analysis Services**

# Formation

**LEARNING** 

**code :** M10778 durée : 5 jours (35 heures) **tarif inter :** 2495 Euros HT **intra : nous** consulter **N° organisme :** 72330867133

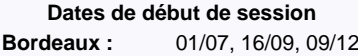

#### **Le plus formation :**

réalisé en partenariat avec ib - groupe

Cegos

#### Introduction aux projets de modèles de données tabulaire Analysis Services

Implémenter un modèle de données tabulaire Analysis Services dans Business Intelligence Development Studio

**Création de visualisations de données avec Power View**

Introduction à Power View Visualiser des données avec Power View

#### **Réaliser des analyses prédictives avec le Data Mining**

Vue d'ensemble du Data Mining Utiliser le composant Data Mining d'Excel Créer une solution de Data Mining personnalisée Valider un modèle de Data Mining Se connecter et consommer un modèle de Data Mining

#### Tour d'horizon des nouvelles fonctionnalités

Les données étant chaque jour davantage au coeur des systèmes informatiques, les DSI veillent en permanence à s'assurer de leur disponibilité et des performances des systèmes permettant de les gérer. Microsoft répond à ces attentes en proposant une nouvelle version de son système de gestion de base de données : SQL Server 2012. Outre une amélioration des performances des fonctionnalités qui ont fait le succès du produit, Microsoft étend encore les capacités de son logiciel, en particulier à travers une nouvelle solution de maintien de la disponibilité et de reprise après défaillance : Always On. Les participants à cette formation de 3 jours découvriront comment tirer profit des nouveautés apportées par SQL 2012 pour garantir la haute disponibilité et les performances de leurs bases de données.

#### **Objectifs**

Comprendre les apports de SQL Server 2012

Être rapidement opérationnel sur la version 2012 de SQL Server

Apprendre à mettre en place les procédures d'exploitation adaptées à la nouvelle version de SQL Server

Savoir garantir la disponibilité et la sécurité des bases

#### **Public**

développeur, administrateur de base de données

#### **pré-requis**

Solide expérience du développement et de l'administration de bases de données SQL Server

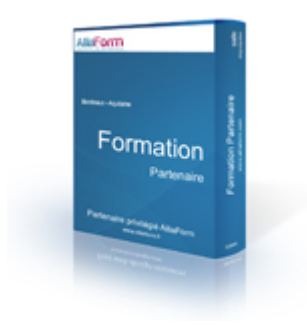

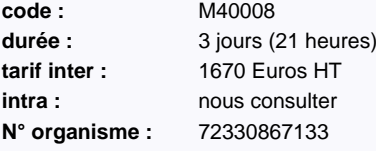

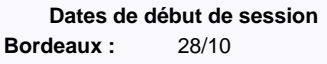

#### **Le plus formation :**

réalisé en partenariat avec ib - groupe Cegos

#### **Programme détaillé**

**Introduction à SQL Server 2012** Vue d'ensemble de SQL Server 2012 Editions et composants de SQL Server 2012

#### **Installation de SQL Server 2012**

Options d'installation et prérequis Installation de SQL Server Déploiement de SQL Server dans un Cloud privé

#### **Gestion de SQL Server 2012**

Améliorations de SQL Server Management Studio Vues de gestion dynamiques nouvelles et

améliorées Utilisation de PowerShell pour gérer SQL

Server

#### **Développement de bases de données SQL Server 2012**

Amélioration de Transact-SQL Fonctions Transact-SQL nouvelles et améliorées

Amélioration du support des données spatiales

Stockage et interrogation de documents

#### **Amélioration de performance et d'optimisation**

Outils d'optimisation des performances Améliorations de l'indexation

#### **Améliorations de la haute disponibilité et de la récupération de données**

Haute disponibilité AlwaysOn Améliorations de la récupération de données

#### **Implémentation de la sécurité dans Microsoft SQL Server 2012**

Améliorations de la gestion de la sécurité Bases de données contenues

#### **Extension des solutions de**

**données dans le Cloud** Introduction à SQL Azure Travailler avec SQL Azure

#### **Vue d'ensemble des améliorations BI dans SQL Server 2012**

SQL Server 2012 pour l'entreposage de données SQL Server 2012 pour la Business Intelligence

# **Principes de mise en page**

#### Réussir ses mises en page

Apprendre à construire des mises en page en respectant des règles typographiques, en s'aidant des possibilités graphiques existantes et améliorer la communication d'un imprimé.

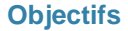

connaître les principes de la mises en page améliorer la clarté de ses documents

#### **Public**

#### **pré-requis**

formation ouverte à tous

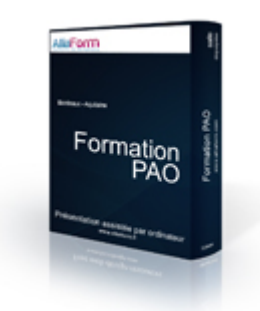

**code :** POA2 **tarif inter :** 790 Euros HT **intra : nous** consulter **N° organisme :** 72330867133

**durée :** 2 jours (14 heures)

**Dates de début de session** Nous consulter

#### **Programme détaillé**

#### **Identité, Originalité, Simplicité**

Constance Tradition et Créativité La forme et le contenu

#### **Types de documents et support**

Les documents Les Formats de papier Les Types de papiers Le Façonnage

#### **Les éléments de la page**

Les marges Les colonnes Le foliotage

#### **Texte et typographie**

Classifications, reconnaissance des caractères Utiliser l'alignement Utiliser les espaces de texte Les annotations

#### **Les images**

Choix des images

Associer l'image et le texte Associer des images entre elles Utiliser des illustrations et des graphiques

#### **Les éléments graphiques**

Les filets Les formes géométriques Modification des noms. Opacité/Modes de rendu.

#### **L'impact des couleurs**

Les modes Choix et associations des couleurs Les formes de contraste La transparence, les dégradés

# **PAO Libre par la pratique**

#### Utiliser les logiciels libres en PAO

A travers des projets individuels, les stagiaires mettront en pratique les logiciels Scribus, Gimp et Inkscape de manière à produire des documents de haute qualité d'impression. Carte de visite, brochures, catalogues, magazine, lettres d'informations, affiches, il y a une grande quantité des documents possibles et seront à l'appréciation relative des stagiaires selon leurs besoins professionnels.

#### **Le plus formation :**

Cette formation a été conçue et est animée par l'auteur de nombreux livres sur la PAO aux éditions Eyrolles.

#### **Objectifs**

utiliser les logiciels libres en PAO créer un document de A à Z

#### **Public**

graphiste, tout public

#### **pré-requis**

Formation ouverte à tous

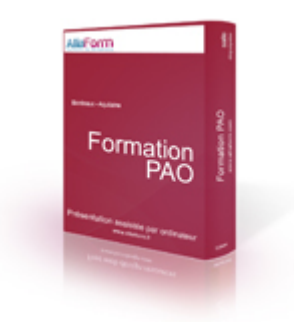

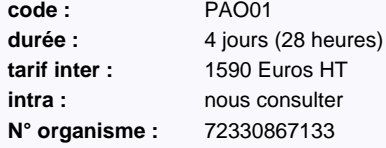

**Dates de début de session** Nous consulter

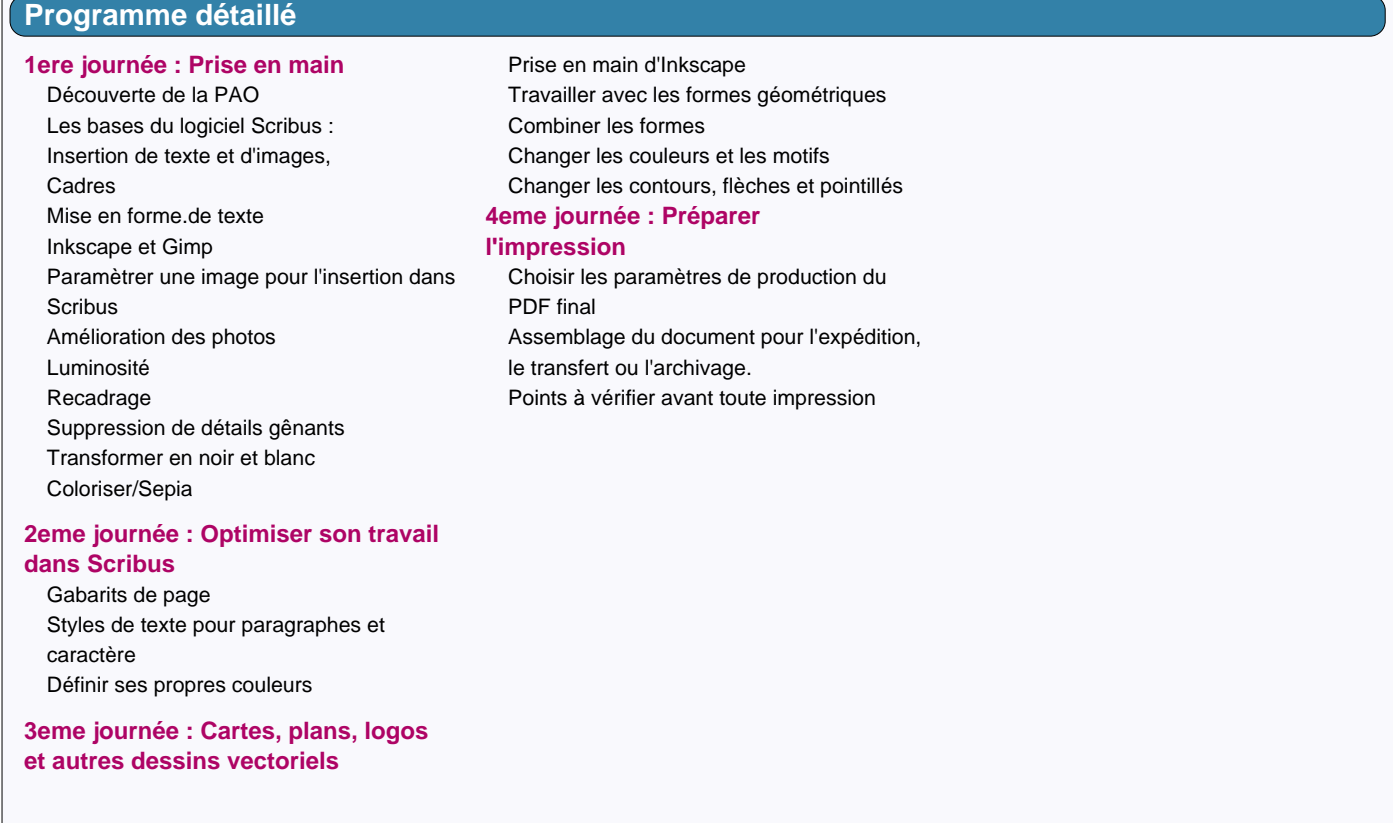

# **Exploiter une charte graphique pour des imprimés**

#### Concepts et principes fondamentaux de la charte graphique

L'objectif de cette formation est de faire découvrir au stagiaire les concepts et principes fondamentaux de la charte graphique dans le but de les appliquer sur des documents à imprimer chez des professionnels de la reproduction.

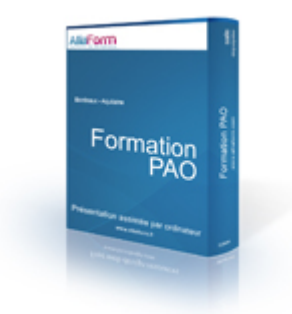

#### **Objectifs**

savoir exploiter une charte graphique existante

#### **Public**

tout public

#### **pré-requis**

Bonne pratique d'un logiciel de mise en page et de dessin

**code :** PAO04 durée : 1 jour (7 heures) **tarif inter :** 490 Euros HT **intra : nous consulter** 

**N° organisme :** 72330867133

**Dates de début de session** Nous consulter

#### **Programme détaillé**

#### **Introduction**

Pourquoi une charte graphique ? Quel degré de liberté pour l'utilisateur ? Comment faire avec mes contraintes ?

#### **Logiciels**

Quels sont les logiciels à utiliser ? Lequel choisir à quel moment ? Echanger entre les logiciels

#### **Mise en page**

Création et utilisation de nuanciers de couleurs Création et utilisation de gabarits Création et utilisation de styles Utilisation d'albums

# **Découvrir Gimp par la pratique**

#### Retouche et Photomontage avec Gimp

Cette formation permet de prendre en main le logiciel Gimp en vue de son utilisation dans le domaine de la retouche photo. L'amélioration de la luminosité, la suppression de détails malheureux, le changement des couleurs.

En fin de formation, une approche de photomontage est abordée de manière a permettre la création de nouvelles atmosphères : panoramas, montages publicitaires, de nombreux exemples seront abordés.

#### **Le plus formation :**

Cette formation a été conçue et est animée par l'auteur du livre "Gimp 2 efficace" aux éditions Eyrolles.

#### **Objectifs**

maîtriser les bases du logiciel Gimp

apprendre les rudiments du photomontage

#### **Public**

chef de projet, développeur, codeur, graphiste, intégrateur, tout public

#### **pré-requis**

formation ouverte à tous

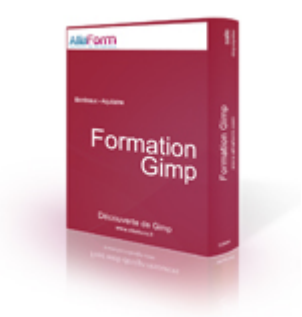

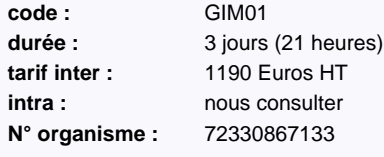

**Dates de début de session** Nous consulter

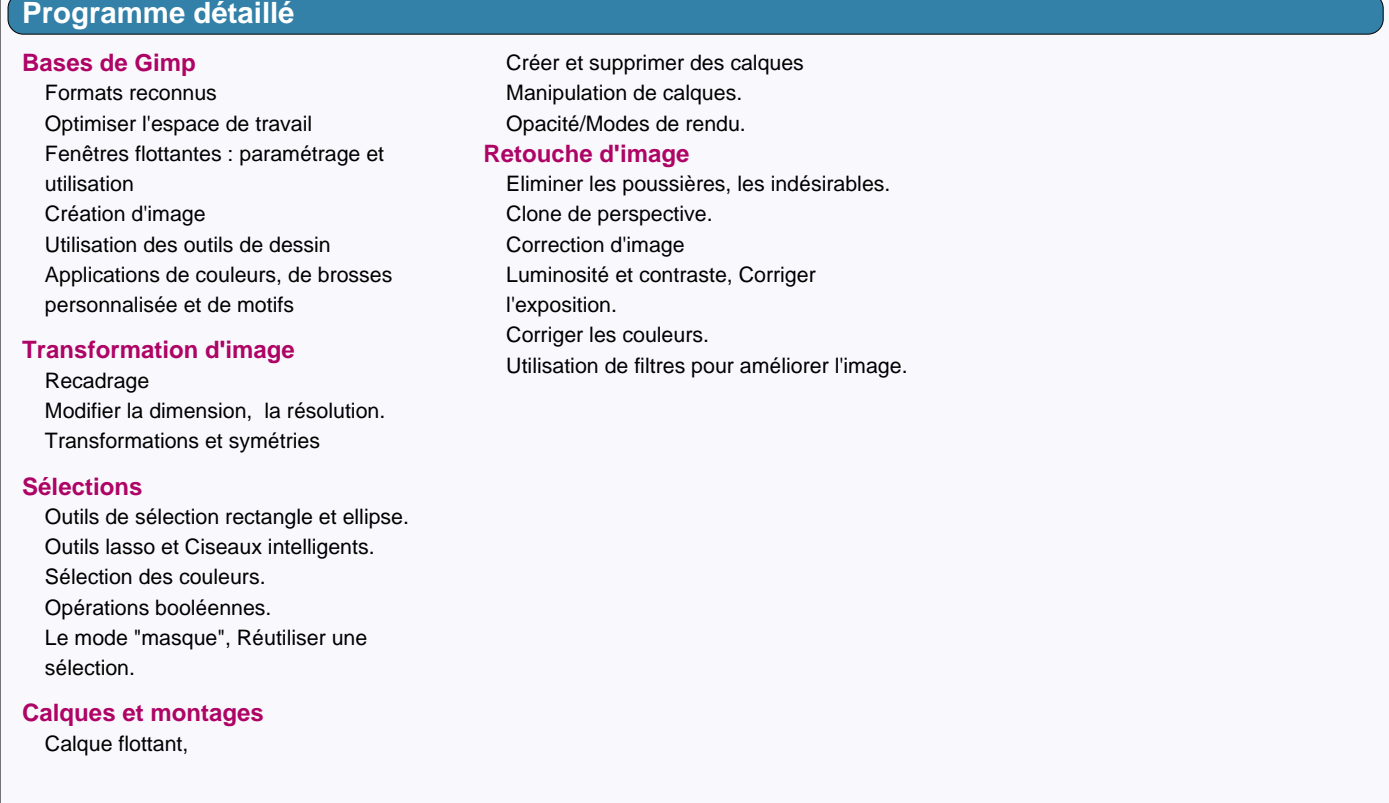

# **Gimp pour le web**

#### Créer le graphisme d'un site web avec Gimp

Cette formation permet de prendre en main le logiciel Gimp en vue de son utilisation dans le domaine du web. Nous commencerons par passer en revue les contraintes liées au web, puis nous verrons par la pratique comment concevoir et produire l'interface graphique d'un site.

#### **Le plus formation :**

Cette formation a été conçue et est animée par l'auteur du livre "Gimp 2 efficace" aux éditions Eyrolles.

#### **Objectifs**

comprendre les contraintes liées au design de sites web concevoir l'interface graphique d'un site web

#### **Public**

responsable de projet , développeur, codeur, graphiste, intégrateur

#### **pré-requis**

avoir des connaissances de base en design

une experience dans l'exploitation de sites web est un plus

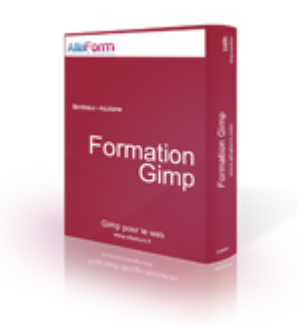

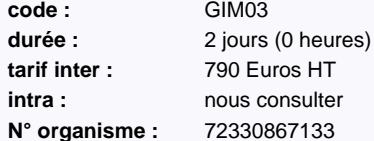

**Dates de début de session** Nous consulter

#### **Programme détaillé**

#### **Contexte technique**

Présentation des technologies WEB, CSS3 Choix et notation des couleurs Choix des polices

#### **Dessiner l'interface**

Formes géométriques Remplissage et dégradés Dessiner des formes décoratives Motifs de fond

#### **Affiner l'aspect graphique**

Utiliser les calques Effets de reliefs Ajouter du texte et le modifier

#### **Produire le thème**

Formats d'enregistrement web Optimisation du temps de chargement Evaluer la relation Images/CSS3 Decoupage du modèle Réaliser les effets de survol

# **Gimp perfectionnement**

# Maîtriser l'utilisation du logiciel Gimp

L'utilisation avancée de Gimp permet l'exploitation de fonctions qui accroissent considérablement la productivité et l'intelligence du travail en favorisant l'utilisation de fonctions qui assurent la pérennité de la source.

#### **Le plus formation :**

Cette formation a été conçue et est animée par l'auteur du livre "Gimp 2 efficace" aux éditions Eyrolles.

#### **Objectifs**

maîtriser les aspects avancés de Gimp

#### **Public**

graphiste, intégrateur

#### **pré-requis**

#### connaissance de Gimp

une petite expérience dans l'impression professionnelle ou l'exploitation de sites web est un plus

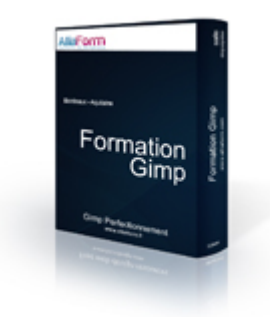

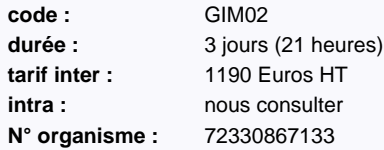

**Dates de début de session** Nous consulter

#### **Programme détaillé**

#### **Améliorer ses détourages**

Outils de sélections Opérateurs de sélections Mémoriser des sélections Utilisation de masques rapides Tirer profit des canaux

#### **Affiner montage et retouches**

Rappel sur les calques Groupes les calques Créer des masques de Calques Modifier des masques de Calques Utiliser les modes de fusion pour développer sa créativité et ses retouches

#### **Vectoriel dans Gimp**

Dessin géométrique avec Gfig Dessiner des courbes de bézier Exploiter la fenêtre Chemins Importer et Exporter les vecteurs

#### **Approfondir les filtres**

Création de motifs et textures Installer de nouveaux filtres Personnaliser les filtres

# **Animations et bannières animées avec Gimp**

#### Rendre internet plus vivant avec des animations

La formation animations et bannières animées avec Gimp vous permettra d'acquérir les compétences et les concepts permettant de donner plus de vie à votre site web et d'accrocher l'oeil des utilisateurs.

#### **Le plus formation :**

Cette formation a été conçue et est animée par l'auteur du livre "Gimp 2 efficace" aux éditions Eyrolles.

#### **Objectifs**

savoir créer des animations avec Gimp

savoir créer des bannières animées avec Gimp

#### **Public**

développeur, codeur, graphiste, intégrateur, tout public

#### **pré-requis**

une petite expérience dans l'exploitation de sites web est un plus

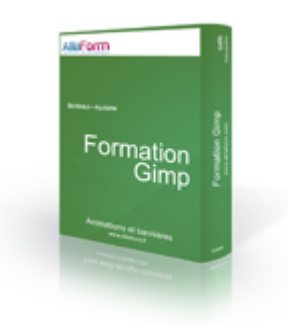

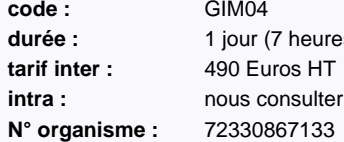

**code :** GIM04 jour (7 heures) **tarif inter :** 490 Euros HT

**Dates de début de session** Nous consulter

#### **Programme détaillé**

#### **Contexte technique**

Présentation des technologies et formats Limitations techniques potentielles Autres possibilités

#### **Regrouper les éléments**

Redimensionner les images Adapter l'image à l'esthétique du site Enregistrement pour la sauvegarde et pour l'export

#### **Préparer l'animation**

Importer les sources Créer des calques Ajouter du texte et le modifier

#### **Produire l'animation**

Répartir les calques Définir les durées Prévisualiser l'animation Exporter l'animation

# **Scribus les bases**

## Mettre en page des documents avec scribus

Scribus se développe énormément et de plus en plus de personnes y ont recours. Créer des maquettes, des brochures, des magazines ou catalogues devient très simples une fois que les gabarits, styles et autres éléments contenus dans cette formation sont assimilés. Les gains de productivité sont importants après quelques jours de prises en main et les résultats imprimés parfaitement conformes aux standards. Les options d'export en PDF de Scribus seront amplement traités de manière à assurer des sorties conformes aux attentes dès les premiers documents.

#### **Le plus formation :**

Cette formation a été conçue et est animée par l'auteur du livre "Scribus : premières mises en pages professionnelles" aux éditions Eyrolles.

#### **Objectifs**

apprendre à créer des documents de qualité prendre en main le logiciel Scribus

#### **Public**

tout public

**pré-requis**

la connaissance d'un logiciel de retouche photo est un plus

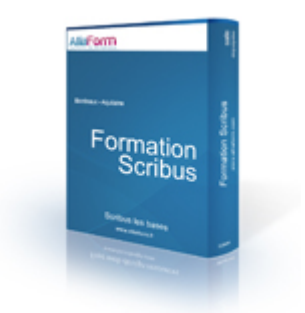

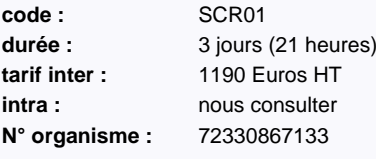

**Dates de début de session** Nous consulter

#### **Programme détaillé**

#### **Les blocs**

Types, Propriétés, chainage Déformations et Edition Décorations

#### **Le Texte**

Ecrire. Editeur de Texte Importer (html, XML, OpenOffice) Mise en forme et règles de césure Création de styles

#### **L'image**

Formats conseillés et propriétés Propriétés d'affichage Habillage et relation au texte Gestion des images Effets dynamiques sur images

#### **Maquettes**

Créer et appliquer des maquettes Plan de montage, Foliotage

#### **Les couleurs**

Créer des couleurs quadri et tons directs Séparation de couleurs

#### Gestion de Couleur

#### **Tabulations et tableaux**

Créer et utiliser des tabulations Echange de tableaux avec OpenOffice

#### **Finalisation et Impression**

Repères et trait de coupe Contrôle des liaisons Création d'un PDF interactif et dynamique pour la lecture à l'écran Contrôle du fichier pour l'impression professionnelle Créer un fichier pour l'impression

# **PDF Interactifs et Formulaires avec Scribus**

#### Créer des PDF évolués avec Scribus

Le développement du commerce électronique exige une mise en avant des produits et une facilitation de la prise en compte des demandes de clients. Scribus, en tant que logiciel de mise en page exportant en PDF, permet de créer des catalogues, formulaires et bons de commandes parfaitement interactifs grâce à la prise en charge de technologie hôtes.

#### **Le plus formation :**

Cette formation a été conçue et est animée par l'auteur du livre "Scribus : premières mises en pages professionnelles" aux éditions Eyrolles.

#### **Objectifs**

utiliser les fonctionnalités avancées de Scribus pour les PDF créer des PDF avec formulaires automatiser les calculs

#### **Public**

tout public

#### **pré-requis**

Il est nécessaire d'avoir suivi une initiation au logiciel ou d'en avoir une pratique régulière.

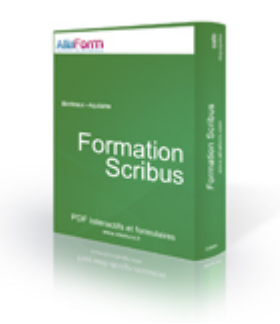

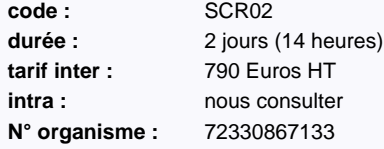

**Dates de début de session** Nous consulter

# **Programme détaillé**

#### **Mettre en page le bon de commande**

Cadre de texte et d'image Tabeaux Répétitions d'objets Styles et gabartis

#### **Les annotations PDF**

Annotations textuelles Liens internes Liens externes **Signets** 

#### **Les champs de formulaires**

Pdf et formulaires Ajouter des champs de saisie Ajouter des cases à cocher Utiliser des listes déroulantes

#### **Préparer son PDF**

Enregistrer sous forme de PDF interactif Protéger le fichier Enregistrer sous forme de diaporama

#### **Automatiser les calculs**

Définir des sommes entre champs

Calculer des TVA Faire des calculs plus complexes

#### **Envoi et réception des données**

Aperçu des envois par mail Stockage dans des bases de données via PHP

# **Inkscape niveau 1**

#### Dessin vectoriel avec Inkscape

e dessin vectoriel est assez méconnu alors qu'il est extrêmement utilisé dans divers contextes : publicité, logos, affiches, dessin technique, architecture, plan. L'éditeur SVG de référence Inkscape permet de réaliser simplement de nombreux dessins de ces types. Cette formation est l'occasion de parcourir les outils essentiels d'Inkscape et de les mettre en pratique dans des exemples concrets alliant à la fois les aspects logiciel et graphiques.

#### **Le plus formation :**

Cette formation a été conçue et est animée par l'auteur du livre "Inkscape efficace" aux éditions Eyrolles.

#### **Objectifs**

se familiariser avec le dessin vectoriel

apprendre les bases de l'utilisation d'Inkscape

#### **Public**

graphiste, tout public

#### **pré-requis**

formation ouverte à tous

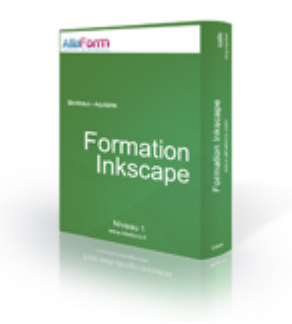

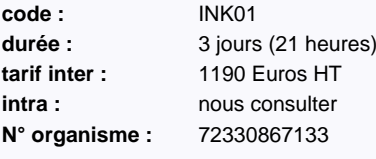

**Dates de début de session** Nous consulter

#### **Programme détaillé**

#### **Les formes vives et outils**

Rectangle, Ellipse et arcs Etoile et polygone, Crayon, Calligraphie Combiner des Formes simples pour créer des graphiques complexes

#### **Manipuler du texte**

Ajouter du texte , Mise en forme Du texte en forme de vague, dans une boite! Plusieurs contours sur du texte.

#### **Transformer les formes**

Redimensionner et pivoter Aligner et distribuer Simplification des chemins Elargissement/Rétrécissement

#### **L'outil Bézier et les noeuds**

Créer des lignes et des courbes Remanier des courbes et des angles Transformer une forme en chemins Changer le sens d'un chemin

#### **Couleurs et dégradés**

Opacité d'objet et de couleurs Créer et utiliser des dégradés Reproduire automatiquement des couleurs

#### **Les images matricielles**

Importer des photos Rogner l'affichage des photos Incorporation et liaison des photos Exportation en matriciel de graphiques

# **Inkscape niveau 2**

# Perfectionnement à Inkscape

Cette formation vise à rendre le travail avec Inkscape plus précis et productif par l'utilisation de ses fonctionnalités avancées.

#### **Le plus formation :**

Cette formation a été conçue et est animée par l'auteur du livre "Inkscape efficace" aux éditions Eyrolles.

#### **Objectifs**

travailler avec précision utiliser les filtres et les effets optimiser les répétitions

#### **Public**

tout public

#### **pré-requis**

avoir un connaissance d'Inkscape en niveau 1

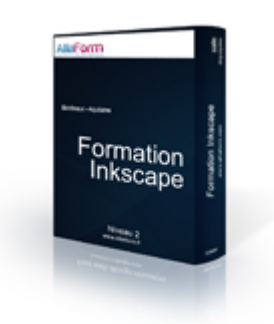

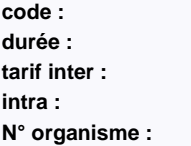

**code :** INK02 2 jours (14 heures) **tarif inter :** 790 Euros HT **intra :** nous consulter **N° organisme :** 72330867133

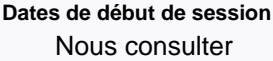

# **Rappel des fondamentaux** Rappels sur les outils et combinaisons

Rappels sur les courbes de Bézier Rappel sur l'enregistrement en SVG

#### **Utiliser des effets (de chemins)**

Mettre un motif le long d'un chemin Mettre en perspective Déformer un objet

#### **Travailler avec précision**

**Programme détaillé**

Organiser ses éléments avec les calques Créer des nuanciers de couleur Utiliser les options de magnétisme Alignement et distribuions

#### **Optimiser les répétitions**

Créer et appliquer des clones Répétition automatisée de clones Créer des motifs

#### **Les filtres SVG**

Utiliser des filtres SVG Personnaliser les filtres Créer de nouveaux filtres d'après primitives

#### **Les images matricielles**

Incorporation et liaison des photos Vectorisation Les masques et découpes

# **Design d'interface web ou android avec Inkscape**

#### Utiliser la puissance d'Inkscape pour le web

Cette formation vise l'utilisation d'Inkscape pour la conception et le dessin d'interfaces graphiques de sites web ou d'applications.

#### **Le plus formation :**

Cette formation a été conçue et est animée par l'auteur du livre "Inkscape efficace" aux éditions Eyrolles.

#### **Objectifs**

utiliser Inkscape dans la réalisation d'interfaces web

#### **Public**

graphiste, intégrateur

#### **pré-requis**

une connaissance du design web est nécessaire

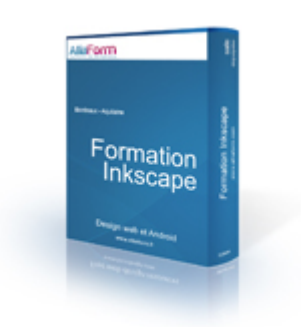

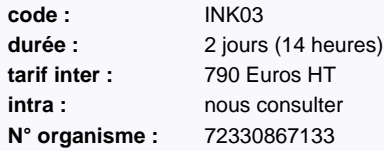

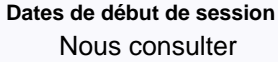

# **Programme détaillé**

#### **Les formes vives et outils**

Formes géométriques simples Combiner des formes Ajouter et mettre en forme du texte Créer des courbes de Bézier

#### **Transformer les formes**

Redimensionner et pivoter Aligner et distribuer Simplification des chemins Elargissement/Rétrécissement

#### **Couleurs et dégradés**

Opacité d'objet et de couleurs Créer et utiliser des dégradés Modifier l'alpha et l'opacité

#### **Optimisation du travail**

Organiser ses éléments avec les calques Créer des nuanciers de couleur Utiliser les options de magnétisme Tirer parti des alignement et distribuions Aperçu d'icônes et calage à la grille du pixel

#### **Exportation**

Définir les zones à exporter Options d'exportation

# **Photoshop Niveau 1**

#### Initiation à Photoshop

Photoshop est LE logiciel de référence pour le traitement et la retouche d'images. Cette formation de trois jours vous permettra de découvrir les concepts de ce logiciel dans l'objectif de faire des retouches photo généralistes et de faire des photomontages.

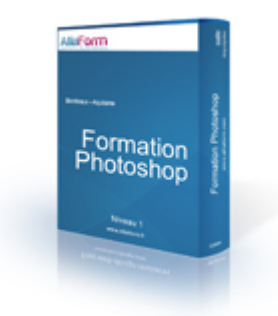

#### **Objectifs**

maîtriser les bases de Photoshop savoir faire des retouches photo de qualité s'initier au photomontage

#### **Public**

tout public

#### **pré-requis**

Formation ouverte à tous

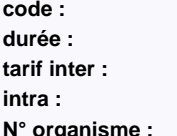

**code :** PHO02 3 jours (21 heures) **tarif inter :** 1190 Euros HT **intra :** nous consulter **N° organisme :** 72330867133

**Dates de début de session** Nous consulter

#### **Programme détaillé**

#### **Présentation**

La mesure au pixel Dimension, poids, résolution Les modes colorimétriques Interface, navigation Explorateur de fichiers

#### **Retoucher des photos**

Recadrer, redimensionner Rétablir la ligne d'horizon Supprimer les éléments indésirables Approche des sélections Mettre en évidence un élément Retouche de portrait et produits

#### **Correction de la prise de vue**

Amélioration des luminosités Améliorer un contre-jour Réglage des couleurs dominantes Remplacer des couleurs Renforcer la netteté

#### **Utiliser les calques**

Ajouter des calques de texte

Création, organisation des calques Utilisation de transparence Effets de calques (ombres, relief...) Importer des images Pixellisation de calques

#### **Enregistrement**

Choisir le bon format Enregistrement pour l'impression Enregistrement pour le web Enregistrement pour l'archivage

# **Photoshop pour le web**

#### Utiliser Photoshop pour créer des interfaces web

Photoshop est LA référence des logiciels de retouche d'image. Lors de ce cursus de 3 jours, nous irons à la découverte de photoshop avec pour objectif la création d'interface d'application web.

#### **Objectifs**

savoir créer une interface web avec Photoshop

#### **Public**

développeur, codeur, graphiste, intégrateur, tout public

#### **pré-requis**

bonne pratique du Web

une connaissance du HTML serait un plus

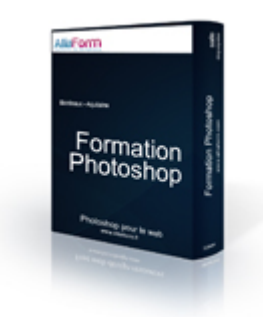

**code :** PHO01 durée : 3 jours (21 heures) **tarif inter :** 1190 Euros HT **intra : nous consulter N° organisme :** 72330867133

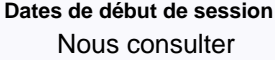

#### **Programme détaillé**

#### **Présentation**

La mesure au pixel Interface, navigation Explorateur de fichiers

#### **Dessin de l'interface**

Définir les propriétés du document Structurer avec les guides Première approche aux rectangles Remplissages et dégradés Décorer avec des brosses enrichies Utilisation de calques de formes et du texte

#### **Utiliser les calques**

Création, organisation des calques Utilisation de transparence Effets de calques (ombres, relief...)

#### **Préparation des photos**

Recadrage Changer la taille et la résolution Enlever les éléments indésirables Mettre en évidence un élément Amélioration des luminosités Réglage des couleurs

#### **Enregistrement**

Le format Photoshop Optimisation en JPEG Le format PNG GIF et animations simples

# **Photoshop avancé**

# Perfectionnement à Photoshop

Cette formation de 3 jours vous permettra de prendre en main les fonctions avancées de Photosop améliorant le flux de production professionnel.

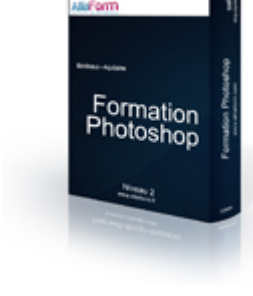

#### **Objectifs**

maîtriser les fonctions avancées de Photoshop faire des corrections de prise de vue utiliser les masques optimiser les automatistions

#### **Public**

tout public

#### **pré-requis**

une connaissance de niveau 1 de Photoshop est requise

**code :** PHO03 durée : 3 jours (0 heures) **tarif inter :** 1190 Euros HT **intra : nous** consulter

**N° organisme :** 72330867133

**Dates de début de session** Nous consulter

#### **Programme détaillé**

#### **Présentation**

Dimension, poids, résolution Les modes colorimétriques Interface, navigation, Explorateur de fichiers

Historique et création d'instantanés

#### **Rappels sur les calques**

Ajouter de texte et effets sur le texte Création, organisation des calques Effets de calques (ombres, relief...) Importer et transformer des images Pixellisation de calques dynamiques Calques vectoriels Calques et tracés Calques 3D etassimilés

#### **Correction de la prise de vue**

Amélioration aux niveaux, courbes Modifier l'exposition et la température Réglage des dominantes Saturation, Vibrance et balance des couleurs

Conversion en noir et blanc personnalisée

#### Utilisation de modes de fusion

#### **Sélections**

Outils de détourages courants Options d'ajout et retrait Amélioration du contour de sélection Sélection au mode masque et couches

#### **Masques et Fusion**

Masques d'écrétage Masques de fusion Masques vectoriels

#### **Automatisation**

Planche-contact **Photomerge** Styles et Scripts

# **Initiation à la 3D avec Blender**

# A la découverte de l'imagerie de synthèse

L'objectif de cette formation est de faire découvrir les principes de l'imagerie de synthèse. Le logiciel Blender est une suite 3D complète et Open Source. Il s'avère parfait pour cette tâche. Créer des objets à partir de forme simples, utiliser des modificateurs ou outils de déformations, Appliquer des textures simples associés à des éclairages et faire des rendus d'image fixes.

#### **Objectifs**

se familiariser avec l'imagerie de synthèse créer des premiers rendus

#### **Public**

développeur, codeur, graphiste, intégrateur

#### **pré-requis**

des connaissances de base en design est un plus

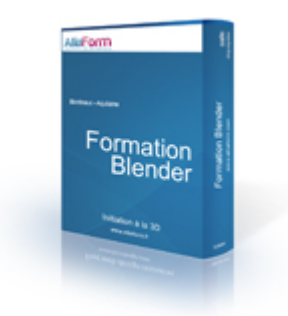

**code :** BLE01 **durée :** 3 jours (21 heures) **tarif inter :** 1190 Euros HT **intra : nous consulter N° organisme :** 72330867133

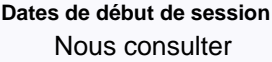

#### **Programme détaillé**

#### **Introduction**

3d et perspective Naviguer dans l'espace tridimensionnel Les spécificités de l'interface utilisateur Gérer les fichiers Créer et modifier des objets simples

#### **Modeliser**

Les Mesh, Les Splines, Les Curves, Les Surfaces Extrusion Modélisation sur chemin Subdivision/Adoucissement/Warp

#### **Lumière, Textures et Matériaux**

Matériaux, Textures Contrôles les textures en fonctions des faces Types de lumière, propriétés Halos et ombres

#### **Caméras et rendu**

Ajouter et paramètrer les caméra Paramétrer le rendu Enregistrer des rendus

# **La 3D avec Blender**

#### Faire des animations 3D avec Blender

L'objectif de cette formation est de faire découvrir les principes de l'imagerie de synthèse. Le logiciel Blender est une suite 3D complète et Open Source. Il s'avère parfait pour cette tâche. Créer des objets à partir de forme simples, utiliser des modificateurs ou outils de déformations, Améliorer les objets grâce à des matériaux et des textures ou encore préparer un rendu avec des lumières et paramétrages de caméra avant d'utiliser éventuellement des animations ou interaction.

#### **Objectifs**

créer des objets à partir de formes simples savoir gérer la lumière et le rendu générer des animations en 3D

#### **Public**

graphiste

#### **pré-requis**

connaissances de base en design avoir des notions en 3D

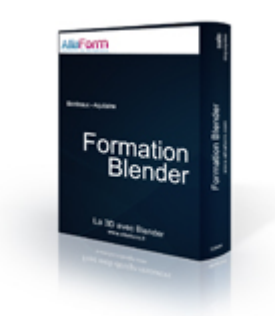

**code :** BLE02 durée : 5 jours (35 heures) **tarif inter :** 1890 Euros HT **intra : nous** consulter **N° organisme :** 72330867133

**Dates de début de session** Nous consulter

#### **Programme détaillé**

#### **Introduction**

3d et perspective Naviguer dans l'espace tridimensionnel Les spécificités de l'interface utilisateur Gérer les fichiers Créer et modifier des objets simples

#### **Modeliser**

Les Mesh, Les Splines, Les Curves, Les Surfaces Extrusion Modélisation sur chemin Modélisation sculpturale Opérations booléennes Subdivision/Adoucissement/Warp

#### **Lumière, Textures et Matériaux**

Matériaux, Textures Contrôles les textures en fonctions des faces Types de lumière, propriétés Halos et ombres

#### **Caméras et rendu**

Ajouter et paramètrer les caméra Aspect Cartoon, fil de fer Radiosité, Rendus avec Yafray

#### **Animation**

Principes de l'animation Mouvements de caméras et d'objets Armatures Animation de déformation

#### **Production audio/vidéo**

#### Montage

Insertion sonore Post-production

# **Illustrator Niveau 1**

#### Initiation à Illustrator

Cette formation vise à la mise en place de prototypages de graphisme web à l'aide du logiciel et à la pensée promotionnelle avec Illustrator.

#### **Objectifs**

Découvrir les possibilités d'Illustrator

Maîtriser les opérations de base avec illustrator

#### **Public**

tout public

#### **pré-requis**

Formation ouverte à tous

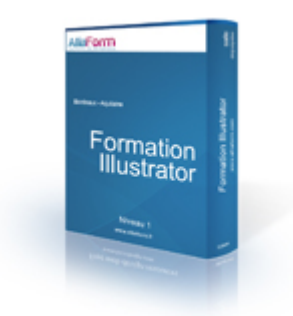

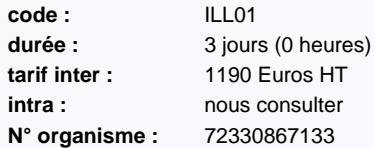

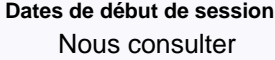

#### **Programme détaillé**

#### **Introduction**

L'image vectorielle Organisation du document et de l'espace Navigation dans le document Le dessin vectoriel

#### **Opérations de base**

Rectangles, ellises et étoiles Changer l'aspect et les couleurs Sélections, Transformations, **Superpositions** 

#### **Utilisation des calques**

Gérer l'empilement des objets Sélection d'objets

#### **Pathfinder**

Opérations d'union Opérations de soustraction Opérations de division

#### **Dessiner à la main**

Crayons Courbes de Bézier Options de contour et de trait

#### **Photos et bitmaps**

Incorporer, Lier Vectorisation dynamique Créer un masque Exporter

#### **Gestion du texte**

Types de texte Typographie et Styles de texte Vectorisation

#### **La couleur**

Les modes RVB, CMJN, Tons directs Nuanciers standard et personnalisés Harmonie, Dynamique et aspect

# **Graphisme d'interface web avec CSS3**

#### Construire un site web en resepectant la norme

Utiliser la recommandation CSS3 pour définir l'aspect graphique des sites web dans un soucis de lisibilité et d'universalité.

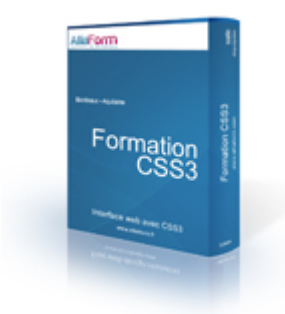

#### **Objectifs**

créer des sites web de qualité grâce aux CSS

#### **Public**

développeur, graphiste, intégrateur, tout public

#### **pré-requis**

connaissance du langage HTML

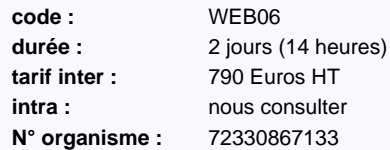

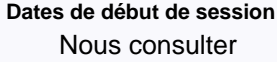

# **Programme détaillé**

#### **Les bases**

Sélecteurs Propriétés Médias Apports du CSS3 Variables

#### **Prise en main**

Intégration à la page web Unités pour les mesures, couleurs Quelques utilisations simples : marges, couleurs de fond et contour

#### **Aspect des formes et du texte**

Gestion de l'arrière-plan, Arrondis, Ombres, Dégradés word-wrap, text-overflow, overflow-x @font-face et webfonts Colonnes

#### **Positionnement et transformations**

Absolu et relatif, en continu et en boîte Modèle de grille Rotation, Mise à l'échelle Translation

#### Inclinaisons

**Animations** Gérer le temps : duration, delay, timing Images-clés Accélérations

#### **Sélection avancée d'éléments**

Sélecteur de classe Sélecteur d'id Gestion des imbrications Sélecteur d'attribut Pseudo-classes : :hover, :visited, :lang, :not, :only-child... Formulaires : :valid, :invalid, :checked, :required, :optional...

# **Travailler avec le PDF**

## Créer des PDF de qualité

Mieux connaître le format PDF, ses objectifs et variantes. Identifier les besoins et solutions, utiliser différents logiciels permettant de créer, modifier ou analyser des PDFs.

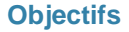

comprendre le fonctionnement des fichiers PDF être à même de créer des PDF de qualité

#### **Public**

tout public

#### **pré-requis**

la connaissance du logiciel Scribus est un plus

Alliform Formation<br>PAO

**code :** PAO03 durée : 1 jour (7 heures) **tarif inter :** 490 Euros HT **intra : nous consulter N° organisme :** 72330867133

**Dates de début de session** Nous consulter

#### **Programme détaillé**

#### **Intéropérabilité Adobe**

EPS PSD TIFF PDF

#### **Préparation des couleurs**

Séparation : créer, visualiser et paramétrer Surimpression, recouvrements Gestion de couleur et profils Imprimer les séparations

#### **Contrôles visuels**

Styles Liens Fond-perdus **Transparence** 

#### **Contrôles en amonts**

Polices Images Options

#### **Suivi et partages optimaux**

JDF

Partager les paramètres PDF entre applications Synchronisation des applications Profils de contrôles

#### **Préparer la sortie**

Marques d'impression Créer des Postscript Imposer en vue d'une épreuve test Paramétrer une épreuve test en couleur

# **Les fondamentaux Windows Server 2008**

#### Comprendre les technologies d'infrastructure réseau et la plate-forme applicative de Windows Server 2008

En proposant de nombreuses nouveautés aux vertus maintenant largement démontrées, Windows Server 2008 s'est imposé peu à peu dans les entreprises. La robustesse et la fiabilité naturelle de ce système d'exploitation font parfois oublier que les serveurs qui en sont dotés doivent pourtant faire l'objet d'une administration et d'une maintenance spécifiques nécessitant des compétences adéquates. Particulièrement adaptée aux techniciens de support en charge des serveurs Windows Server 2008, cette formation aborde tous les concepts nécessaires à leur administration de base.

#### **Objectifs**

Comprendre les fondamentaux de l'environnement réseau

Disposer des bases nécessaires à la compréhension des possibilités offertes par la plate forme Savoir créer et configurer IPv4 et IPv6

Disposer des bases pour administrer l'environnement

#### **Public**

tout public

#### **pré-requis**

Avoir de bonnes connaissances de l'environnement Windows Server 2003

Expérience pratique des technologies de gestion des réseaux

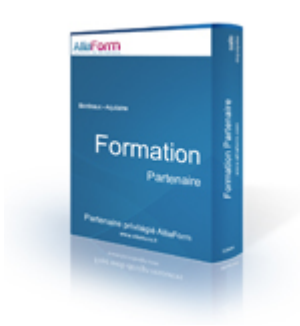

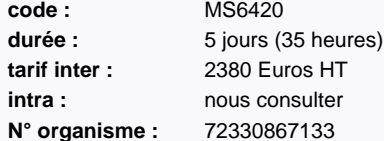

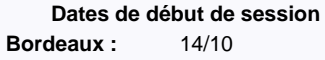

#### **Le plus formation :**

réalisé en partenariat avec ib - groupe

Cegos

#### **Programme détaillé**

#### **Notions d'infrastructure réseau**

Les standards Réseaux locaux Réseaux étendus Réseaux sans-fil Connexion à Internet Accès distant

#### **Composants du réseau**

Le modèle de référence OSI Interfaces, concentrateurs, commutateurs Routage Supports physiques

#### **Mise en oeuvre de TCP/IP**

Généralités sur TCP/IP Adressage IPV4 Présentation d'IPV6 Résolution de noms

#### **Gestion du stockage sous Windows Server**

Création d'un nouveau volume Configuration disque à tolérance de pannes Configuration de l'initiateur iSCI

#### **Installation et configuration de Windows**

**Server** Installation de Windows Server

Gestion des services Prise en charge des périphériques

#### **Rôles de Windows Server**

Sélection des rôles à déployer Mise en oeuvre des rôles

#### **Active Directory Domain Services**

Introduction Utilisateurs, groupes et ordinateurs Unités d'organisation Stratégie de groupes

#### **Sécurité globale du système d'information**

Concepts de défense en profondeur Sécurité physique Sécurité Internet

#### **Sécurité de Windows Server**

Généralités Sécurité des fichiers Chiffrement des données

#### **Sécurité du réseau**

Notions de base Pare-feu Windows Network Access Protection (NAP)

#### **Sécurité au niveau logiciel** Protection des clients

Messagerie Protection des serveurs

#### **Surveillance des performances** Composants système

Mesure des performances

#### **Maintenance des serveurs Windows**

#### Résolution des problèmes de démarrage Disponibilité des serveurs et récupération des données

Gestion des mises à jour Dépannage du système

#### **Virtualisation**

Présentation des technologies de Virtualisation Mise en oeuvre du rôle Hyper-V

# **Configurer Windows 8**

#### Mettre en oeuvre la nouvelle génération de postes de travail

L'apport de Windows 8 ne se réduit pas à son interface utilisateur innovante et adaptée aux écrans tactiles. Trait d'union entre les tablettes et les PC traditionnels, cette nouvelle version dispose en outre de nouvelles fonctionnalités destinées à faciliter encore davantage son intégration au réseau de l'entreprise : PowerShell 3.0 et virtualisation Hyper-V notamment. Les participants à cette formation très pratique acquerront les connaissances et compétences nécessaires à la mise en oeuvre et à l'administration de ce nouveau système.

#### **Objectifs**

Maîtriser l'installation de Windows 8 sur les postes de travail

Être capable d'assurer les tâches d'administration courante de Windows 8, comme par exemple la gestion des ressources disque, la configuration du réseau ou l'installation des applications

Savoir sécuriser les postes de travail au moyen des stratégies de groupe

Comprendre comment optimiser les postes clients Windows 8

#### **Public**

administrateur système

#### **pré-requis**

Professionnels de l'informatique disposant d'une première expérience de l'administration des postes de travail Windows en entreprise

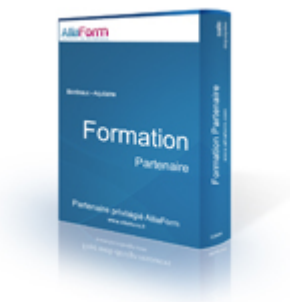

**code :** M20687 durée : 5 jours (35 heures) **tarif inter :** 2450 Euros HT **intra : nous** consulter **N° organisme :** 72330867133

**Dates de début de session Bordeaux :** 23/09, 25/11

#### **Le plus formation :**

réalisé en partenariat avec ib - groupe

Cegos

#### **Programme détaillé**

#### **Installation de Windows 8**

Introduction Préparation Processus d'installation Automatisation de l'installation Activation

#### **Mise à jour et migration vers Windows 8**

Mise à jour Migration Migration des données et paramètres utilisateurs

#### **Disques et pilotes de périphérique**

Gestion des disques, partitions et volumes Maintenance des disques, partitions et volumes Disques virtuels Installation et configuration des pilotes de périphérique

#### **Configuration et dépannage des connexions réseau**

Configuration IPv4 Configuration IPv6 Allocation d'adresses automatique Résolution de noms Dépannage

#### **Connexions sans fil**

Généralités sur les réseaux sans fil Mise en oeuvre d'un réseau sans fil

#### **Sécurité réseau**

Les menaces Configuration du pare-feu Sécurisation du trafic réseau Configuration de Windows Defender

#### **Accès aux fichiers et aux imprimantes**

Gestion des accès aux fichiers Dossiers partagés Compression

Gestion des imprimantes Présentation de SkyDrive

#### **Sécurisation des postes de travail Windows 8**

Authentification et autorisation sous Windows 8 Objets stratégie de groupe Sécurisation des données avec EFS et BitLocker Contrôle de compte utilisateur (UAC ? User Account Control)

#### **Applications**

Installation et configuration des applications Prise en charge des applications du Windows Store Paramétrage d'Internet Explorer Filtrage des applications en entreprise

#### **Optimisation et maintenance des ordinateurs**

**clients Windows 8** Optimisation des performa

Mesure de la fiabilité du système Gestion des mises à jour

#### **Utilisation nomade et accès distant**

Paramétrage spécifique de l'utilisation nomade Accès VPN Bureau à distance et assistance à distance Présentation de DirectAccess

#### **Hyper-V**

#### Généralités

Création de machines virtu Gestion des disques virtuels Captures instantanées

#### **Dépannage et récupération**

Sauvegarde et restauration de fichiers Options de récupération disponibles sous Windows 8

#### **PowerShell**

Introduction à PowerShell 3.0 Exécution à distance Utilisation des Cmdlets

# **Mise à jour des compétences vers le MCSA Windows Server 2012**

#### Pérenniser ses compétences d'administrateur Windows

Doté de capacités étendues par rapport à la version précédemment proposée par Microsoft, comme par exemple la gestion de 640 processeurs ou encore de 4 To de mémoire vive, Windows Server 2012 est fin prêt pour le Cloud. Au-delà des caractéristiques qui ont fait de Windows Server l'OS de référence, ce nouveau millésime apporte également des nouveautés sur le champ de la virtualisation avec une nouvelle version d'Hyper-V qui intègre dorénavant la virtualisation des réseaux, la gestion de pools de ressources de stockage ou encore une fonctionnalité de réplication des environnements de type Cloud. A l'issue de cette formation de 5 jours, les administrateurs Windows Server auront acquis les connaissances et compétences nécessaires à la mise en oeuvre de Windows Server 2012.

#### **Objectifs**

Être en mesure d'installer et de configurer Windows Server 2012 et ses nouveaux outils Savoir mesurer et optimiser les performances des systèmes

Tirer pleinement parti des stratégies réseau

Être en mesure d'assurer la conformité des postes de travail avec les exigences de sécurité de l'entreprise

Comprendre comment améliorer la sécurité en réduisant l'exposition des serveurs

Savoir utiliser pleinement les possibilités offertes par la virtualisation et le stockage

#### **Public**

administrateur système

#### **pré-requis**

Expérience significative dans l'administration de Windows Server 2008

Connaissances de TCP/IP et d'Active Directory

Savoir installer et configurer Windows 7 ou Windows XP

#### **Programme détaillé**

#### **Installation et configuration de serveurs sous Windows Server 2012**

Installation de Windows Server 2012 Configuration de Windows Server 2012 Configuration du système pour l'administration à distance

#### **Surveillance et maintenance des serveurs Windows Server 2012**

Outils de surveillance Mise en oeuvre de Windows Backup Procédures de restauration du système et des données

#### **Administration de Windows Server 2012 avec PowerShell 3.0**

Introduction à PowerShell 3.0 Administration de Active Directory Domain Services avec PowerShell 3.0 Administration système avec PowerShell 3.0

#### **Gestion du stockage**

Nouvelles fonctionnalités de Windows Server 2012 Configuration iSCSI Storage Spaces BranchCache

#### **Services réseau**

Améliorations apportées à DHCP et DNS Gestion des adresses IP Introduction à NAP (Network Access Protection) Mise en oeuvre de NAP

**Mise en oeuvre de Direct Access**

Présentation de Direct Access Configuration des différents composants

#### **Clusters**

Introduction Mise en oeuvre d'un cluster de basculement Configuration d'applications et de services haute disponibilité Maintenance des clusters Mise en oeuvre d'un cluster multi-site

#### **Hyper-V**

Configuration des serveurs Hyper-V Configuration du stockage Configuration réseau Configuration de machines virtuelles

#### **Clusters de serveurs Hyper-V**

Machines virtuelles répliquées (Hyper-V Replicas) Configuration cluster pour Hyper-V Machines virtuelles haute disponibilité

#### **Dynamic Acces Control (DAC)**

Introduction Préparation du déploiement Configuration

#### **Active Directory Domain Services**

Déploiement des contrôleurs de domain Configuration des contrôleurs de domaine Comptes de services Stratégie de groupe Maintenance

**Active Directory Federation Services (ADFS)**

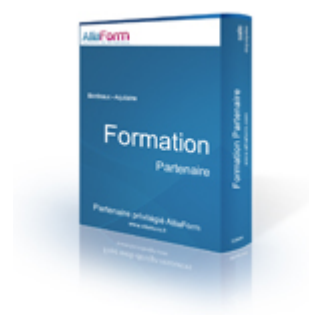

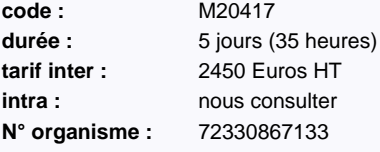

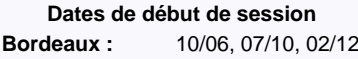

#### **Le plus formation :**

réalisé en partenariat avec ib - groupe

Cegos

Introduction Déploieme ADFS en utilisation interne Scénario de déploiement B2B

# **Visual Studio 2012 - Programmation C# avec le .Net Framework 4.5**

#### Découvrir et maîtriser la syntaxe du langage pour développer des applications .Net

Syntaxiquement proche du Java, le C# a été conçu par Microsoft pour permettre aux développeurs d'utiliser toutes les capacités de la plate-forme .Net. A bien y regarder, l'objectif semble atteint puisque de nombreuses entreprises et éditeurs ont fait le choix de ce langage pour développer leurs applications. Cette formation a été créée dans une double perspective : apprendre ce langage aux développeurs tout en leur délivrant les compétences nécessaires à l'utilisation de la dernière version du Framework. A l'issue de ces 5 jours, les participants maîtriseront le C# et auront développé une première interface Windows en WPF.

Acquérir les connaissances et compétences nécessaire pour exploiter des données avec LINQ

Avoir une expérience en programmation C, C++, JavaScript, Objective-C, Microsoft Visual

Disposer de solides bases pour développer des applications en C# Comprendre comment tirer parti de la puissance du Framework avec C# Mettre en oeuvre la programmation orientée objet (POO) avec C#

Connaissance du concept de la programmation orientée objet

Apprendre à crypter et décrypter les données

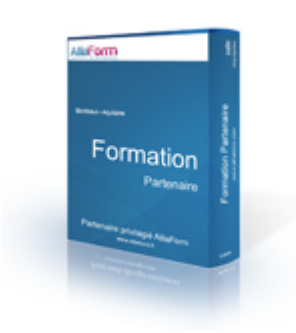

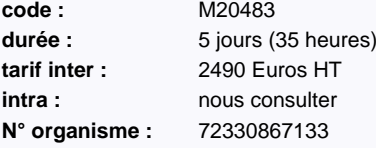

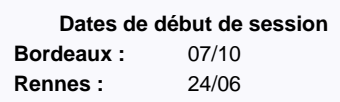

**Le plus formation :** 

réalisé en partenariat avec ib - groupe

Cegos

#### **Programme détaillé**

**Objectifs**

**Public**

développeur **pré-requis**

Basic, ou Java

**Vue d'ensemble de la syntaxe C#** Vue d'ensemble de l'écriture d'applications en C# Types de données, opérateurs et expressions Structures de programmation du langage C#

#### **Créer des méthodes, gérer les exceptions et surveiller les applications**

Créer et appeler des méthodes Créer des méthodes surcharges et utiliser les paramètres optionnels et de sortie Gestion des exceptions Surveillance des applications

#### **Développer le code des applications**

**graphiques** Implémenter structures et énumérations Organiser les données dans des collections Gestion d'évènements

#### **Créer des classes et implémenter des**

**collections à typage sûr** Création de classes Définition et implémentation d'interfaces Implémentation de collections à typage sûr

#### **Créer une hiérarchie de classes par héritage**

Création de hiérarchie de classes Étendre les classes du .Net Framework Création de types génériques

**Lecture et écriture de données locales** l<br>ecture et écriture de fichie

Sérialisation et désérialisation de données Gestion des entrées/sorties pas les flux **Accès aux bases de données**

Création et utilisation d'un modèle de données Entité Interrogation de données par LINQ Mise à jour de données par LINQ

#### **Accès à des données distantes**

Accès à des données à travers le Web Accès à des données dans le Cloud

#### **Concevoir l'interface utilisateur d'une**

**application graphique** Utiliser le XAML pour concevoir une interface utilisateur Liaison de contrôles aux données Définir le style d'une interface utilisateur

#### **Améliorer les performances et la réactivité d'une application**

Implémentation du multitâche en utilisant tâches et expressions Lambda Réaliser des opérations asynchrones Synchronisation d'accès concurrents sur les données

#### **Intégration de code non managé**

Création et utilisation d'objets dynamique Gestion de la durée de vie des objets et contrôle des ressources non managées

**Création de types réutilisables et d'assemblies** Examiner les métadonnées des objets

Créer et utiliser des attributs personnalisés Génération du code managé Versioning, signature et déploiement d'assemblies

**Cryptage et décryptage de données** Implémentation de cryptage symétrique Implémentation de cryptage asymétrique
# **Visual Studio 2010 - Programmation C# avec Microsoft .Net Framework 4**

# Découvrir et maîtriser la syntaxe du langage pour développer des applications .Net

Créé par Microsoft pour que la plate-forme Microsoft .NET soit dotée d'un langage permettant d'utiliser toutes ses capacités, le C# est un langage de programmation orienté objet très proche du Java dont il reprend la syntaxe générale ainsi que les concepts. Dans les faits, en raison de ses capacités avérées à tirer le meilleur parti de l'environnement .Net, C# est effectivement préféré au VB .Net par la grande majorité des développeurs. A l'issue de cette formation, les participants auront acquis la maîtrise de ce langage.

#### **Objectifs**

Disposer de solides bases pour développer des applications en C# Comprendre comment tirer parti de la puissance du Framework avec C# Mettre en oeuvre la programmation orientée objet (POO) avec C# Acquérir les connaissances et compétences nécessaire pour exploiter des données avec LINQ Apprendre à intégrer des scripts Ruby et Python dans des applications .Net

#### **Public**

développeur

#### **pré-requis**

Connaissance d'un langage de programmation (C, C++, Java, VB...) Expérience du développement objet

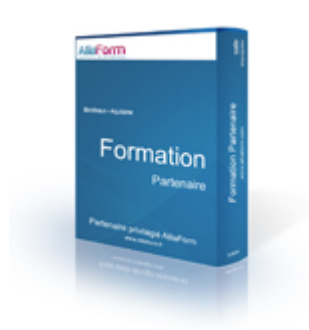

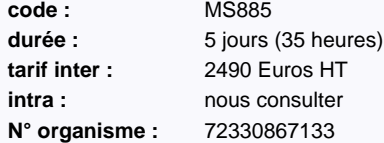

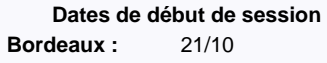

#### **Le plus formation :**

réalisé en partenariat avec ib - groupe

Cegos

# **Programme détaillé**

#### **Introduction à C# et au .Net Framework** Introduction au .Net Frame

- Création de projets avec Visual Studio 2010 Ecrire une application C# Construire une application graphique Documenter une application
- Exécuter et déboguer des applications avec Visual Studio 2010

#### **Structures de programmation du C#** Déclaration de variables et affectation de valeurs

Utilisation d'expression et d'opérateurs Création et utilisation des tableaux Instructions de décision Instructions d'itérations

#### **Déclaration et appel de méthodes** Définir et appeler des méthodes

Spécification de paramètres optionnels et de paramètres de sortie

#### **Gestion d'exceptions**

Gestion des exceptions Soulever des exceptions

## **Lire et écrire dans des fichiers**

Accéder au système de fichiers Lecture et écriture dans des fichiers en utilisant les flux

#### **Créer de nouveaux types de données**

Création et utilisation d'énumérations Création et utilisation de classes Création et utilisation de structures Comparaison des types références et types valeurs

#### **Encapsulation de données et de méthodes**

Contrôler la visibilité des membres Partager méthodes et données **Héritage de classes et implémentation d'interfaces**

Utiliser l'héritage pour définir de nouveaux types références Définir et implémenter des interfaces Définir des classes abstraites

#### **Gestion de la durée de vie des objets et contrôler les ressources**

Introduction au Garbage Collection Gestion des ressources

#### **Encapsuler des données et définir des surcharges d'opérateurs** Création et utilisation des propriétés Création et utilisation des indexeurs

Surcharge d'opérateurs **Découplage de méthodes et gestion**

#### **d'événements**

Déclaration et utilisation de délégué Utilisation des Lambda Expressions Gestion d'événements

#### **Utilisation des collections et construction de**

**types génériques** Utilisation des collections Création et utilisation des types génériques Définir des interfaces génériques et comprendre la variance Utilisation de méthodes génériques et des délégués

#### **Construction et énumération de classes de collection personnalisées**

Implémenter une classe de collection personnalisée Ajouter un énumérateur à une classe de collection personnalisée

#### **Utilisation de LINQ pour interroger des**

**données**

Utilisation des méthodes d'extension LINQ et des opérateurs de requête

Construction de requêtes et d'expressions LINQ dynamiques

#### **Intégration de langages dynamiques et de composant COM au code Visual C#**

Intégration de Ruby et Python au code Visual C# Accéder à des composants COM depuis C#

# **Visual Studio 2010 - Développer des applications Web ASP .Net**

# Tout pour réussir un site Web avec ASP .Net 4

Lors de son arrivée, le Framework .Net 4 a apporté bon nombre de nouveautés qui visaient à simplifier le travail des développeurs, comme par exemple la gestion du routage natif, qui permet de disposer d'URL simple et descriptives, ce qui ne peut être que favorable au référencement naturel ou encore la compatibilité avec les dernières versions des navigateurs comme Google Chrome. Les participants à cette formation découvriront comment tirer profit de cette version de l'environnement de développement pour créer des sites Internet et des applications Web.

#### **Objectifs**

Apprendre à développer une application Web

Maîtriser la technologie ASP .Net 4

Être en mesure d'ajouter des contrôles de saisie en utilisant des expressions

Apprendre à intégrer des scripts Ajax dans les WebForms

Comprendre comment utiliser ADO .Net, LINQ et ASP .Net Dynamic Data pour accéder aux données

#### **Public**

développeur, intégrateur, administrateur système

#### **pré-requis**

Expérience de programmation en Visual Basic .Net ou Visual C#

Avoir suivi la formation "Visual Studio 2008 - Programmation avec le Framework .Net" (MS6368) ou "Visual Studio 2010 - Programmation C# avec Microsoft .Net Framework 4"

(MS885) ou disposer des connaissances équivalentes

La connaissance des fondamentaux du Web (HTML, JavaScript) est un plus pour suivre cette formation

# **Programme détaillé**

#### **Explorer les applications Web ASP .Net dans Visual Studio 2010** Introduction au Framework .Net

Vue d'ensemble d'ASP .Net

#### **Créer des applications Web en utilisant Visual Studio 2010 et Microsoft .Net**

Choisir un langage de programmation Vue d'ensemble de Visual Studio 2010 Créer une application Web simple

#### **Créer un formulaire Web ASP .Net** Créer un formulaire Web

Ajouter et configurer les contrôles serveurs dans un formulaire Web

#### **Ajouter des fonctionnalités dans un formulaire** Web ASP Net

Prendre en main les évènements de page

Travailler avec les fichiers code-behind Prendre en main les évènements des contrôles serveurs Créer des classes et des composants en utilisant Visual Studio 2010

#### **Mettre en oeuvre les pages maîtres et les contrôles utilisateurs**

Créer des pages maîtres

Ajouter des contrôles utilisateur dans un formulaire Web ASP .Net

# **Valider les saisies utilisateur**

Vue d'ensemble de la validation des saisies utilisateur Les contrôles de validation ASP .Net Validation des formulaires Web

#### **Dépanner des applications Web ASP .Net**

Déboguer ASP .Net Traçage en ASP .Net

**Gérer les données dans une application Web Microsoft ASP .Net 4.0**

Vue d'ensemble d'ADO .Net Connecter une base de données Gérer les données

#### **Gérer les tâches d'accès aux données en utilisant LINQ**

Vue d'ensemble de LINQ Gérer des données XML en utilisant LINQ to XML Gérer les données SQL en utilisant LINQ to SQL et LINQ to Entities

#### **Gérer les données en utilisant Microsoft ASP .Net Dynamic Data** Vue d'ensemble d'ASP .Net Dynamic Data

Appliquer ASP .Net Dynamic Data Personnaliser les applications ASP .Net Dynamic Data

#### **Créer une application Web Microsoft ASP .Net supportant Ajax**

Introduction à Ajax

- Créer une application ASP .Net Ajax en utilisant les fonctionnalités d'Ajax pour ASP .Net
- Extension d'une application Web ASP .Net en utilisant l'Ajax Control Toolkit

#### **Utiliser les services Windows Communication Foundation**

Vue d'ensemble des services Windows Communication Foundation

# **code :** MS887 durée : 5 jours (35 heures) **tarif inter :** 2590 Euros HT

**intra : nous** consulter **N° organisme :** 72330867133

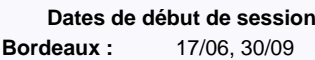

#### **Le plus formation :**

réalisé en partenariat avec ib - groupe

Cegos

Appeler les services Windows Communication Foundation Travailler avec les services de données WCF

# **Gérer l'état des applications Web**

Gestion d'état Profils ASP .Net Le cache ASP .Net

**Configurer et déployer une application Web ASP .Net**

Configurer une application Web ASP .Net Déployer une application Web ASP .Net

**Sécuriser une application Web ASP .Net** Vue d'ensemble de la sécurité des applications Web Configurer l'authentification et les autorisations Programmer Authentification et Autorisation

#### **Mise en oeuvre avancée des technologies supportées par Microsoft Visual Studio 2010 pour le développement Web**

Travailler avec le Framework ASP .Net MVC 2 Travailler avec Silverlight 4

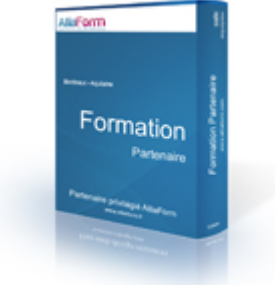

# **L'essentiel du C# et de l'accès aux données avec Visual Studio 2010**

# Découvrir et maîtriser la syntaxe du langage pour développer des applications .Net

Créé par Microsoft pour que la plate-forme Microsoft .NET soit dotée d'un langage permettant d'utiliser toutes ses capacités, le C# est un langage de programmation orienté objet (proche du Java) de plus en plus utilisé par les développeurs. En complément des compétences traditionnelles nécessaires aux développements d'applications Web ou Windows, ceux-ci doivent aujourd'hui maîtriser les briques ADO du Framework .Net garantissant un accès de qualité aux données, qu'elles soient stockées dans des bases de données, ou qu'elles proviennent de sources XML. Cette formation apporte précisément aux programmeurs les bases du C# et d'ADO .net qui leur permettront d'intégrer rapidement des projets ou des équipes de développement utilisant ce standard.

#### **Objectifs**

Disposer de solides bases pour développer des applications en C#

Comprendre comment tirer parti de la puissance du Framework avec C#

Savoir mettre en oeuvre la programmation orientée objet (POO) avec C#

Savoir se connecter à une base de données

Apprendre à exécuter des requêtes via un objet de commande

Découvrir les fonctionnalités de requêtage intégrées aux langages de programmation (LINQ) pour manipuler des objets

Être capable d'écrire des requêtes LINQ

#### **Public**

développeur

#### **pré-requis**

Connaissance d'un langage de programmation (C, C++, Java, VB...)

Avoir suivi la formation "La conception orientée objet" (OB100) ou connaissances équivalentes

# **Programme détaillé**

**Première Partie : Visual Studio 2010 - Programmation C# avec Microsoft .Net Framework 4 (5 jours-MS885)**

**Introduction à C# et au .Net Framework Structures de programmation du C#**

**Déclaration et appel de méthodes**

**Gestion d'exceptions**

**Lire et écrire dans des fichiers**

**Créer de nouveaux types de données**

**Encapsulation de données et de méthodes**

**Héritage de classes et implémentation d'interfaces**

**Gestion de la durée de vie des objets et contrôler les ressources**

**Encapsuler des données et définir des surcharges d'opérateurs**

**Découplage de méthodes et gestion d'événements**

**Utilisation des collections et construction de types génériques**

**Construction et énumération de classes de collection personnalisées**

**Utilisation de LINQ pour interroger des données**

**Intégration de langages dynamiques et de composant COM au code Visual C#**

**Seconde partie : Visual Studio 2010 - Développer une solution d'accès aux données avec ADO .Net 4 (5 jours-MS889)**

**Construire les modèles de données d'entité (Entity Data Models)**

**Interroger des données d'entité**

**Création, mise à jour et suppression de données d'entité**

**Gestion de scénarios multi-utilisateurs en utilisant les services d'objet**

**Construire des solutions optimisées en utilisant les services d'objet**

**Personnalisation d'entités et construction de classes d'entité personnalisées**

**Utilisation des classes POCO ("plain old" CLR Objects) avec Entity Framework**

**Construire une solution n-tiers en utilisant Entity Framework**

**Gestion des mises à jour dans une solution n-tiers en utilisant Entity Framework**

**Construire des solutions occasionnellement connectées**

**Interroger des données en utilisant les services de données WCF**

**Mise à jour de données en utilisant les services de données WCF**

**Utilisation d'ADO.Net**

**Utilisation de LINQ to SQL Programme détaillé des modules disponible sur la fiche de formation sur notre site web**

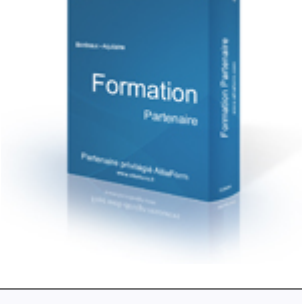

**LEASY** 

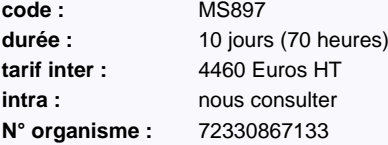

**Dates de début de session Bordeaux :** 21/10

#### **Le plus formation :**

réalisé en partenariat avec ib - groupe Cegos

# **Visual Studio 2010 - Développer une solution d'accès aux données avec ADO .Net 4**

# Manipuler les données avec le Framework 4 et LINQ

La majorité des applications d'entreprise actuelles doit pouvoir accéder à un volume important de données de nature hétérogène. C'est pourquoi, en complément des compétences traditionnelles nécessaires aux développements d'applications Web ou Windows, les développeurs doivent aujourd'hui maîtriser les briques ADO du Framework .Net garantissant un accès de qualité aux données, qu'elles soient stockées dans des bases de données, ou qu'elles proviennent de sources XML.

#### **Objectifs**

Savoir se connecter à une base de données

Apprendre à exécuter des requêtes via un objet de commande

Découvrir les fonctionnalités de requêtage intégrées aux langages de programmation (LINQ) pour manipuler des objets

Être capable d'écrire des requêtes LINQ

#### **Public**

chef de projet, développeur

#### **pré-requis**

Avoir suivi les formations "Visual Studio 2010 - Développer des applications Windows" (MS892) ou "Visual Studio 2010 - Développer une application Web ASP .Net" (MS887) ou connaissances équivalentes

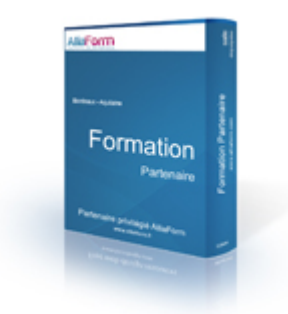

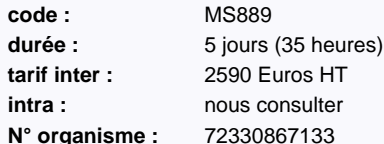

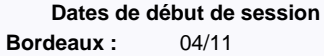

#### **Le plus formation :**

réalisé en partenariat avec ib - groupe

Cegos

# **Programme détaillé**

#### **Architecture et technologies d'accès aux données**

Les technologies d'accès aux données Scénarios d'accès aux données

#### **Construire les modèles de données d'entité (Entity Data Models)**

Introduction aux modèles de données d'entité Modification d'un modèle de données d'entité Personnalisation d'un modèle de données d'entité

#### **Interroger des données d'entité**

Récupérer des données en utilisant LINQ to Entities Récupérer des données en utilisant Entity SQL Récupérer des données en utilisant le fournisseur EntityClient Récupérer des données en utilisant des procédures stockées Test unitaire sur le code d'accès aux données

#### **Création, mise à jour et suppression de données d'entité**

Comprendre le suivi des modifications dans Entity Framework Modifier des données dans un modèle de données d'entité

#### **Gestion de scénarios multi-utilisateurs en utilisant les services d'objet** Gestion de la concurrence dans Entity Framework

Support des transactions dans Entity Framework

#### **Construire des solutions optimisées en utilisant les services d'objet** Les étapes d'exécution de requête

Suivi des modifications et matérialisation d'objet

#### Utilisation de requêtes compilées Utilisation des vues Entity Framework générées à la conception Surveillance des performances Exécuter des modifications de données asynchrones

#### **Personnalisation d'entités et construction de classes d'entité personnalisées**

Surcharge des classes générées Utilisation de modèles pour personnaliser des entités Création et utilisation de classes d'entité personnalisées

#### **Utilisation des classes POCO ("plain old" CLR Objects) avec Entity Framework**

Conditions pour l'utilisation des classes POCO Classes POCO et chargement tardif Classes POCO et suivi des modifications Extensions des types entité

#### **Construire une solution n-tiers en utilisant Entity Framework**

Conception d'une solution n-tiers Définition d'opérations et implémentation des structures de transport de données Protéger les données et les opérations

#### **Gestion des mises à jour dans une solution**

**n-tiers en utilisant Entity Framework** Suivi des entités et persistance des modifications Gestion d'exceptions dans une solution n-tiers

**Construire des solutions occasionnellement connectées**

Mise en cache de données hors-ligne en utilisant XML Utilisation de Sync Framework

#### **Interroger des données en utilisant les**

**services de données WCF** Introduction aux services de données WCF Création d'un service de données WCF Consommation d'un service de données WCF Protection des données et des opérations dans un service de données WCF

#### **Mise à jour de données en utilisant les services de données WCF**

- Création, mise à jour et suppression de données dans un service de données WCF
- Prévenir les mises à jour non autorisées et améliorer les performances
- Utilisation des services de données WCF avec des données non relationnelles

## **Utilisation d'ADO.Net**

Récupération et modification de données en utilisant les commandes ADO.Net Récupération et modification de données en utilisant les DataSets Gestion de transactions et de la concurrence dans des scénarios multi-utilisateurs

#### **Utilisation de LINQ to SQL**

Implémentation d'un modèle logique de données en utilisant LINQ to SQL

Gestion des performances et gestion de la concurrence

# **Gérer ses projets avec Microsoft Project 2010**

# Réaliser le pilotage d'un projet avec Microsoft Project Professionnel

Devenu incontournable dans le cadre de la gestion et la planification de projets, Microsoft Project, désormais disponible en version 2010, a vu son architecture technique évoluer avec l'apport de SharePoint 2010 et comporte maintenant une distinction très marquée entre les versions standards et professionnelles. Outre cette différentiation, cette version apporte également son lot de nouveautés, à savoir l'utilisation du ?ruban' de la suite Office, un enrichissement des fonctionnalités offertes par l'accès Web, un meilleur contrôle des dérapages potentiels des projets par la "planification utilisateur", mais aussi la possibilité de gérer des portefeuilles de projets. En trois jours, les participants à cette formation apprendront à concevoir, à suivre et à contrôler les différentes étapes d'un projet à l'aide de la dernière version disponible du produit référence : Microsoft Project 2010.

#### **Objectifs**

Un tour d'horizon global du logiciel phare du marché et de ses apports pour les responsables de projet

Une méthodologie précise de planification et de suivi avec l'outil

Les meilleures pratiques pour optimiser la gestion d'un projet et le temps consacré à son suivi

#### **Public**

tout public

#### **pré-requis**

Connaître Windows

Être déjà sensibilisé aux problèmes de planification et de suivi dans un projet

# **Programme détaillé**

#### **Introduction**

La structure MSP Pro et MSP Serveur Créer un projet Gérer les affichages Enregistrer un modèle Modifier et créer des calendriers Les options importantes pour le planning

#### **La création des projets**

Créer des tâches par la durée Créer des tâches par le travail Les tâches récapitulatives Les jalons Les liens entre les tâches Les tâches hamac Les tâches répétitives Affecter un calendrier à une tâche Fractionner une tâche Utiliser les échéances pour les dates butoirs Utiliser les contraintes pour les tâches hors planning

#### **Les ressources**

Créer les ressources (travail, matériel, coût) Partager les ressources entre plusieurs projets Modifier les détails des ressources (changement de coût, informations de compte Windows, etc.) Gérer les calendriers des ressources (vacances, absences, etc.) Gérer les coûts des ressources et les ressources de coûts Affecter des ressources à temps plein Calcul Durée=Travail/Nb de Ressources Détecter et résoudre les situations de ressources sur-utilisées

#### Affecter des ressources supplémentaires Faire un audit des ressources Équilibrer et optimiser le projet manuellement

#### **Visualiser les informations clés des projets** Afficher le chemin critique du projet

Visualiser les coûts des tâches, des ressources et des projets Saisir les heures supplémentaires Quel impact des heures supplémentaires sur le planning et sur les coûts Enregistrer le premier planning de référence Visualiser le planning de référence

#### **Piloter l'avancement du projet**

Les différentes approches pour saisir l'avancement de la réalisation du projet Saisir l'avancement par la durée Visualiser les dérapages Saisir l'avancement par le travail Visualiser l'utilisation des tâches et des ressources Saisir plusieurs plannings de références après les recadrages des projets

#### **Personnaliser les données des projets**

Personnaliser les diagrammes Insérer des commentaires et des graphiques dans les diagrammes Personnaliser les champs avec des formules Créer des tableaux de bord Filtrer Groupe **Trier** 

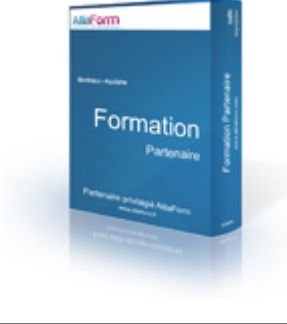

**code :** CE709 **durée :** 3 jours (21 heures) **tarif inter :** 1630 Euros HT **intra : nous** consulter **N° organisme :** 72330867133

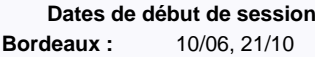

#### **Le plus formation :**

réalisé en partenariat avec ib - groupe

Cegos

#### Personnaliser le ?global.mpt', le modèle global pour MS Project Pro

**Travailler sur plusieurs projets** Travailler en multi-projets

#### **Utiliser les données des projets hors de MS Project**

Créer des rapports depuis MS Project Pro Copier et exporter le diagramme de Gantt Exporter des données dans MS Excel Créer des graphes de données projets dans MS Excel Présenter les données des projets dans MS PowerPoint

# **Configurer et dépanner la virtualisation de serveurs R2 (Hyper-V et VMM)**

# Mettre en oeuvre et gérer un parc de machines virtuelles

Reposant sur une architecture technique originale, Hyper-V, le moteur de virtualisation de serveurs de Microsoft offre des performances intéressantes notamment sur le plan de l'extensibilité. Pour accompagner les entreprises dans leur démarche de consolidation, Microsoft propose une suite d'outils issus de la gamme System Center assurant le transfert, l'administration, et la supervision des serveurs d'hébergement et des machines virtuelles. Les participants à cette formation essentiellement axée sur la pratique découvriront comment utiliser ces outils pour optimiser la disponibilité des systèmes et la répartition des ressources.

#### **Objectifs**

Savoir comment installer et gérer une plate-forme de virtualisation Microsoft avec Hyper-V Être en mesure d'utiliser System Center Virtual Machine Manager pour gérer des machines virtuelles

Comprendre comment superviser un réseau de machines virtuelles avec System Center Operation Manager

#### **Public**

tout public

#### **pré-requis**

Bonnes connaissances de Windows Server 2008

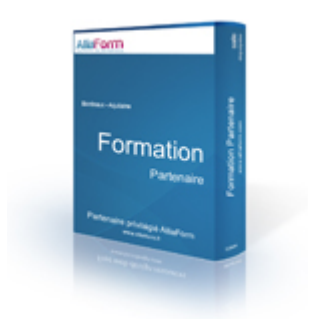

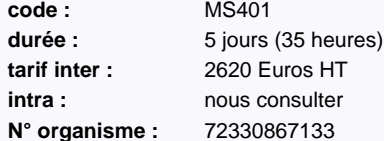

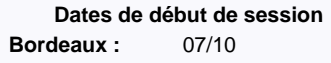

#### **Le plus formation :**

réalisé en partenariat avec ib - groupe

Cegos

### **Programme détaillé**

## **Évaluer et planifier la virtualisation**

Connaître l'offre de virtualisation Microsoft Rechercher les opportunités de virtualisation dans l'environnement existant

**Le rôle de serveur Hyper-V** Installer le rôle de serveur Hyper-V

# Paramétrer Hyper-V et les réseaux virtuels

#### **Disques virtuels, machines virtuelles**

Créer et configurer des disques virtuels Créer et paramétrer des machines virtuelles Gérer les captures instantanées Utiliser l'outil de connexion aux machines virtuelles

#### **System Center Virtual Machine Manager et Microsoft Hyper-V 2008 R2**

Planifier l'intégration de System Center Virtual Machine Manager Installer le serveur VMM et la console d'administration Gérer les serveurs hôtes et les groupes de serveurs

#### **Gérer les machines virtuelles avec Virtual Manager 2008**

Découvrir les fonctionnalités de VMM pour la gestion des machines virtuelles

Créer et gérer des points de reprise

#### **Créer et déployer les machines virtuelles avec System Center Virtual Machine Manager 2008 R2**

Créer une nouvelle machine virtuelle avec VMM 2008 R2 Convertir une machine physique en machine virtuelle

#### Convertir et migrer des machines virtuelles

- **Configurer et gérer la bibliothèque VMM** Connaître les caractéristiques de la bibliothèque de machines virtuelles VMM Gérer les profils et les modèles
	- Assurer la disponibilité de la bibliothèque

#### **Configurer les rôles d'utilisateur et le portail libre-service**

Définir les rôles d'utilisateur Installer et configurer le portail libre-service VMM

#### **Assurer la maintenance des machines virtuelles avec Offline Virtual Machine**

**Servicing Tool** Découvrir l'outil

Intégrer WSUS et Offline Virtual Machine Servicing Tool

## **Mettre en place une stratégie de sauvegarde et**

**de restauration pour les machines virtuelles** Connaître les fonctionnalités de sauvegarde et de restauration des machines virtuelles et de la base de données VMM Rationaliser la sauvegarde des machines virtuelles avec Data Protection Manager

#### **Haute disponibilité et serveurs de**

**virtualisation**

Connaître les caractéristiques essentielles des clusters de basculement Mettre en oeuvre des clusters de serveurs Hyper-V

Mettre en place une infrastructure haute disponibilité avec VMM 2008 R<sub>2</sub>

#### **Superviser l'infrastructure de virtualisation** Surveiller l'exécution des tâches de VMM 2008 R2

Intégrer System Center Operations Manager et VMM 2008 R2 Configurer les outils PRO (Performance et Resource Optimization)

#### **Virtualiser les postes de travail avec Remote Desktop Services**

Décrire les fonctionnalités de Remote Desktop Services Remote Desktop Session Host Remote Desktop Connection Broker Remote Desktop Connection Virtualization Host

#### **Donner accès à des postes de travail virtuels**

**hors de l'entreprise** Installer Remote Desktop Gateway Installer Remote Desktop Web Access Configurer Remote Desktop Web Access Intégrer RemoteApp et Desktop Connection avec Remote Desktop Web Access

# **PHP - apprendre à développer avec PHP**

# Développer facilement un site web dynamique grâce à PHP

En quatre jours, nous apprendrons, par la pratique, à développer des sites internet performants et dynamiques en PHP.

Après avoir assimilé les bases importantes du langage et identifié les fautes à ne pas commettre, vous verrez comment accompagner les utilisateurs sur votre site, puis les différentes méthodes pour interagir avec une base de données MySQL. Pour finir, notre formateur vous fera profiter de sa connaissance des solutions en PHP existantes sur le marché afin de faciliter et accélérer vos projets tout en améliorant la qualité de vos productions.

#### **Le plus formation :**

Cette formation a été conçue et est animée par Romain BOURDON, créateur du projet WampServer, l'application open source la plus utilisée pour développer en PHP (plus de 20 millions de téléchargements). Chaque participant repart avec le livre "PHP5 avancé", la bible du PHP en français (850 pages).

#### **Objectifs**

développer des sites en PHP

gérer les utilisateurs d'un site

interagir avec une base de données

se forger une culture PHP et profiter des solutions existantes

#### **Public**

chef de projet, responsable de projet , développeur, codeur

#### **pré-requis**

bonne connaissance d'internet

avoir des bases en programmation

avoir des bases en HTML

### **Programme détaillé**

## **présentation de PHP**

historique et versions forces et faiblesses du langage panorama du marché

#### **Installer son environnement de**

**développement** choix et utilisation d'un éditeur monter son serveur local quelques pistes pour aller plus loin

#### **les bases de PHP**

les variables en PHP les structures de contrôle les boucles interactions entre PHP et HTML

# **Interagir avec l'utilisateur**

les formulaires et la méthode POST les liens et la méthode GET valider les données provenant de l'utilisateur

#### **les fonctions**

utiliser des fonctions en PHP trouver et utiliser les fonctions natives du langage créer ses propres fonctions

#### **Les sessions ou comment accompagner un**

**utilisateur sur votre site** principes de base des session utilisation des sessions en PHP bonnes pratiques et cas d'utilisation

#### cas pratique : sécuriser l'accès à son site avec les sessions PHP cas pratique : accompagner un utilisateur de page en page

#### **La sécurité de vos applications PHP** présentation des principales attaques et solutions

les erreurs à ne pas commettre

#### **se connecter avec une base de données relationnelle**

présentation de MySQL les bases du langage SQL les différents connecteurs MySQL disponibles dans PHP utilisation de mysqli cas pratique : créer et utiliser des comptes utilisateurs sur un site

#### **Profiter de l'écosystème de PHP**

présentation des applications majeures écrites en PHP installation et test de quelques applications

#### **Aller plus loin**

présentation des frameworks quels outils pour industrialiser PHP en entreprise

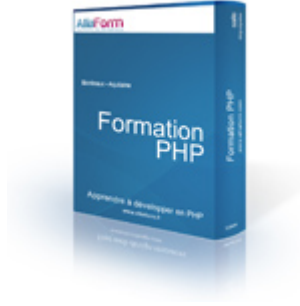

**code :** PHPN1 durée : 4 jours (28 heures) **tarif inter :** 1390 Euros HT **intra : nous** consulter **N° organisme :** 72330867133

**Dates de début de session Bordeaux :** 10/06, 15/07, 02/09,

14/10, 25/11

# **PHP - utilisation avancée de PHP**

# Profiter pleinement des fonctionnalités de PHP

PHP est de loin le langage le plus utilisé sur Internet. Facile d'accès pour développer des sites web, il n'en offre pas mois des fonctionnalités avancées permettant de développer des applications poussées et puissantes.

Durant ces trois jours, nous étudierons de plus près le fonctionnement de ce langage, puis nous nous plongerons dans la programmation orientée objet afin de profiter pleinement de solutions telles que PDO, la SPL ou encore SimpleXML.

#### **Le plus formation :**

Cette formation a été conçue et est animée par Romain BOURDON, créateur du projet WampServer, l'application open source la plus utilisée pour développer en PHP (plus de 20 millions de téléchargements). Chaque participant repart avec le livre "PHP5 avancé", la bible du PHP en français (850 pages).

#### **Objectifs**

Mieux comprendre le fonctionnement de PHP Maîtriser le modèle objet de PHP

Profiter des fonctionnalités avancées de PHP

## **Public**

développeur, codeur, graphiste, intégrateur, administrateur de base de données

#### **pré-requis**

Avoir déjà développé en PHP

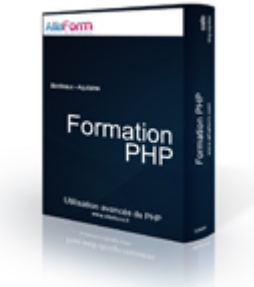

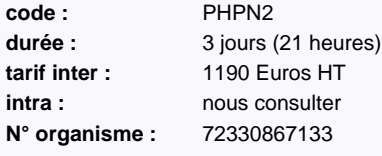

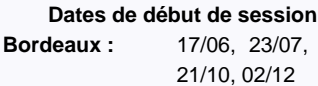

09/09.

# **Programme détaillé**

#### **Rappels et approfondissements**

Configuration de PHP, le fichier php.ini Types de variables et transtypage Portée des variables et gestion de la mémoire Espaces de noms

## **La programmation orientée objet en PHP**

Concepts de base de la Programmation Orientée Objet Différences entre PHP4 et en PHP5 Classes, attributs et méthodes Les méthodes magiques de PHP La visibilité : public, protected, private La gestion des exceptions Méthodes et attributs statiques L'héritage en PHP5 Gestion par interface et classes abstraites

# **Utiliser PDO pour les bases de**

# **données**

**Rappels** Fonctionnement de PDO Utilisation simple de PDO avec MySQL Gestion des erreurs / exceptions Résultats sous forme d'objets Faire des requêtes préparées avec PDO Faire des transactions avec PDO Etendre PDO pour créer notre propre classe

#### **SPL : bibliothèque standard de PHP**

Comprendre les SPL Les structures de données Les itérateurs Les interfaces Les exceptions La gestion des fichiers

#### **XML et SimpleXML**

principes de base du XML PHP et XML : DOM, SAX et SimpleXML parcourir un contenu XML avec SimpleXML modifier un contenu XML avec SimpleXML

# **Drupal 7 - Créer un site internet avec Drupal**

# Concevoir un site web avec le CMS Drupal 7

Utilisé aussi bien pour sites d'envergure (maison blanche, france24, Rue89) que pour des sites de PME, Drupal est rapidement devenu une référence en matière de CMS PHP. En deux jours, nous apprendrons, par la pratique, à utiliser Drupal pour créer un site comportant plusieurs pages, une partie d'actualités ainsi qu'un formulaire sécurisé.

#### **Le plus formation :**

Cette formation ne necessite aucune connaissance technique et s'adresse aussi bien aux débutants qu'aux Webmasters désirant exploiter Drupal 7 sans toucher au code.

#### **Objectifs**

créer et maintenir un site avec Drupal

comprendre et exploiter le système de thèmes de Drupal

installer et utiliser des modules pour étendre les fonctionnalités de Drupal

déployer et mettre en ligne son site web

#### **Public**

tout public

## **pré-requis**

Une connaissance des concepts du web est necessaire

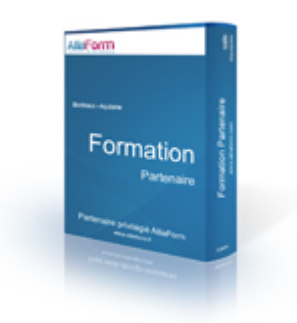

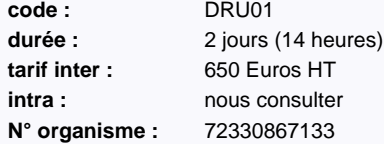

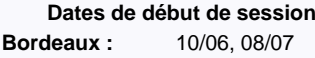

# **Programme détaillé**

## **Présentation du CMS Drupal**

Définition de Drupal, ses avantages Pourquoi Drupal est une référence Les ressources sur internet

# **Installation de Drupal**

Les outils de développement Dépôt d'un nom de domaine et d'un hébergement Le site Drupal France Charger les fichiers Drupal en français Lancement de l'installation Configuration du site

#### **Gestion d'un site avec Drupal**

Choisir et installer un thème Créer une page Gérer les menus Publier et dépublier une page Créer du contenu sous forme de blocs

#### **Installation de modules**

L'éditeur WYSIWYG et IMCE La sauvegarde avec Backup Restore Intégrer Google Analytics

#### **Utilisation des modules installés**

Utiliser l'éditeur de texte Créer un champ image dans une page Insérer des images dans le texte

#### **Le Blog de Drupal**

Activer le blog

#### Classer le contenu de son site avec la taxonomie Créer des articles et les classer grâce à la Taxonom Classer le contenu de son site avec la taxonomie Gérer les utilisateurs Contrôler l'accès aux contenus Gérer des commentaires

#### **Personnalisations d'un thème**

Changer de thème Installer et utiliser Firebug Modifier un thème (les bases)

#### **Déploiement et Maintenance**

Le nom de domaine et l'hébergement Mise à jour d'un site Drupal

# **PrestaShop par la pratique**

# Créer une boutique de vente en ligne e-commerce

Prestashop est une solution Open Source (libre de droit) permettant de créer facilement une boutique de vente en ligne (e-commerce). Pendant cette journée de formation, nous verrons comment configurer, adapter et administrer PrestaShop pour développer une boutique en ligne adaptée à vos besoins et à votre clientèle.

#### **Le plus formation :**

Cette formation ne nécessite aucune connaissance technique et s'adresse aussi bien aux débutants qu'aux webmasters désirant créer un site de vente en ligne sans toucher au code.

## **Objectifs**

mettre en place, configurer et administrer une boutique en ligne intégrer et mettre à jour votre catalogue de produits gérer les commandes et les livraisons

#### **Public**

tout public

#### **pré-requis**

Une connaissance des concepts du web est nécessaire

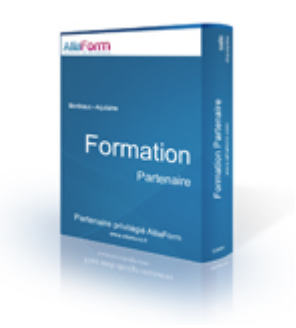

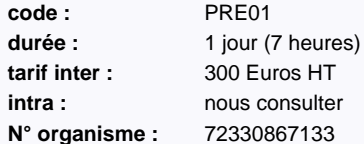

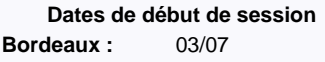

#### **Configurer Prestashop** Présentation Les ressources nécessaires L'installation simplifiée Visite des différents onglets et menus **Front Office (vitrine)** Traitement des clients Configurer les factures **Optimisations** Installation d'un thème différent **Statistiques**

Les produits et le panier Inscription client L'espace client La commande client

**Programme détaillé**

## **Back office (arrière-boutique)**

Le tableau de bord Les catégories et les produits Choisir un thème et l'installer Choisir un modules et l'installer Optimiser et charger la photo d'un produit Saisie et mettre en forme le texte du produit Gérer les frais de port Configurer les moyens de paiement (chèque, Paypal)

# **La gestion des ventes et des clients**

Traitement des commandes

Fonctions automatiques (sauvegardes,...)

# **Conseils**

# **Les bases de HTML5**

# Structurer des pages web avec HTML5

HTML5 est la toute dernière version du langage HTML sur lequel s'est construit le web. Pendant cette formation de 2 jours, vous découvrirez les bases de ce langage qui vous permettra de construire vos sites web.

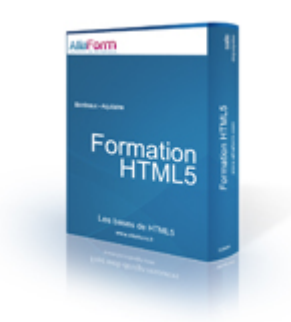

## **Objectifs**

découvrir le langage HTML connaître les fonctionnalités du HTML5

#### **Public**

tout public

# **pré-requis**

formation ouverte à tous

**code :** WEB05 **tarif inter :** 790 Euros HT **intra : nous consulter** 

durée : 2 jours (14 heures) **N° organisme :** 72330867133

> **Dates de début de session** Nous consulter

# **Programme détaillé**

# **Structure du XML**

Déclarations Espace de noms

## **XHTML**

Balises pour le texte : span, listes, citations... Balises pour les cadres Création de liens Insertion d'images Préparation du référencement

# **HTML5**

Doctype Eléments nouveaux et dépréciés Structuration sémantique Formulaires Audio et Vidéo Drag&Drop Canvas et SVG Persistance des données

# **Créer des sites et applications web avec HTML5 et CSS3**

# Tirer parti de la dernière version de la norme HTML

Le HTML5 et le CSS3 sont les dernières versions des principaux langages Web validés par le World Wide Web Consortium (W3C), l'organisme qui a pour mission de développer des protocoles et des standards sur les langages Web et leurs évolutions. Extrêmement complémentaires, le premier permettant d'afficher le contenu des pages web et le second visant à décrire la présentation de ces contenus, ils sont souvent associés dans le cadre des développements pour le web. Cette formation vous permettra d'utiliser les nouvelles possibilités offertes par le HTML5, telles que l'intégration vidéo et audio, grâce aux nouvelles balises et APIs puis de mettre vos pages en forme en tirant parti de la puissance de CSS3.

### **Objectifs**

Savoir développer un site Internet en HTML5

Comprendre comment créer un site « propre » en dissociant le contenu de la mise en forme Assimiler les techniques permettant de développer des sites fonctionnant avec tous les navigateurs

Être capable de proposer des applications autorisant des interactions dynamiques avec les utilisateurs

Savoir profiter des dernières nouveautés HTML5 pour enrichir le contenu d'un site d'éléments vidéo ou audio

## **Public**

tout public

#### **pré-requis**

Connaissance internet standard, notions d'algorithmie

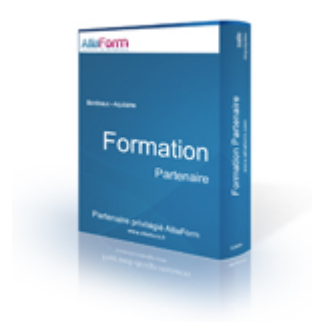

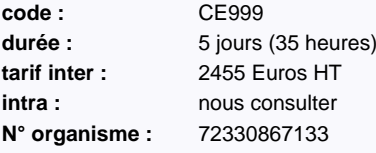

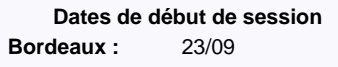

#### **Le plus formation :**

réalisé en partenariat avec ib - groupe Cegos

#### **Programme détaillé 1ère partie : Présentation Environnement et structure Mise en forme du document Mise en forme du texte Les listes Les tableaux Les hypertextes Insertions d'images Les formulaires Les meta-informations Les feuilles de style Introduction à JavaScript JavaScript : le coeur du langage Les objets du navigateur 2ème partie : Introduction Comment utiliser le HTML 5 aujourd'hui Le balisage HTML5 Les formulaires Audio et Vidéo Vue d'ensemble des APIs Dessiner en HTML La communication en HTML5 La géo-localisation Stockage CSS3 : standardiser des propriétés CSS3 : mise en page et positionnement Programme détaillé des modules disponible sur la fiche de formation sur notre site web**

# **Jquery les bases**

# Site web interactif avec Jquery et Ajax

Jquery est une solution en Javascript permettant d'améliorer la navigation et le confort d'utilisation d'un site web en utilisant des technologies de mise à jour de page et de sélection de données dynamiques.

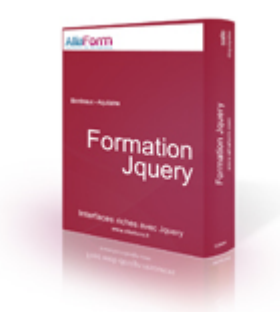

# **Objectifs**

améliorer les interactions utilisateur sur vos sites rendre vos créations web plus dynamiques utiliser Ajax pour simplifier la navigation sur vos sites

#### **Public**

développeur, codeur, graphiste, intégrateur

#### **pré-requis**

une connaissance du langage HTML est nécessaire des bases en programmation sont un vrai plus

**code :** WEB07 **durée :** 3 jours (21 heures) **tarif inter :** 1190 Euros HT **intra : nous** consulter

**N° organisme :** 72330867133

**Dates de début de session** Nous consulter

# **Programme détaillé**

#### **Prise en main de Jquery**

Présentation de jQuery Les principes de Jquery Integration de jquery dans une page XHTML Initier un événement (ready)

# **HTML et attributs**

Manipulation des attributs Ajout d'attributs Manipulation des classes Manipulations du contenu et des valeurs

# **CSS**

Interaction avec les propriétés CSS Interaction avec les classes Ajout d'une class CSS avec addClass Dimensions et positionnement

#### **Manipulation du DOM**

Insérer/supprimer/modifier du contenu Parcours :Enfants, parents, et frères Autres fonctions de parcours

# **Evénements**

Gestionnaires d'événements Souris et clavier Autres événements et déclencheurs

#### **Animations et Effets**

Apparition et disparition Mouvement et transitions Fonction Animate

#### **Construction d'interfaces avec Jquery UI**

Composants visuels : widget : accordeon, panneau, dialogue, slider Les interactions fondamentales : glisser/déposer, changement de taille, tri Les effets spéciaux :bounce, pulsion

# **Python niveau 1**

# Débuter la programmation avec python

Python est un langage de programmation multi-paradigme. Il favorise la programmation structurée, et orientée objet et permet une initiation plus aisée aux concepts de base de la programmation

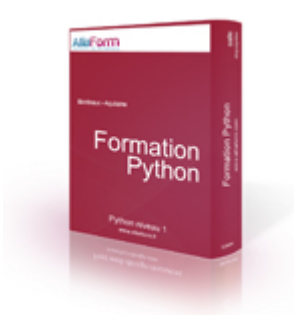

# **Objectifs**

connaître les possibilités de python

découvrir les modules principaux

mettre en place des projets python simples

#### **Public**

développeur, codeur, intégrateur

## **pré-requis**

une bonne logique et des bases en programmation sont un plus

**code :** WEB08 **durée :** 3 jours (21 heures) **tarif inter :** 1190 Euros HT **intra : nous** consulter **N° organisme :** 72330867133

**Dates de début de session** Nous consulter

# **Programme détaillé**

# **Introduction, installation et prise en**

**main**  Présentation de Python L'interpréteur Python

#### **Initiation à la syntaxe**

Manipuler les nombres Manipuler les chaines Les opérateurs Les différents types d'instructions

# **Les structures de données**

Tuples, séquences et listes Dictionnaires Classes

#### **Autres outils du langage**

Fonctions Générateurs et itérateurs Scripts exécutables

## **Organisation du code**

Modules et paquetages de modules Importations

## **Comprendre la notion d'objet**

# Objet et attributs

Classes : attributs et méthodes Constructeurs, destructeurs et statique L'héritage et l'agrégation Surcharge, itérateurs Les exceptions **La bibliothèque de modules standards**  Module re : expressions rationnelles Module os et sys : accès à l'OS Module csv : traitement de fichiers structurés

Comment trouver les modules ?

Python et SQL

# **Utilisations de python**

Python et le web : Wsgi, django, plone

# **Découvrir l'Objet et programmer en Java**

# Débuter en Java

Le langage de programmation Java est la pierre angulaire du développement d'applications basées sur la technologie Web. Qu'il s'agisse d'un environnement éditeur comme WebSphere et WebLogic ou d'un environnement OpenSource, Java est le ciment qui assemble ces applications. Cette formation constitue un point d'entrée pour toutes les personnes qui souhaitent s'orienter vers le développement Java.

# **LIGHTING** Formation

#### **Objectifs**

Être capable de programmer Objet en Java

Apprendre la syntaxe et les principales APIs de base du langage Java

Acquérir une autonomie en programmation Java

Comprendre comment manipuler des données à l'aide de JDBC

#### **Public**

développeur

#### **pré-requis**

Connaissance d'un langage de programmation procédural (VB, C, PHP...)

**code :** OB300 **tarif inter :** 2290 Euros HT **intra : nous** consulter **N° organisme :** 72330867133

durée : 5 jours (35 heures)

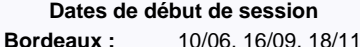

#### **Le plus formation :**

réalisé en partenariat avec ib - groupe

Cegos

# **Programme détaillé**

#### **Présentation de Java (Architectures N-Tiers, J2SE, J2E, JVM, Outils (JAR, JavaDoc)**

Présentation de Java et de ses tiers techniques J2SE/J2E/J2ME et la JVM

Présentation des composants techniques de Java (JDK), principales APIs

Présentation des outils Java : JavaDoc, Jar et co Présentation des principaux IDE : Eclipse, NetBeans

#### **Les bases du langage (Syntaxe)**

Déclaration de variables Initialisation Instruction de contrôles Boucles et itérations

#### **Les concepts objets en Java (syntaxe : classe, héritage, classe abstraites et interfaces)**

- La classe et ses attributs / méthodes L'encapsulation, les imports et packages Les interfaces Les classes abstraites
- L'héritage

#### **Gestion des erreurs avec les exceptions (try/catch, exceptions métiers)**

- Les différentes exceptions en Java
- Les blocs try/catch/finally Gestion locale ou centralisée
- Créer ses propres exceptions métier

#### **Bibliothèques standard (collection, date, entrées/sorties)**

Gestion des tableaux et collections Les dates et calendriers Les entrées / sorties de fichiers

#### **Nouveautés de Tiger**

Améliorations et nouveautés du langage Les nouvelles APIs majeures Les annotations Les génériques

# **Accès aux SGBDR avec JDBC (connection,**

**query, resultset, ressourcebundle, ORM)** Présentation de Java et de JBDC Connexion à une BDD, exécution d'une requête et itération sur les résultats (connection, statement et resultset) Externaliser les paramètres avec les fichiers properties et ressourcebundle Introduction au mapping Objet-Relationnel

#### **Introduction au modèle MVC**

**(modèle/vue/contrôleur)** Architecture MVC Le modèle La vue Le contrôleur

#### **Aperçu de AWT et SWING (composants,**

**conteneurs, layouts)** Les composants et conteneurs (JButton, JTextField, JPanel et JFrame) Gestionnaire de mise en forme : les layouts Gestionnaire des évènements : les listeners

**API pour les fichiers de logs**

Générer des Logs avec Log4j Filtrer les Logs par niveau d'importance

Configurer la / les destinations où sont générés les logs

**Améliorer la qualité d'une application grâce aux tests unitaires**

Créer des tests unitaires avec JUnit Créer des suites de tests avec JUnit Générer des rapports

#### **Préparer une application à l'internationalisation**

Gérer les langues avec l'API ressourcebundle et les fichiers properties

# **Introduction au Test-Driven Development (TDD)**

# Développement dirigé par les tests

Test-Driven Development est la pratique que tout développeur devrait utiliser au quotidien. Il s'agit avant tout d'une approche de développement logiciel pragmatique et disciplinée. Elle permet de produire des applications fiables et maintenables. Son côté contre intuitif engendre beaucoup de méfiance, pourtant TDD est une solution efficace pour garder le contrôle et garantir la qualité de vos applications face aux difficultés du quotidien.

# **LIGHTING** Formation

# **Objectifs**

Tester unitairement une application Intégrer les tests à l'environnement de développement Concevoir simplement une application (principes DRY, KISS) Remanier le code pour le rendre expressif et maintenable (refactoring) Travailler de manière efficace en binôme (pair programming)

#### **Public**

chef de projet, manager, développeur, codeur

#### **pré-requis**

Connaissance de la programmation objet

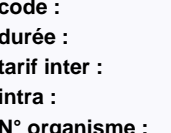

**code :** TDD1 1 jour (7 heures) **tarif inter :** 600 Euros HT **intra :** nous consulter **N° organisme :** 72330867133

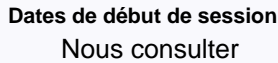

#### **Le plus formation :**

Formation animée par Arpinum, spécialistes des méthodes agiles

# **Programme détaillé**

#### **Présentation TDD**

Les 3 règles de TDD Intégrer le cycle TDD au processus de développement Les outils de tests unitaires et d'intégration continue Les bénéfices attendus Les principes de la conception simple Le refactoring Les odeurs de code

Labyrinthe Vidéo Club Thermomètre Anniversaire Facteurs premiers

...

**Démonstration TDD**

Démonstration sur différents exemples (kata)

# **Mise en pratique TDD**

Pratique sur différents exemples (kata)

# **Exercices possibles :**

Garros Bowling Nombres romains FizzBuzz PacMan Jeu de la vie

# **Initiation à la création de sites internet statique**

# Utiliser Kompozer pour créer un site

Grâce au logiciel Kompozer, les stagiaires pourront mettre en place quelques pages web reliées entre elles, les transférer sur un serveur d'hébergement, le référencer et en faire une analyse statistique

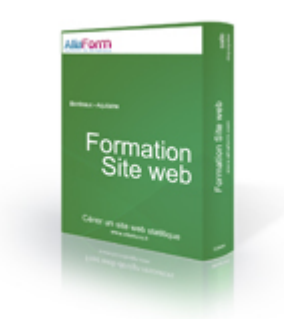

# **Objectifs**

savoir créer un site web statique faire des liens en tre les pages publier son site initier le référencement du site

## **Public**

tout public

#### **pré-requis**

une pratique minimale d'internet est nécessaire

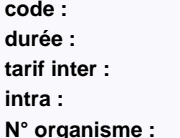

**code :** WEB04 3 jours (21 heures) **tarif inter :** 1190 Euros HT **intra :** nous consulter **N° organisme :** 72330867133

**Dates de début de session** Nous consulter

# **Programme détaillé**

#### **Apercu des technologies web**

HTML/CSS PHP/Mysql JQuery/Ajax Autres services : mail, forums, listes, RSS

#### **Prise en main de Kompozer**

Ecriture et formatage du texte Création de listes et de tableaux Import d'images Création de liens

# **Créer un projet**

Définir les paramètres du projet Structurer le site pour sa communication Faire des vérifications sur le contenu du site

#### **Définir l'aspect graphique**

Le CSS Positionnement d'objets dans la page Utilisation de feuilles de styles Préparation de l'interface graphique Préparation des images pour le web

# **Publier le site**

Hébergement, domaine Mise en ligne par FTP Contrôler la validité technique du site Optimiser la source **Débuter le référencement**

#### http://www.alliaform.fr – tél. : 05 35 54 21 27 – email : contact@alliaform.fr

# **Créer un site internet professionnel**

# La construction d'un site Web de A à Z

Créer un site Internet demande aujourd'hui et de maîtriser des aspects à la fois relatifs à l'organisation d'un projet, à la conception graphique et à la navigation interactive. Il est également nécessaire d'être à l'aise avec les principales techniques de gestion et de construction d'un site internet. Si le HTML est la base de tout projet de site, l'ajout de CSS combiné à l'utilisation du JavaScript et du DHTML permettent de créer des sites efficaces et qui répondent aux standards actuels du monde de l'Internet. Pour en assurer l'administration et être capable d'en assurer la mise à jour, il faut comprendre et connaître les méthodes de traitement des données serveur, des formulaires et des systèmes de base de données.

### **Objectifs**

Savoir comment préparer et organiser les contenus prévus pour le site

Apprendre à élaborer la navigation entre les pages du site Internet

Maîtriser l'écriture du HTML

Comprendre et maîtriser la mise en page à l'aide des feuilles de style en cascade (CSS)

Être capable de configurer un serveur Web

Savoir gérer l'interface entre les pages du site, le serveur Web et la base de données

Pouvoir enrichir le contenu d'un site (vidéos, liens dynamiques)

#### **Public**

tout public

#### **pré-requis**

Bonne connaissance d'Internet

Utilisation de Windows

# **Programme détaillé**

#### **Introduction à internet**

Les concepts fondamentaux d'Internet / Intranet L'architecture du Web La présentation des principaux navigateurs Internet

#### **Conception d'un site** L'arborescence d'un site

Les principes de la mise en page pour Internet Les principes de la navigation interactive Le traitement et le formatage des médias

#### **Le HTML**

Le HTML : HyperText Markup Language La création d'une page Web avec HTML et XHTML

- Les éléments de l'en-tête et du corps d'une page HTML Le formatage du texte avec des marqueurs
- La création de liens hypertextes
- Les listes ordonnées ou non
- La conception de tables pour l'affichage de données
- La définition des ancres relatives et absolues

#### **La mise en page à l'aide des feuilles de style en cascade (CSS)**

- L'attribution de propriétés de style aux balises et marqueurs HTML La création et l'application de feuilles de style L'utilisation de styles dans un menu de navigation
- Le choix et l'application de styles avec les attributs CLASS et ID Les feuilles de style externe

#### **Mise en oeuvre et fonctionnalités d'un serveur Web**

La communication entre serveur et navigateur Web

Le protocole HyperText Transfer (HTTP) Les serveurs commerciaux ou Freeware

#### **Savoir configurer un serveur Web**

La mise en place de la structure des répertoires La configuration des accès et sécurisation L'administration du serveur

#### **La programmation du serveur**

- L'interaction client/serveur/script L'étude du fonctionnement d'applications Web côté serveur L'accès aux données stockées sur le serveur Web Le traitement des données côté serveur : PHP, JSP, ASP La différence entre les requêtes GET et POST L'intégration d'un menu de navigation cohérent dans toutes les pages
- La lecture et l'écriture de cookies

## **Le traitement des données avec des**

# **formulaires de saisie**

- La saisie des données utilisateurs à l'aide d'un formulaire HTML L'ajout de zones de saisie texte, cases, boutons radio, listes de sélections d'un formulaire
- La configuration d'un formulaire pour qu'il fasse appel à un
- programme côté serveur lors de son envoi
- Le traitement des données recueillies par un formulaire à l'aide du langage PHP

#### **Les bases de données relationnelles et le Web**

La définition d'une base de données La description des enregistrements d'une base de données Utilisation de SQL pour manipuler la base

**Comment connecter une page web et une base de données**

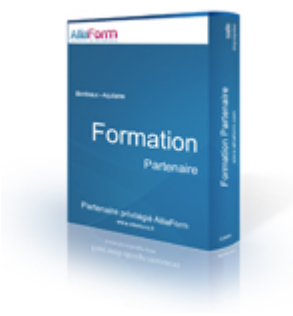

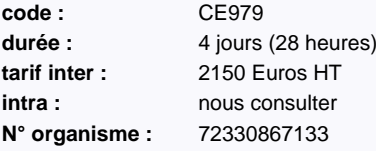

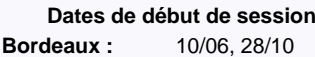

#### **Le plus formation :**

réalisé en partenariat avec ib - groupe

Cegos

Création de pages web pour insérer, supprimer et mettre à jour les enregistrements

Insertion et récupération des données à l'aide du langage PHP Intégration de requêtes dans des programmes côté serve

**Dynamiser et enrichir un site avec JavaScript** Les principes généraux du langage JavaScript L'intégration de JavaScript s'exécutant dans les navigateurs Web

#### **Création de pages web interactives avec l'HTML dynamique (DHTML)**

Combiner JavaScript avec des feuilles de style en cascade (CSS) La compatibilité avec plusieurs navigateurs Le positionnement dynamique de contenu dans une page Comment afficher et masquer le contenu d'une page La création d'images avec effet rollover en DHTML

#### **Ajout d'éléments multimédias**

L'intégration d'animations et de vidéos dans des pages Web Insérer et utiliser les plugs-ins les plus fréquents

# **Twitter en entreprise**

# Augmentez votre visibilité et réalisez une veille efficace avec **Twitter**

En une jounée, vous vous familiariserez avec le jargon Twitter et le format de communication des tweets. Vous pourrez créer et commencer à animer votre compte twitter. Vous repartirez avec un outillage paramétré et prêt à l'utilisation.

#### **Le plus formation :**

Animée par Loïc Bodin, un expert en veille utilisant cet outil quotidiennent pour ses clients, cette formation se veut avant tout pratique et sera articulée autour d'un ensemble d'ateliers. Vos tweets du jour seront affichés en direct sur le « mur de tweets » pendant la formation.

## **Objectifs**

Comprendre le fonctionnement et l'utilité du réseau Twitter

Créer et paramétrer son compte Twitter dans le respect des usages

Apprendre à utiliser Twitter dans un contexte professionnel

Augmenter sa visibilité ou celle de son entreprise

Trouver des acteurs (partenariat, prospects, concurrents, ...)

Réaliser une veille efficace (création de requêtes et de listes)

## **Public**

dirigeant, chef d'entreprise , manager, responsable marketing, directeur commercial

#### **pré-requis**

Une connaissance informatique générale est requise

Être déjà familiarisé avec l'usage et l'utilisation d'internet en général

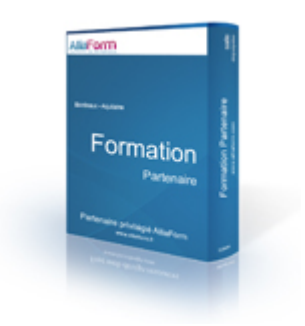

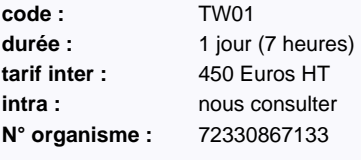

**Dates de début de session** Nous consulter

# **Programme détaillé**

## **comprendre le phénomène Twitter**

introduction à Twitter et à la culture sous-jacente (partage, web 2.0, ouverture, ...)

fonctionnement et différents usages comprendre le fonctionnement et le vocabulaire de base (twittos, timeline, followers, ...)

## **atelier : Création d'un compte**

comment choisir son nom d'utilisateur (contrôles préalables, précautions, outils ...) -par quoi commencer ? (réglages, paramétrage graphique, logo, choix de mots clefs, rédaction du profil) un premier tweet, partager ses lectures l'état d'esprit à avoir (comportements, précautions, ligne éditorial...)

# **un véritable outil pour l'entreprise**

règles, pratiques et astuces du following (suivre des twittos et création de ses deux premières listes d'intérêts) / mise en pratique

le système des recherches par mots clefs ou #hastag approfondis (trouver des prospects, des clients, des partenaires, des fournisseurs, ...) et les répertorier / mise en pratique.

savoir trouver et exploiter les listes / mise en pratique

La veille quotidienne par mots clefs (sauvegarder ses recherches et les exploiter) / mise en pratique tweeter avec des outils de suivi statistiques (raccourcissement d'url, taux de clic, ...) suivre des grandes tendances, les treading-topics, les événements professionnel et/ou locaux / mise en pratique

mise en pratique sur des sujets définis par les participants

#### **pour aller plus loin....**

Suivi du compte, pratique de tweet sur le long terme (unfollow, follow back, followfriday...)

communiquer avec les autres twittos (RT, DM, message automatique, propositions commerciales, ...)

les « clients » Twitter web et mobile (hootsuite, tweet automatique, tweet différés , application mobile, ...) présentation d'outils supplémentaires (mapping de tweet, annuaire, ...) ouverture sur d'autres usage de Twitter (e-learning, travail en équipe, ...)

# **Outils numériques pour la recherche d'emploi**

# Trouver un emploi grâce aux réseaux sociaux

Les outils numériques (notamment les réseaux sociaux) sont aujourd'hui devenus un moyen incontournable pour accéder au "marché caché" de l'emploi ou pour préparer une évolution ou reconversion professionnelle.

Au travers des principaux outils numériques, la formation présente les bonnes pratiques pour leur utilisation dans le cadre d'une recherche d'emploi ou d'opportunités professionnelles.

La formation donne notamment les principales clefs pour pouvoir optimiser l'utilisation de ces outils ainsi qu'une méthodologie éprouvée.

#### **Le plus formation :**

Une partie formation personnalisée, les bases sur les réseaux sociaux, une méthodologie pour trouver un job, des trames types prêtes à utiliser, des contacts utiles. Cette formation est éligible à divers dispositifs de financement.

#### **Objectifs**

connaître et apprendre à utiliser les réseaux sociaux dans le cadre d'une recherche d'emploi mettre en place une veille sur les opportunités d'emplois

définir et mettre en oeuvre sa propre stratégie d'utilisation de ces outils selon ses objectifs

#### **Public**

tout public

#### **pré-requis**

savoir utiliser un ordinateur

savoir naviguer sur internet

Formation

**code :** NUM1 durée : 1 jour (7 heures) **tarif inter :** 180 Euros HT **intra : nous** consulter **N° organisme :** 72330867133

**Dates de début de session** Nous consulter

# **Programme détaillé**

#### **Formaliser son identité numérique**

bien se connaître pour savoir "se valoriser" auprès des recruteurs identifier ses atouts (savoirs, savoir-faire et savoir-être)

les mettre en valeur selon des objectifs de carrière ou de poste

les outils numériques au service de la valorisation de son identité :

CV en ligne, CV sous forme de vidéo, profils sur les réseaux sociaux, blog et site web

## **Bâtir une stratégie de recherche d'emploi**

sélectionner des domaines d'activité définir des priorités

faire des recherches d'informations sur les domaines d'activité et métiers établir un plan d'actions de recherche

d'emploi

#### **Mettre en place une veille**

les Jobboards (APEC, Pole emploi, etc...)

le lien Jobboards - réseaux sociaux les flux RSS et "tableaux de bord offres d'emploi"

## **Constituer et développer son**

# **réseau**

les différents réseaux associations d'anciens étudiants réseaux professionnels (Viadeo, Linkedin) réseaux grand public (Facebook, Twitter) réseaux extraprofessionnelles communautés de métiers les groupements d'employeurs entrer en contact avec des recruteurs ou « prescripteurs » sur les réseaux sociaux entretenir et développer son réseau

#### **Mettre en pratique les outils numériques**

mise en pratique d'outils en fonction d'objectifs personnalisés création et/ou optimisation de profils sur les réseaux sociaux création et/ou optimisation de CV numériques

création d'un tableau de bord personnalisé d'offres d'emploi

# **Découvrir les fondements du Lean**

# Faites vos premiers pas dans l'application d'une approche radicale d'amélioration de la performance de votre organisation.

La dénomination Lean est née dans les années 80 de l'étude du système de production de Toyota (TPS) par une équipe de recherche américaine du MIT. Le principe d'amélioration continue des performances permet aux entreprises de se positionner au premier plan de leurs secteurs d'activité. Cette formation d'une journée vous permettra de découvrir, par la pratique, les fondements du Lean, d'en comprendre les concepts et de faire vos premiers pas dans l'application de cette approche radicale d'amélioration de la performance.

### **Objectifs**

Découvrir les principes et les concepts fondamentaux du Lean

Repérer les changements culturels, organisationnels et managériaux nécessaires au passage à un management Lean

Comprendre comment mettre en place une démarche Lean dans votre entreprise

Découvrir les principaux outils du Lean applicables à la production et aux services

#### **Public**

manager, tout public

#### **pré-requis**

Avoir une expérience significative de management

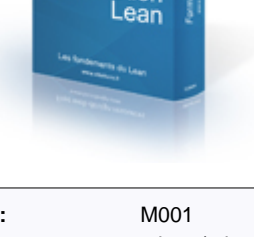

Formation

**LEARNE** 

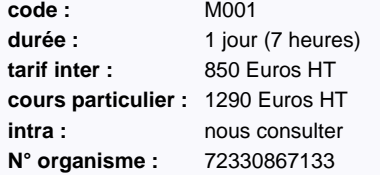

**Dates de début de session** Nous consulter

# **Programme détaillé**

**Présentation et historique du Lean**

**Les Principes et les concepts**

**La valeur : valeur ajoutée et amélioration du flux de valeur**

**La production : tirer en fonction de la demande, standardisation et amélioration continue, partenariats durables**

**L'attitude managériale : élimination des causes profondes des problèmes, incitation de tous à l'amélioration continue, management sur le terrain, décision par consensus**

**La stratégie à long terme : objectif global et enjeux de long terme, recherche de l'excellence**

**Mettre en place une démarche Lean**

**Les pièges à éviter**

**Les clés du succès**

# **Découvrir les approches agiles**

# Une journée pour découvrir les approches agiles et comment les mettre en oeuvre dans tous les domaines.

Les méthodes agiles permettent de fournir plus vite des produits satisfaisant mieux les utilisateurs en tirant parti de leurs retours continus. Elles permettent également d'améliorer la satisfaction des équipes projets et d'améliorer leurs compétences de façon continue.

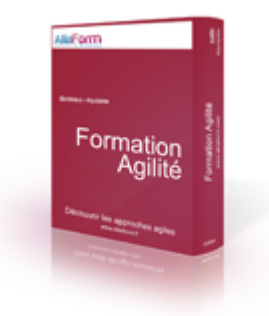

# **Objectifs**

Découvrir les méthodes agiles

Savoir comment le travail de l'équipe est organisé

Repérer les changements nécessaire au passage aux méthodes agiles

#### **Public**

manager, tout public

#### **pré-requis**

Avoir une première expérience projet.

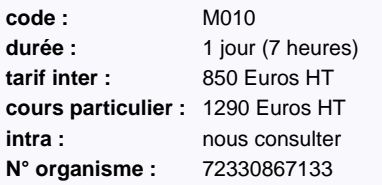

**Dates de début de session** Nous consulter

# **Programme détaillé**

**Les origines des méthodes agiles**

**Un jeu sérieux pour vivre la méthode**

**Une approche produit, des versions, des itérations**

**L'impact sur les rôles classiques du mode projet**

**Comment se déroule la planification agile ?**

# **Réussir vos projets avec les méthodes agiles**

# Premiers pas dans l'utilisation des méthodes agiles. Illustrée avec la méthode la plus populaire : SCRUM

Les méthodes agiles permettent de fournir plus vite des produits satisfaisant mieux les utilisateurs en tirant parti de leurs retours continus. Elles permettent également d'améliorer la satisfaction des équipes projets et d'améliorer leurs compétences de façon continue. Scrum est aujourd'hui la plus populaire des méthodes agiles et permettra d'illustrer cette formation.

# **Objectifs**

Découvrir les méthodes agiles

Comprendre le vocabulaire spécifique : scrum, sprint, story, backklog...

Comprendre les rôles clés : Product Owner et ScrumMaster

Savoir comment le travail de l'équipe est organisé

Repérer les changements nécessaire au passage aux méthodes agiles

## **Public**

## **pré-requis**

Avoir une première expérience projet.

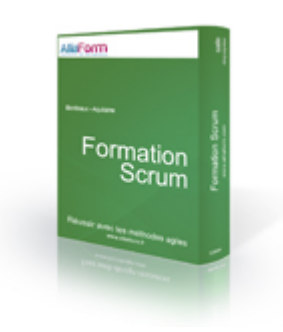

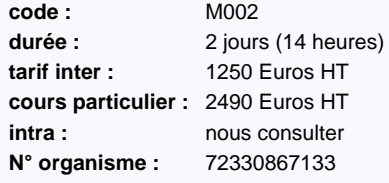

**Dates de début de session** Nous consulter

# **Programme détaillé**

**Les méthodes agiles**

**La méthode Scrum**

**Une approche produit, des versions, des itérations**

**Le rôle du Product Owner**

**Le rôle du ScrumMaster et de l'équipe**

**L'impact sur les rôles classiques du mode projet**

**Planification agile**

**Le point quotidien**

**La revue d'itération**

**La rétrospective**

# **Comptabilité pour les non comptables**

# S'initier à la logique et aux bases de la comptabilité

Chaque cadre, dirigeant ou responsable de PME est, un jour, amené à utiliser des documents comptables tels que des bilans, comptes de résultats ou balance des comptes.

La connaissance des rouages de la comptabilité Française peut également permettre de maîtriser sa trésorerie et d'établir des budgets prévisionnels complets.

Pendant ces deux jours de formation, nous commencerons par étudier la comptabilité générale pour ensuite rentrer dans les détails de chacun des élément la composant.

## **Objectifs**

Se familiariser avec la logique et les grands principes de la comptabilité Savoir lire et interpreter les documents comptables d'une société Savoir dialoguer avec les comptables

#### **Public**

directeur de projet , dirigeant, chef d'entreprise , manager, responsable marketing, commercial, directeur commercial, directeur marketing, responsable des ressources humaines

#### **pré-requis**

Formation ouverte à tous

Une connaissance du fonctionnement basic d'une société est un plus

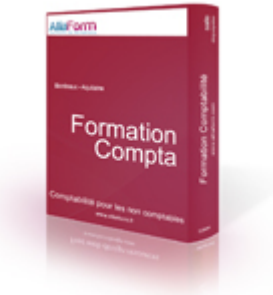

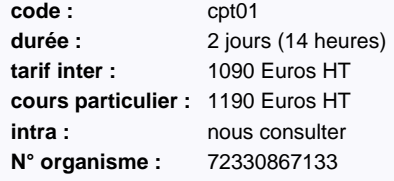

**Dates de début de session** Nous consulter

# **Programme détaillé**

# **Rôle de la comptabilité**

## **Les concepts de la Comptabilité Générale**

- Notions de compte, de débit et de crédit Le plan comptable
- Les règles de la codification comptable
- Notions d'exercice comptable Principes des méthodes comptables :

régularité, sincérité, permanence des méthodes

#### **Lire et exploiter les documents de synthèse**

Les éléments de la liasse fiscale : bilan, compte de résultat, annexes Lire un compte de résultat Analyser un bilan poste par poste

#### **L'organisation comptable et la tenue de la comptabilité**

Les pièces et documents comptables Saisie comptable des opérations courantes et enregistrement des pièces

Comptabilisation des opérations de fin d'année Outils de la chaîne comptable : journaux, le grand livre, la balance Contrôle de cohérence entre les différents états comptables Clôture comptable - arrêté des comptes Etablissement de la liasse fiscale

#### **Principaux ratios de gestion**

# **OpenOffice.org Impress**

# Créer des présentations avec Impress

Création de présentation attractives et dynamiques avec les outils mis à disposition dans **OpenOffice** 

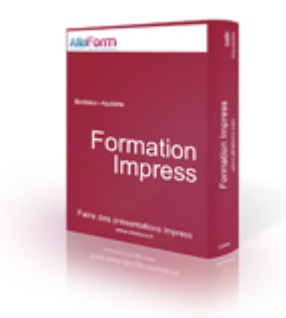

## **Objectifs**

créer des présentation avec Impress

utiliser ses fonctionnalités avancées

# **Public**

tout public

# **pré-requis**

formation ouverte à tous

**code :** BUR02 durée : 1 jour (7 heures) **tarif inter :** 390 Euros HT **intra : nous consulter** 

**N° organisme :** 72330867133

**Dates de début de session** Nous consulter

# **Programme détaillé**

#### **L'environnement de travail**

Utiliser les modes d'affichage (plan, notes, prospectus)

Maîtriser les palettes

Utiliser le navigateur de document Utiliser la palette styles et formatage

#### **Impress**

Création avec assistant de présentation Utiliser les pages maitresses Utiliser les mises en page prédéfinies Insérer un fond de présentation

## **Insertion d'objets**

Insérer des images, photo ou dessins Insérer des tableaux Appliquer des effets, Animations et transitions Ajout d'éléments multimedia

#### **Dessin**

Maîtriser les objets et la navigation Générer des dessins matriciels (jpg, png,...)

Insérer des diagrammes

# Créer des organigrammes

- **Mode plan**
- Copier-coller d'un plan existant Réorganiser le plan et les diapositives

## **Productivité**

Utiliser les masques Utiliser les styles de présentation Utiliser les styles d'image

# **Impression**

Mode notes Mode prospectus Mode trieuse de diapositives Exporter

# **Perfectionnement OO.org, Calc, Statistiques**

# Créer des tableaux complexes avec OO.org

Découvrir les utilisations d'un tableur, la réalisation de tableaux et formules simples, les styles et formatages conditionnels, les liens entre feuilles et la synergie avec l'outil traitement de texte. De la réalisation d'une table de données à l'analyse de tableaux dynamiques.

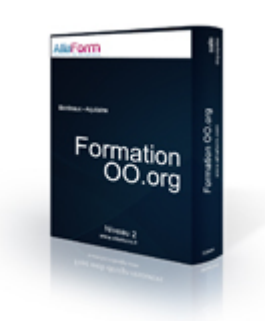

# **Objectifs**

maîtriser les formules avec OO.org créer des tableaux dynamiques utiliser les graphiques

#### **Public**

tout public

#### **pré-requis**

une connaissance de OpenOffice est nécessaire

**code :** BUR03 **tarif inter :** 590 Euros HT **intra : nous** consulter **N° organisme :** 72330867133

**durée :** 2 jours (14 heures)

**Dates de début de session** Nous consulter

# **Programme détaillé**

#### **Les bases du tableur**

Découvrir ou maîtriser les bases du tableur Les formules simples Les incrémentations de listes et formules L'assistant "fonction"

#### **La réalisation de tableaux**

Réaliser des tableaux simples Maîtriser les verrouillages de cellules Utiliser les autoformats Utiliser plusieurs feuilles du classeur Lier les cellules entre feuilles, entre fichiers

#### **La réalisation de tables de données**

Construire une table de données Penser des champs Entrer des enregistrements Utiliser les filtres de données Générer des tris de données Utiliser des formules conditionnelles

#### **Les tableaux dynamiques**

Utiliser l'outil Pilote de données Travailler sur des données du classeur Réaliser des tris à plats ou croisés Réaliser des croisements multivariés Réaliser des groupements de modalités

#### **Utiliser les graphiques**

Réaliser des graphiques avec Calc Modifier les graphiques avec l'outil dessin

#### **Les impressions**

Définir les zones d'impression Editer et modifier les zones d'impression

# **Prise en main de Word 2010**

# Créer et mettre en forme ses documents avec Word

La version 2010 du célèbre traitement de texte de Microsoft a été étudiée pour améliorer la productivité de ses utilisateurs. Au-delà d'une refonte totale de l'interface, Word propose de nouvelles fonctionnalités qui facilitent la création rapide de documents professionnels de qualité. La vérification orthographique contextuelle et la mise à disposition de galeries de mise en forme apportent notamment beaucoup de confort. Cette formation très pratique vous permettra de prendre rapidement en main la nouvelle interface et de maîtriser les fonctionnalités de base du logiciel.

#### **Le plus formation :**

L'apprentissage par la pratique : les participants sont amenés à réaliser de nombreux travaux pratiques tels que la saisie d'une note, l'utilisation des outils de correction automatique pour en corriger les fautes d'orthographe et de grammaire, la modification de la présentation du texte, la mise en forme d'un courrier...

#### **Objectifs**

Apprendre à créer des documents et à utiliser les fonctions de mise en forme

Maîtriser la mise en page et l'impression

Comprendre comment utiliser les outils de correction automatique

#### **Public**

tout public

#### **pré-requis**

Les participants doivent être à l'aise avec le maniement de la souris et du clavier

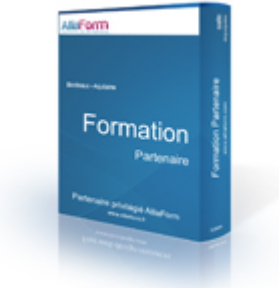

**code :** MSO01 durée : 1 jour (7 heures) **tarif inter :** 315 Euros HT **intra : nous** consulter **N° organisme :** 72330867133

> **Dates de début de session** Nous consulter

# **Programme détaillé**

#### **Nouveautés de l'interface (2007/2010)**

Créer et sauvegarder un nouveau document Ouvrir et fermer un document

#### **Saisir et réorganiser du texte**

Saisir un texte Copier ou déplacer du texte

#### **Soigner la mise en forme d'un document**

Mise en forme rapide du texte (gras, italique...) Utiliser des styles prédéfinis Modifier l'alignement du texte (centrer, iustifier...) Définir l'espace entre les lignes de paragraphes Enrichir la mise en forme en insérant des listes à puces et des caractères spéciaux Modifier l'alignement du texte grâce aux tabulations

Insérer des points de suite

#### Encadrer un titre

#### **Corriger le texte d'un document**

Utiliser le correcteur d'orthographe et de grammaire, chercher un synonyme Automatiser la correction lors de la saisie

#### **Mettre en page un document**

Visualiser le document tel qu'il sera à l'impression Modifier l'orientation des pages portrait/paysage Modifier la largeur des marges Insérer un saut de page Imprimer un document

# **Prise en main d'Excel 2010**

# Création de tableaux sous Excel

Grâce notamment à sa nouvelle interface axée sur les résultats et aux fonctions de visualisation immédiate, Excel devient un outil encore plus adapté aux besoins professionnels tout en étant plus intuitif d'utilisation. En créant des feuilles de calcul toujours plus puissantes, Office Excel 2010 vous permet, avec une efficacité accrue, de manipuler et traiter très rapidement un volume de données plus important.

#### **Le plus formation :**

Une formation très pratique : à partir d'un cas concret , les participants explorent toutes les fonctionnalités pour mettre en forme et en page un tableau avant de l'éditer. Ils apprennent à y insérer différents calculs (somme, moyenne...) et découvrent enfin comment modifier simultanément plusieurs tableaux situés sur différentes feuilles de calculs.

#### **Objectifs**

Savoir construire des tableaux en soignant leur mise en forme d'une façon immédiate

Comprendre comment analyser vos résultats à l'aide de différents calculs

Imprimer des données en soignant sa mise en page

#### **Public**

tout public

## **pré-requis**

Être initié à la micro-informatique et être à l'aise avec le maniement de la souris et du clavier

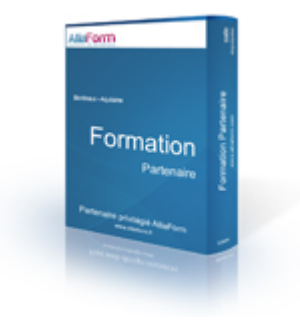

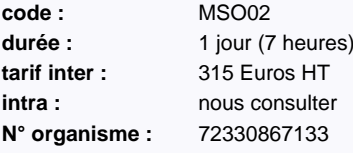

**Dates de début de session** Nous consulter

# **Programme détaillé**

#### **Créer des tableaux et modifier le contenu**

Saisir les données d'un tableau Insérer ou supprimer les colonnes et les lignes

Recopier ou déplacer des données

# **Insérer des formules de calcul**

Réaliser des opérations de base (soustraction...) Insérer les fonctions statistiques (moyenne...) Calculer des pourcentages Recopier une formule de calcul Utiliser l'adressage absolu

# **Soigner la mise en forme de vos tableaux**

Mettre en forme rapidement des caractères Améliorer la présentation Utiliser des styles pour la mise en forme des cellules Modifier le format des chiffres

Appliquer des thèmes pour une mise en forme rapide du tableau Masquer l'affichage des zéros dans un tableau

#### **Améliorer la présentation d'un tableau dans une page**

Mode d'affichage Mise en page Modifier les marges d'un document Imprimer un tableau Création d'en-tête et de pied de page Repérer les titres sur toutes les pages à l'impression Imprimer un tableau

#### **Gagner du temps en travaillant sur plusieurs feuilles de calcul**

Renommer une feuille de calcul Mettre une couleur dans un onglet Insérer ou supprimer des feuilles de calcul Recopier une feuille pour dupliquer un tableau Réorganiser l'ordre des feuilles de calcul

# **Améliorer l'attractivité des présentations**

# Créer des présentations lisibles et efficaces

Approcher les différents éléments à prendre en compte pour améliorer l'aspect visuels des diaporamas, présentations interactives.

# **Objectifs**

améliorer la lisibilité des présentations

être plus efficace dans la transmission du message

## **Public**

tout public

# **pré-requis**

une connaissance d'un logiciel de présentation est nécessaire

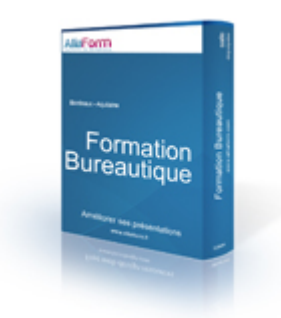

**code :** BUR01 **tarif inter :** 790 Euros HT **intra : nous consulter N° organisme :** 72330867133

durée : 2 jours (14 heures)

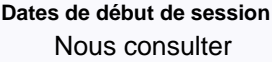

# **Programme détaillé**

#### **Définir le document**

Analyser le public Analyser le message Définir sa stratégie créative Analyse de documents et d'oeuvres

#### **L'impact des couleurs**

Choix et associations des couleurs Les formes de contraste La transparence, les dégradés, les motifs Impact de la couleur

#### **Les éléments de la page**

Les marges Les colonnes Les puces Définir les masques

# **Texte et typographie**

reconnaître les qualités des caractères Utiliser les propriétés de paragraphe Utiliser les espaces de texte Créer des contrastes d'échelle

## **Les images**

Comprendre la composition d'une image Choix des images, schémas Associer l'image et le texte Associer des images entre elles Utiliser des illustrations et des graphiques

#### **Les éléments graphiques et multimedia**

Les filets, Les formes géométriques Utilisation de séquence sonore à bon escient Quand ajouter des éléments animés ?

# **Identité, Originalité, Simplicité**

**Constance** Tradition et Créativité

# **L'essentiel pour conduire un projet informatique**

# Les méthodes clés pour réussir vos projets

Acteur clé de tout projet informatique, le chef de projets est le garant des délais, des coûts mais aussi du respect des attentes des utilisateurs. Mais au-delà de ces missions centrales, il doit également réaliser les études nécessaires en s'assurant que la solution proposée s'intègre dans le Système d'Information existant, élaborer le cahier des charges adéquat, gérer les développements, planifier le travail des développeurs et/ou des équipes externes en tenant compte des délais impartis et enfin assurer la recette. Autant de missions qui nécessitent une organisation sans faille et le retour à des outils ou des méthodes qui lui seront confiés. Les participants à cette formation de 3 jours disposeront des fondamentaux de la conduite de projets.

#### **Objectifs**

Disposer des clés pour conduire, évaluer, organiser et suivre un projet en tant que maîtrise d'oeuvre

Découvrir les méthodes permettant de découper un projet en tâches élémentaires et d'en estimer ainsi la charge

Acquérir les compétences nécessaires à la planification et au suivi d'un projet informatique

Savoir anticiper et piloter l'évolution d'un projet

#### **Public**

tout public

#### **pré-requis**

Cette formation ne nécessite pas de pré-requis

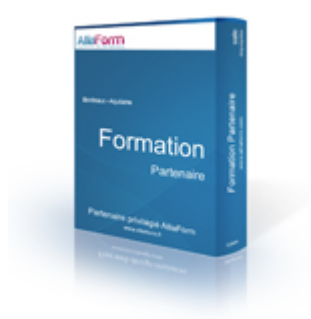

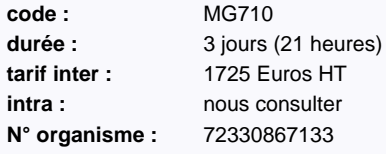

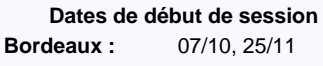

#### **Le plus formation :**

réalisé en partenariat avec ib - groupe Cegos

# **Programme détaillé**

#### **Introduction**

Caractéristiques d'un projet informatique Les 2 polarités d'un projet Système opérant, de gestion, de pilotage Prendre en compte l'historique du SI Définir les axes de management Le triangle Qualité, Coût, Délai (QCD) Les différents rôles du chef de projets

#### **Découper le projet en taches élémentaires**

Finalité et objectifs du découpage Définition d'une tâche élémentaire Les cycles de vie du projet : cascade, V, Y, UP, spirale, incrémental... Choix du cycle de vie Lancement du projet Analyse des besoins Définition des itérations Prise en compte des aléas

#### **Planifier les ressources**

Diagramme de Gantt Réseau de contraintes Dates au plus tôt, au plus tard Marge et chemin critique Notation Règles de calcul, jalons et liens logiques Délais et recouvrement Pert-charge et Pert-temps Gantt prévisionnel et réalisé

#### **Suivre l'avancement du projet** L'importance du suivi

Mettre à jour le diagramme de Gantt Organiser des réunions de suivi Définir l'ordre du jour Préparer les documents Réaliser des fiches descriptives de tâches Tenir un journal d'entrées / sorties Gérer les anomalies

#### **Documenter le projet**

Méthodologie de classement Ordre des documents Note de lancement Document de planification Fiche descriptive de tâches Description de problème Scénario de test Fiche d'anomalie Synthèse de réunion Suivi du budget et de délais

#### **Communiquer**

Les principes de communication Les différents modèles Quelques repères pour le dialogue Méthodes de communication durant une réunion

# **ITIL® - Foundation V3**

# Réconcilier les métiers de l'entreprise avec les études et la production informatique

ITIL (Information Technology Infrastructure Library) est un ensemble de publications propriété du Cabinet Office qui regroupe les meilleures pratiques pour structurer et améliorer l'efficacité, la performance et les coûts de services informatiques. La version 3 a pour but d'élargir la couverture d'application du recueil en étant plus pragmatique, avec pour objectif d'être plus facilement applicable dans son ensemble. Les participants à cette formation se familiariseront avec le vocabulaire et les enjeux d'ITIL en se préparant activement à la certification.

#### **Objectifs**

Assimiler les concepts de gestion des services IT basés sur la version 3 de l'ITIL

Disposer des connaissances nécessaires pour décrire le cycle de vie de la gestion des services IT

Pouvoir intégrer sereinement une équipe utilisant la démarche ITIL

Se préparer au passage de la certification ITIL

#### **Public**

tout public

## **pré-requis**

Cette formation ne nécessite pas de pré-requis

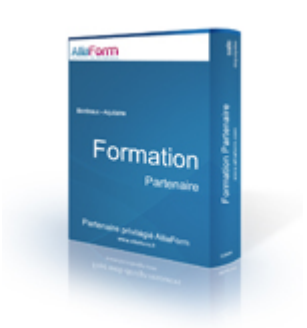

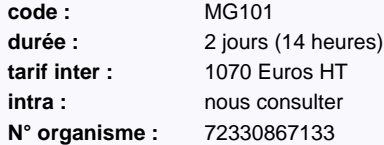

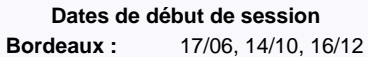

#### **Le plus formation :**

réalisé en partenariat avec ib - groupe Cegos

# **Programme détaillé**

#### **Présentation générale ITIL**

Origines, acteurs et philosophie du concept Présentation de l'approche axée sur les "Meilleures Pratiques"

ITIL et les différentes normes et démarches qualité d'entreprise : positionnement et complémentarité

#### **Principes et mise en oeuvre de la gestion de services**

Principes gouvernant la gestion de services Les meilleures pratiques de gestion des services IT Mise en application de la gestion des services ITIL

#### **Étude des concepts, rôle et fonction**

Service Stratégie Service Design Service Transition Service Opération Continual Service Improvement

#### **Préparation à l'examen de Certification**

Termes ITIL et non ITIL : repérage et discrimination

Choisir la réponse par approche VRAI / FAUX

Compréhension de questions complexes Repérage des pièges inhérents à la syntaxe

Gestion du temps de l'examen

#### **Journée optionnelle de certification** une journée de certification est proposée

pour un tarif de 710 Euro HT

Elle intègre une session de révision et le passage du test en français

Le candidat à la certification doit se munir d'une pièce d'identité en cours de validité L'examen de certification consiste à traiter en 1 heure un QCM de 40 questions. Si au moins 65% des réponses sont correctes (26 bonnes réponses), l'examen est réussi. APMG est un organisme accréditeur officiel du portefeuille ITIL, qui conçoit, corrige et adresse les diplômes aux candidats pour l'examen de certification ITIL Foundation v3.

ib - groupe Cegos est responsable de l'organisation des sessions de formation et de certification.

# **Améliorez votre communication avec le modèle DISC de Success Insights**

# Découvrez un langage universel pour améliorer vos relations

A tout moment, et en particulier dès que vous entrez en relation, vous adoptez un mode de comportement favori. Mais ce comportement est il vraiment adapté à la situation ou à votre interlocuteur? Le modèle DISC vous permettra d'identifier quel comportement adopter afin d'optimiser votre relation à l'autre.

#### **Le plus formation :**

VOTRE PROFIL DISC INCLUS : 15 jours avant la formation vous recevez vos codes personnels pour établir votre profil sur internet. Le profil de 35 pages vous sera remis pendant la formation

(Success Insight est leader mondial

des évaluations en ligne. 1 profil réalisé toutes les 5 secondes).

#### **Objectifs**

Améliorer sa communication

Connaître et maitriser son propre style de communication et pouvoir l'adapter à vos interlocuteurs.

Découvrir un langage universel pour améliorer vos relations.

#### **Public**

tout public

#### **pré-requis**

Pas de pré-requis

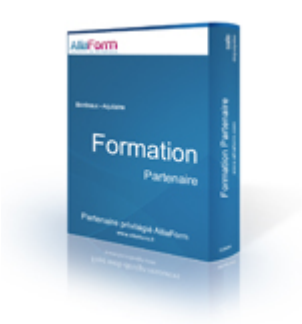

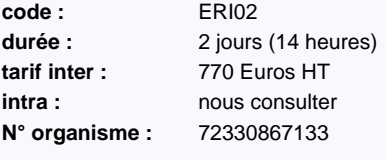

**Dates de début de session** Nous consulter

# **Programme détaillé**

## **Découvrez votre style de**

**communication** L'apport du modèle DISC Impact sur mon mode de communication

#### **Comprendre et identifier les profils de vos interlocuteurs**

# **Gérer les différentes situations de**

**communication**

Conduire un discussion Traiter une objection Utiliser le questionnement et la reformulation Affirmer son point de vue

#### **Communiquez avec les différents profils**

Les attentes spécifiques de chaque profil

# **Augmenter votre flexibilité**

#### **comportementale**

Comment vous caler sur le canal de communication de votre interlocuteur et rester naturel

**Style de débordement et risques de conflits de comportement**

Comportement et gestion des émotions Confrontation ou coopération ? Analyse de chaque association de profils

# **Expression orale & prise de parole en public**

# Développer votre capacité à vous exprimer avec assurance et à vous affirmer en public.

Face à un public, ce sont nos qualités d'orateur qui vont être déterminantes dans la réussite de nos interventions. L'appréhension est souvent de mise lorsque cet exercice n'est pas habituel. Vous apprendrez à maîtriser votre trac et à vous affirmer en toutes circonstances.

Que vous soyez amené à présenter un projet, animer une réunion ou affirmer votre position, cette formation est faite pour vous.

# **Objectifs**

Gagner en confiance Maîtriser son trac S'exprimer clairement et efficacement Savoir comment le travail de l'équipe est organisé Réussir ses interventions

# **Public**

tout public

## **pré-requis**

Formation ouverte à tous

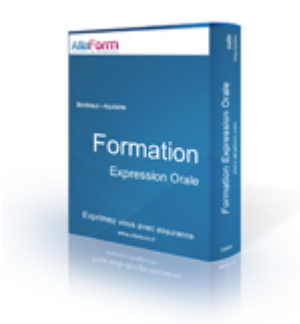

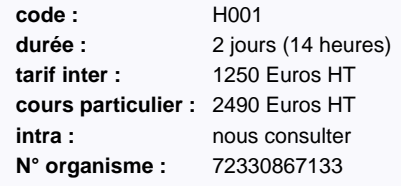

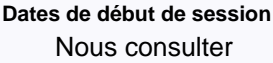

# **Programme détaillé**

**Maîtriser son stress**

**La préparation physique et mentale**

**Adapter sa posture**

**Le langage corporel**

**La communication non-verbal**

**Préparer son intervention**

**Les clés d'une intervention réussie**

**Exercices pratiques**

# **Gestion du Stress**

# Prévenir la fatigue mentale et physique, éviter l'épuisement.

Notre société actuelle nous rend vulnérables face aux pressions quotidiennes de la vie professionnelle. Cette formation est faite pour vous si vous désirez développer vos capacités de réaction face à toute situation professionnelle stressante.

Vous apprendrez à développer de nouvelles ressources et à répondre efficacement au stress. Enfin, vous développerez votre capacité à appréhender positivement les situations.

# **Objectifs**

Comprendre les mécanismes du stress Développer sa résistance au stress Acquérir des outils simples pour répondre au stress Gagner en sérénité

#### **Public**

tout public

# **pré-requis**

Formation ouverte à tous

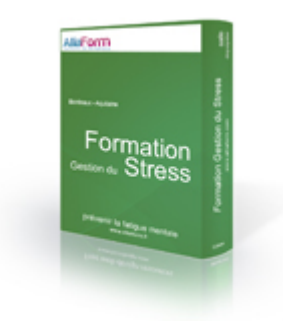

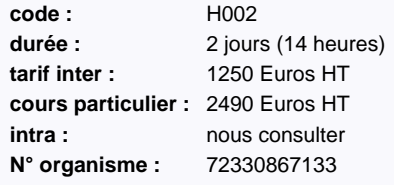

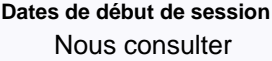

# **Programme détaillé**

**Origine su stress**

# **Causes du stress**

**Stress, une réaction naturelle**

**Gestion inadéquate du stress**

**Les conséquences du stress**

**Techniques de gestion du stress**

**Exercices pratiques**

# **Gestion des émotions**

# Acquérir la sérénité au travail

Les émotions existent et sont présentes pour nous informer et nous inciter à passer à l'action.Cependant elles peuvent nous rendre vulnérables face à certaines situations. Comprendre de manière adéquate les émotions est essentiel pour améliorer notre qualité de vie en milieu professionnel.

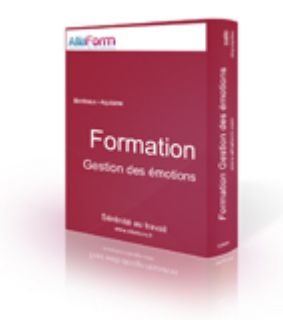

# **Objectifs**

Comprendre le processus émotionnel Acquérir une autonomie émotionnelle Développer sa capacité de réaction face aux émotions Acquérir un bien-être émotionnel

#### **Public**

tout public

# **pré-requis**

Formation ouverte à tous

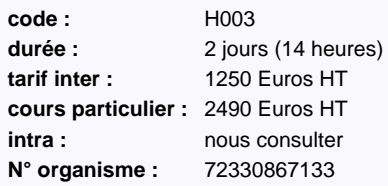

**Dates de début de session** Nous consulter

# **Programme détaillé**

**Découvrir les émotions**

**Développer son intelligence émotionnelle**

**Répondre efficacement aux émotions**

**Apprendre la maîtrise des émotions**

**Accueillir les émotions des autres**

**Exercices pratiques**

# **Estime de soi**

# Se réaliser au quotidien dans une dynamique de réussite

La confiance en soi, l'estime de soi sont la clé du succès. Les personnes qui manquent de confiance en elles auront du mal à trouver leur place et à s'affirmer aux yeux du monde qui les entoure. Nos comportements dépendent de la valeur que nous nous accordons. Apprendre à respecter ses besoins, son intégrité et ses valeurs, s'épanouir et se réaliser.

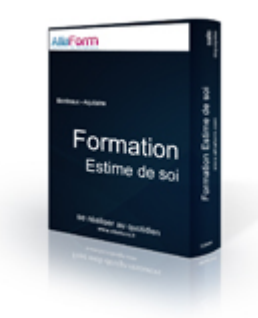

# **Objectifs**

Maîtriser les peurs liées au manque d'estime de soi Identifier et lever les freins et les blocages Développer son autonomie et sa spontanéité Acquérir un bien-être durable

#### **Public**

tout public

#### **pré-requis**

Formation ouverte à tous

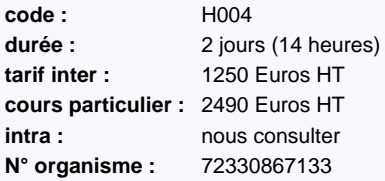

**Dates de début de session** Nous consulter

# **Programme détaillé**

**Se connaître pour comprendre**

**Les risques liés au manque de confiance**

**Les positions de vie**

**Les états du moi**

**La motivation pour changer**

**Découvrir l'assertivité**

**Se débarrasser des ses blocages**

**Exercices et cas pratique**
# **Réussir ses Entretiens Annuels d'Evaluation**

# Maitriser les fondamentaux de l'EAI

En deux jours, nous verrons comment mener vos entretiens annuels d'évaluation au travers de cas pratiques, de mises en situation et de retours d'experience.

## **Le plus formation :**

Apports méthodologiques et exercices de mise en situation à partir de cas concrets vécus par les participants. Cette formation est animée par Eric Torlois, certifié sur les méthodes Gordon, DISC et les valeurs de Spranger. Il est coach sur la méthode «Self-leadership» d'HEC Genève.

# **Objectifs**

Maitriser les fondamentaux de l'EAI (structure et comportement).

Savoir établir un vrai dialogue et donner du sens aux objectifs.

Obtenir un véritable engagement du collaborateur et développer sa motivation

### **Public**

chef de projet, directeur de projet , responsable de projet , dirigeant, chef d'entreprise , gérant, manager, responsable marketing, directeur commercial, directeur marketing, directeur financier, responsable des ressources humaines

# **pré-requis**

pas de pré-requis

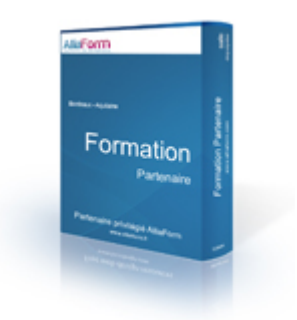

**code :** ERI01 durée : 2 jours (14 heures) **tarif inter :** 600 Euros HT **intra : nous** consulter **N° organisme :** 72330867133

**Dates de début de session** Nous consulter

# **Programme détaillé**

### **Les fondamentaux de l'EAI**

Enjeux de l'EAI : Evaluation ou Evolution ? Les conditions de réussite Lien entre EAI et management quotidien La structure type de l'EAI

# **Réaliser une évaluation objective et fiable**

Créer les conditions d'acceptation : différencier Faits-Opinions-Sentiments Les erreurs à éviter (Halo, 1ère et dernières impressions, ...)

### **Communication et motivation**

Faire le lien

Résultats-Compétences-Motivations Instaurer le dialogue pour identifier les motivations Faire part de sa satisfaction ou de son insatisfaction !

## **Préparer l'année à venir**

Intégrer les attentes des collaborateurs (distinguer demande/exigence et écoute/accord)

Fixer des objectifs motivants (SMART, inscrits dans la durée, ayant du sens) Comment répondre aux craintes ou refus ? Quelles modalités de suivi ?

# **Définir le soutien et obtenir**

# **l'engagement**

Etre créatif dans le soutien, penser formation, mais pas seulement !

## **Les suites de l'EAI**

Apporter des réponses aux questions en suspens Annoncer un refus (Rémunération, avantages, formation)

# **Les jeux psychologiques en entreprise**

Découvrir le concept des jeux psychologiques afin de rester dans une relation saine. Repérer une amorce de jeux, apprendre à ne pas rentrer en conflit tout en respectant ses propres valeurs.

Nombre de jeux psychologiques se jouent quotidiennement en entreprise générant conflits et frustration. Les jeux psychologiques consistent en une série de transactions verbales, à obtenir un résultat défini mais dont le mobile est caché. Le but du jeu psychologique est de satisfaire un besoin psychologique. Cette formation pratique vous sera utile afin de repérer les jeux psychologiques pour éviter les conflits et la manipulation.

# **Objectifs**

Repérer les jeux et les amorces de jeux Eviter les conflits Satisfaire ses propres besoins Favoriser les relations saines en entreprise

## **Public**

tout public

## **pré-requis**

Formation ouverte à tous

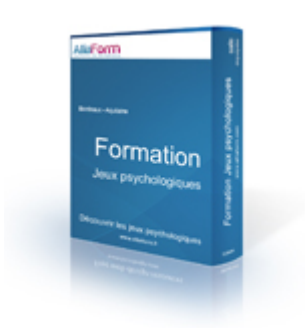

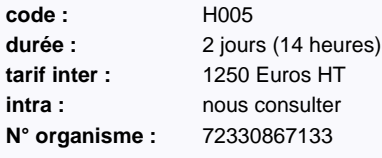

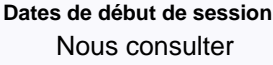

# **Programme détaillé**

**Qu'est ce qu'un jeu psychologique**

**Comment et pourquoi joue-t-on**

**Diagnostiquer les jeux psychologiques**

**Exemple de jeux**

**Les options face aux jeux**

**Prévenir les jeux psychologiques**

**Exercices et cas pratique**

# **Préparation au TOEFL**

# Une journée pour comprendre l'examen du TOEFL

Le test TOEFL® est le test d'anglais le plus largement répandu dans le monde, reconnu par plus de 8 500 établissements d'enseignement supérieur. En une journée, cette formation vous permettra de comprendre le déroulement de cet examen au travers de cas pratiques pour chacune des quatre sections du test.

Nous aborderons également les principales techniques et stratégies de gestion de l'examen (gestion du temps, lecture accélérée, organisation de l'essai, échelles de notation...).

Enfin, un examen blanc en situation vous permettra de vous familiariser avec les procédures et le matériel utilisés pendant le test.

## **Le plus formation :**

Organisé en partenariat avec "Enjoy Speaking English". Formateur certifié à l'enseignement de l'anglais et expérimenté dans la préparation au TOEFL. Chaque participant repart avec un livret de formation.

# **Objectifs**

comprendre le fonctionnement du TOEFL

assimiler le déroulement des quatre sections de l'examen

principales techniques et stratégie de gestion de l'examen : gestion du temps, lecture accélérée, organisation de l'essai...

Explication des échelles de notation applicables

découvrir l'environnement et la matériel avec lequel le TOEFL se déroule

## **Public**

tout public

# **pré-requis**

aucun pré-requis

# **Programme détaillé**

**présentation générale du TOEFL**

**découverte de la section "Reading"**

**découverte de la section "Listening"**

**découverte de la section "Speaking"**

**découverte de la section "Writing"**

**examen blanc en situation**

**débriefing / discussion ouverte**

**AB-Enviro** Préparation TOFF

**code :** TOE1 durée : 1 jour (8 heures) **tarif inter :** 184 Euros HT **intra : nous** consulter **N° organisme :** 72330867133

> **Dates de début de session** Nous consulter

# Bulletin d'inscription

Vous faxez ce bulletin d'inscription au 09 56 20 06 20 Vous recevez une convocation confirmant votre inscription

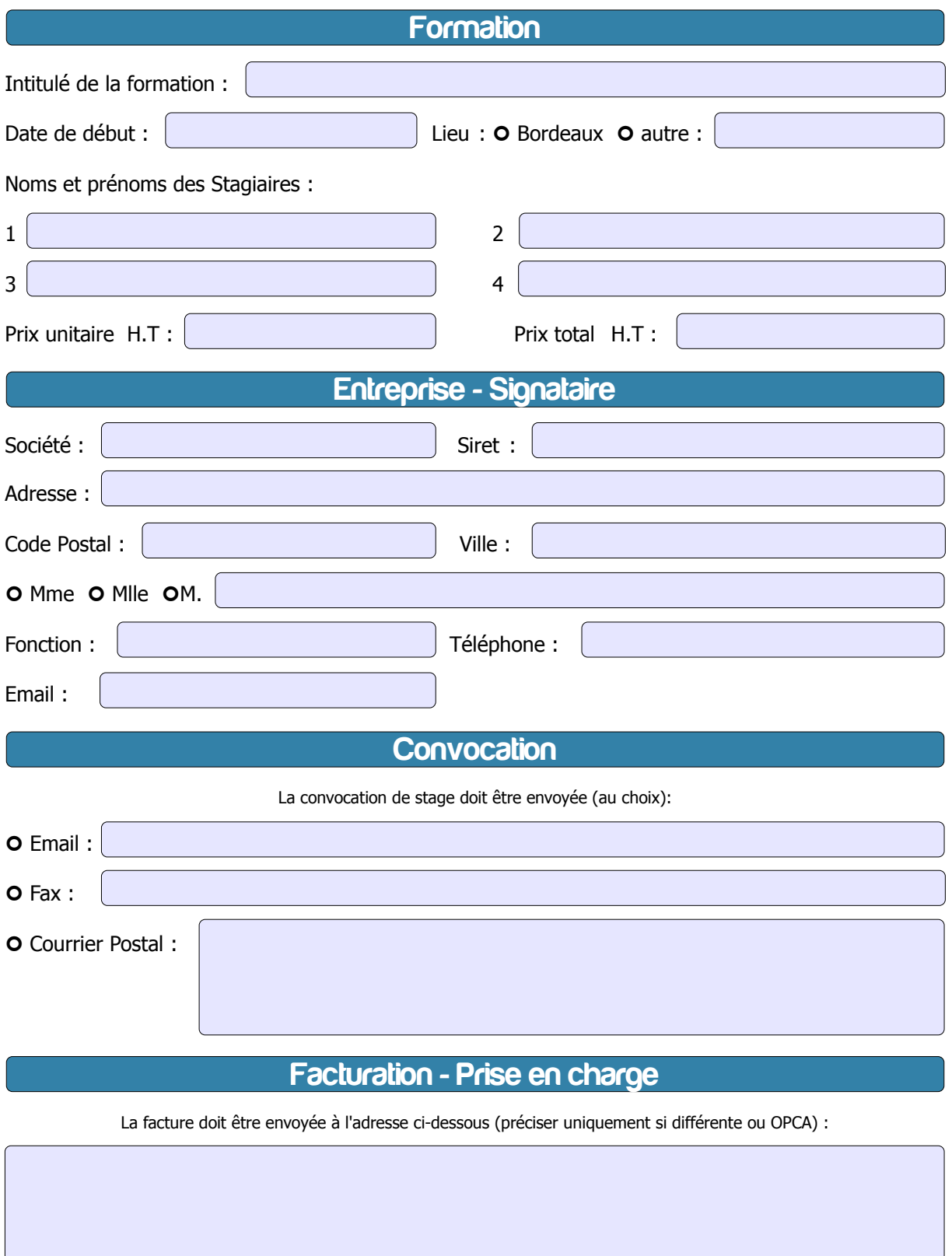

La signature de ce bulletin entraîne l'acceptation des conditions générales de vente AlliaForm

Date :

Signature **cachet** 

# Conditions Générales de Vente

#### **PRESTATIONS DE SERVICES**

Dans le cas d'une formation sur site, et à défaut de convention particulières, AlliaForm n'est pas tenue d'effectuer l'installation des produits. En cas de demande de la part du client, ces prestations seront facturées au tarif journalier de formation en vigueur à la date de la commande.

### **COMMANDE**

Toute commande de formation interentreprises suppose que le client accepte le contenu du stage présent dans le catalogue des stages en vigueur. Toute commande de formation intra entreprise suppose que le client accepte le contenu du stage décrit dans la proposition de collaboration (pédagogique et financière) dont le client possède un exemplaire.

#### **PRIX ET CONDITIONS DE PAIEMENT**

Nos prix sont établis hors taxes. La facture est adressée au client après exécution de la prestation. En cas de paiement effectué par un Organisme Paritaire Collecteur Agréé (OPCA), il appartient au client de faire la demande de prise en charge avant le début de la formation auprès de l'OPCA dont il dépend. L'accord de financement doit être communiqué au moment de l'inscription. Même en cas de paiement total ou partiel de la formation par un OPCA, les repas seront directement facturés au client. Il lui appartient de se faire rembourser ces frais par l'OPCA. En cas de prise en charge partielle par l'OPCA, la différence sera directement facturée au client. Si l'accord de prise en charge de l'OPCA ne nous parvient pas au premier jour de la formation, la totalité des frais de formation peut éventuellement être facturée au client. En cas de non règlement par l'OPCA du client, quelle qu'en soit la cause, la facture devient exigible auprès du client. Tout stage commencé est considéré comme dû dans son intégralité.

#### **REGLEMENT**

Le règlement des factures peut s'effectuer par chèque ou par virement bancaire en indiquant le numéro de(s) facture(s). Les factures sont payables à réception, net et sans escompte sauf autre échéance indiquée sur la facture. Tout retard de paiement par rapport à cette échéance entraînera de plein droit des frais financiers de 1,5% par mois au prorata temporis, l'application d'une clause pénale égale à 20% du prix de vente hors taxes, l'exigibilité immédiate des factures non échues.

AlliaForm se réserve le droit de suspendre ou d'annuler les prestations en cours, sans pouvoir donner lieu à dommages et intérêts pour le client. Tous droits et taxes applicables sont facturés en sus, conformément aux lois et règlements en vigueur. L'attestation de stage est jointe à la facture.

### **CONVOCATIONS ET CONVENTIONS DE FORMATION**

AlliaForm ne peut être tenue responsable de la non réception de la convocation quels qu'en soient le ou les destinataires chez le client, notamment en cas d'absence du ou des stagiaires à la formation. Dans le doute, il appartient au client de s'assurer de l'inscription de ses stagiaires et de leur présence à la formation. Nos factures font office de convention de formation simplifiée. Néanmoins, une convention de formation standard peut être adressée sur simple demande.

#### **ANNULATION, ABSENCE, REPORT D'INSCRIPTION**

Toute annulation d'inscription doit être signalée par téléphone et confirmée par écrit.

- Une annulation intervenant plus de deux semaines avant le début du stage ne donnera lieu à aucune facturation.

- Une annulation intervenant entre une et deux semaines avant le début du stage donne lieu à la facturation au client de 50% du coût de la totalité du stage.

- Une annulation intervenant moins d'une semaine avant le début du stage donne lieu à la facturation de la totalité du coût du stage.

Un report intervenant moins de deux semaines avant le début du stage est considéré comme une annulation. En cas d'absence du stagiaire, la prestation commandée sera facturée en totalité.

### **ANNULATION D'UN STAGE**

Alliaform se réserve la possibilité d'annuler tout stage interentreprises en cas de manque de participants, de problème d'approvisionnement de supports de stage ou de problème technique et ce sans aucun dédommagement. Dans ce cas, les stagiaires seront prévenus au moins une semaine avant le début du stage. De nouvelles dates ou sites leur seront proposés, ce qui donnera lieu à une nouvelle commande.

#### **RESPONSABILITÉ**

Sauf faute lourde, la société Alliaform limite sa responsabilité au montant des prestations fournies.

## **ATTRIBUTION DES COMPÉTENCES, LITIGES**

L'élection de domicile est faite par AlliaForm à son siège social. Les parties s'efforceront de résoudre à l'amiable tout différend susceptible d'intervenir entre elles à l'occasion de l'interprétation ou de l'exécution du contrat. A défaut d'accord amiable, le différend sera soumis au Tribunal de Commerce de Bordeaux, appliquant la loi française.

#### **PROPRIETE INTELECTUELLE**

L'utilisation des documents remis lors des stages est soumise aux articles 40 et 41 de la loi du 11 mars 1957. Aux termes de l'article 40 de la loi du 11 mars 1957 "toute représentation ou reproduction intégrale ou partielle faite sans le consentement de l'auteur ou ses ayantsdroit ou ayants-cause est illicite". L'article 41 de la même loi n'autorise que "les copies ou reproductions destinées à une utilisation collective" et "les analyses et courtes citations, sous réserve que soient indiqués clairement le nom de l'auteur et la source". Toute représentation ou reproduction, par quelque procédé que ce soit, ne respectant pas la législation en vigueur constituerait une contrefaçon sanctionnée par les articles 425 et 429 du Code Pénal. La responsabilité du client serait engagée si un usage non autorisé était fait de ces logiciels ou supports de stage. L'exportation de certains produits peut être soumise à des réglementations spécifiques françaises ainsi qu'à celles établies par le Département du Commerce des États-Unis. Toute exportation effectuée en violation de ces réglementations est interdite.Il appartient au client de se conformer à l'ensemble des réglementations applicables en ce domaine.

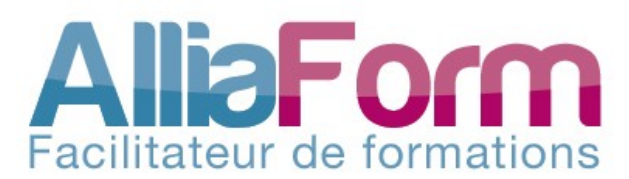

Cité mondiale - 14 parvis des Chartrons 33000 Bordeaux T : 05 35 54 21 27 – F : 09 56 20 06 20

http://www.alliaform.fr